Pensieve header: A unified verification notebook for the \$sl\_2\$-portfolio project, Uxi version. Continues pensieve://Projects/PPSA/nb/Verification.pdf.

Continues pensieve://2017-06/ and pensieve://2017-08/.

# Prolog

```
wdir = SetDirectory["C:\\drorbn\\AcademicPensieve\\Projects\\SL2Portfolio"];
NotebookOpen[wdir <> "\\MakeSnips.nb"];
```
In[ ]:= **HL[**ℰ\_**] := Style[**ℰ**, Background → Yellow];**

# DocileQ

```
DocileQ
```

```
ln[ \circ ]:=
```

```
DQ[ℰ_] := ExponentNormal@ℰ /.
             \{a \rightarrow a / \epsilon, a_{i} \rightarrow a_{i} / \epsilon, (u : x | y) \rightarrow \epsilon^{-1/2} u, (u : x | y)_{i} \rightarrow \epsilon^{-1/2} u_{i}\}, \epsilon, \text{Min} \ge \theta\};
```

```
In[\ ]] := DQ / @ \{ \epsilon^2 \times y \cdot a_2, \epsilon^2 \times^2 y^3 \}Out[-] = \{True, False\}
```
### Initialization / Utilities

It is verification-risky to work with low \$E!

```
TD
```

```
ln[ \circ ]:=
          $p = 2; $k = 1; $U = QU; $E := {$k, $p};
         $trim := ℏp_. /; p > $p → 0, ϵk_. /; k > $k → 0;
         SetAttributes[{SS, SST}, HoldAll];
          T2t = \{T_i \rightarrow e^{\hbar t_i}, T \rightarrow e^{\hbar t}\}; q_{\hbar} = e^{\gamma \epsilon \hbar};
          t2T = \{e^{c_{-}\cdot t_{i_{-}}+b_{-}\cdot}\nrightarrow T_{i}^{c/\hbar}e^{b}, e^{c_{-}\cdot t+b_{-}\cdot}\nrightarrow T^{c/\hbar}e^{b}, e^{\delta_{-}}\nrightarrow e^{Expand\omega\delta}\}\nSS[ℰ_, op_] := Collect[
              Normal@Series[If[$p > 0, ℰ, ℰ /. T2t], {ℏ, 0, $p}],
              ℏ, op];
         SS[ℰ_] := SS[ℰ, Together];
         SST[ℰ_, op___] := SS[ℰ /. T2t, op];
         Simp[ℰ_, op_] := Collect[ℰ, _CU _QU, op];
         Simp[ℰ_] := Simp[ℰ, SS[#, Expand] &];
         SimpT[ℰ_] := Collect[ℰ, _CU _QU, SST[#, Expand] &];
          Kδ /: Kδi_,j_ := If[i === j, 1, 0];
```
Differential polynomials (DP):

Utils

 $ln[$   $\circ$  ]:=

```
DPα_→Dx_,β_→Dy_ [P_][λ_] :=
```
Total [CoefficientRules [Normal@P, { $\alpha$ ,  $\beta$ }] /. ( $\{m_$ ,  $n_$ )  $\rightarrow$  c\_)  $\rightarrow$  c  $\partial_{\{x,m\},\{y,n\}}\lambda$ ]

**HLDPx<sup>→</sup>Dξ,y→D<sup>η</sup> x<sup>2</sup> y3ⅇδ ξ η == 6 ⅇδ η ξ δ<sup>3</sup> ξ + 6 ⅇδ η ξ δ<sup>4</sup> η ξ<sup>2</sup> + ⅇδ η ξ δ<sup>5</sup> η<sup>2</sup> ξ3** True

```
CF
```

```
ln[ \circ ]: =
```

```
CF[ℰ_] := ExpandDenominator@
     ExpandNumerator @Together \left[\text{Expand}[\mathcal{E}] //, e^{X_-}e^{Y_-} \rightarrow e^{X+Y} /, e^{X_-} \rightarrow e^{CF[X]} \right];
```
SeriesData

```
ln[ e ]:=
       Unprotect[SeriesData];
      SeriesData /: CF[sd_SeriesData] := MapAt[CF, sd, 3];
      SeriesData /: Expand[sd_SeriesData] := MapAt[Expand, sd, 3];
      SeriesData /: Simplify[sd_SeriesData] := MapAt[Simplify, sd, 3];
      SeriesData /: Together[sd_SeriesData] := MapAt[Together, sd, 3];
      SeriesData /: Collect[sd_SeriesData, specs__] := MapAt[Collect[#, specs] &, sd, 3];
      Protect[SeriesData];
```
Self-Pair (SP):

```
SP
```

```
\mathcal{L}_{\text{Lip}}=\text{SP}_{\{\}}\left[P_{\bot}\right]:=\text{P};\text{ SP}_{\{\textit{S}_{\bot}\rightarrow\textit{X}_{\bot},p\textit{S}_{\bot\bot}\}}\left[P_{\bot}\right]:=\text{Expand}\left[\text{P}\text{ // } \text{SP}_{\{p\textit{S}\}}\right]\text{ /.\text{ } }f_{\bot},\text{ } \textit{S}^{d_{\bot}}:\rightarrow\partial_{\{X,\textit{d}\}}f_{\bot}
```

```
SP<sub>{\xi \to x}\left[ \left( \xi^2 + \xi + 3 \right) \left( x^5 \cdot e^x + 7 x \right) + 99 a \right]</sub>
7 + 99a + 21x + 20e^{x}x^{3} + 15e^{x}x^{4} + 5e^{x}x^{5}
```

```
\text{SP}_{\{\xi\rightarrow x,\eta\rightarrow y\}}\left[\left(\xi^2+\xi+3+2\xi\eta\right)\left(x^5\,\text{e}^{x}+7\,x\right)+99\,\text{a}+\text{e}^{\delta\,x\,y}\xi\,\eta\right]7 + 99 a + 21 x + 20 e^{x} x<sup>3</sup> + 15 e^{x} x<sup>4</sup> + 5 e^{x} x<sup>5</sup> + e^{x y \delta} \delta + e^{x y \delta} x y \delta^2
```
# DeclareAlgebra

**QLImplementation** 

```
ln[ |: |=Unprotect[NonCommutativeMultiply]; Attributes[NonCommutativeMultiply] = {};
          (NCM = NonCommutativeMultiply) [x_ ] := x;NCM[X_1, Y_2, Z_1] : (X \star Y) \star Z;
         \theta \star \star = \pm \star \theta = 0;(x_P \cup x_S) \leftrightarrow y_ - := (x \leftrightarrow y) \& (x_S \vee x_S) \times (y_P \cup x_S) := (x \leftrightarrow x) \& (x_S \vee y_S)B[X, X] = 0; B[X, Y] = X * Y - Y * X;B[x_, y_, e_] := B[x, y, e] = B[x, y];
```

```
QLImplementation
```

```
ln[ |: |:DeclareAlgebra[U_Symbol, opts__Rule] := Module{gp, sr, g, cp, M, CE, pow, k = 0,
               gs = Generators /. {opts},
               cs = Centrals /. {opts} /. Centrals → {} },
              (H_U = U@ \#) & /\omega gs;
             gp = Alternatives @@ gs; gp = gp gp_; (* gens *)
             s_r = \text{Flatten@Table}[\{g \rightarrow ++k, g_i \rightarrow \{i, k\}\}, \{g, gs\}]; (* sorting \rightarrow *)
             cp = Alternatives @@ cs; (* cents *)
             SetAttributes[M, HoldRest]; M[0, _] = 0; M[a_, x_] := a x;
             CE[ℰ_] := Collect[ℰ, _U, Expand] /. $trim;
             U_i [\mathcal{E}] := \mathcal{E} /. \{t : cp \mapsto t_i, u_U \mapsto (t_i, 8) /@u\};
             U_i [NCM[]] = pow[\mathcal{E}, \theta] = U@{}[} = \mathbf{1}_U = U[];
             B[U@(x_)i_, U@(y_)i_] := Ui@B[U@x, U@y];
             B[U@(x_)i_, U@(y_)j_] /; i =!= j := 0;
             B[U@y_, U@x_] := CE[-B[U@x, U@y]];
             X_+ \star (c_-, 1_U) := CE[C X]; (c_-, 1_U) \star \times X_+ := CE[C X];
              (a_-, U[xx_{---}, x_-]) ** (b_-, U[y_-, yy_{---}]) := If [OrderedQ[{x, y} /. sr],
                CE@M[a b /. $trim, U[xx, x, y, yy]],
                 U@XX**CE@M[ab/. $trim, U@y**U@X+B[U@X, U@y, $E] +* U@yy ];
              \mathsf{U@}\{c_-\cdot\ast (l:gp)^n-, r_{---}\} /; FreeQ[c, gp] := <code>CE[c</code> <code>U@Table[l, {n}] \star\star\mathsf{U@}\{r\}\};</code>
             U@{c_. * l : gp, r___} := CE[c U[l] ** U@{r}];
             U@{c_, r___} /; FreeQ[c, gp] := CE[c U@{r}];
             U@{l_Plus, r___} := CE[U@{#, r} & /@ l];
             U@{l_, r___} := U@{Expand[l], r};
             U[\& \& NonCommutativeMultiply] \mathbf{:=}\& U/\& \& \mathbf{:=}\& UU[specs___, poly_] := Module{sp, null, vs, us},
                 sp = Replace[{specs}, l_List ⧴ lnull, {1}];
                 vs = Join @@ First /@ sp;
                 us = Join @@ sp /. l_s_ ⧴ l /. x_i_ ⧴ xs;
                 CETotal
                      CoefficientRules [poly, vs] /. (p_ \rightarrow c_ ) \Rightarrow c \cup \mathcal{Q} (us^p)\begin{bmatrix} \cdot \cdot \cdot & x_{\text{null}} \end{bmatrix} \rightarrow x \begin{bmatrix} \cdot \cdot \cdot & x_{\text{null}} \end{bmatrix}pow[\&e_1, n_1] := pow[\&e_1, n_1] \star \star \&e_1S_U[\mathcal{E}_\bullet, ss_Rule] := \text{CE}\,\text{QTotal}CoefficientRules[ℰ, First /@ {ss}] /.
                     (p_ → c_) ⧴ c NCM @@ MapThread[pow, {Last /@ {ss}, p}]];
             \sigma_{rs_{--}}[c_-\cdot\star u_0] := (c_1 \cdot (t:c_p)_j \Rightarrow t_{j1} \cdot (rs_p)_j) U List @@ (u_1 \cdot v_{-j} \Rightarrow v_{j1} \cdot (rs_p)_j);
             m<sub>j →k</sub> [c_. * u_U] := CE[((c /. (t : cp), \rightarrow t<sub>k</sub>) DeleteCases[u, _<sub>j|k</sub>]) *U \otimes \mathbb{C} ases \begin{bmatrix} u, w_{-i} : W_k \end{bmatrix} ** U \otimes \mathbb{C} ases \begin{bmatrix} u, v_{-k} \end{bmatrix};
             U /: c_. * u_U * v_U := CE[c u ** v];
             S_i [c_-\, * u_- U] := CE ( ( c \, / . S_i [U, Centrals]) DeleteCases [u, _{-i}]) *U_i[NCM @@Reverse@Cases[u, X_{-i} \rightarrow S @U@X]]];
             \Delta_{i_{-} \to j_{-}, k_{-}} [c_{-} \to u_{-} U] := CE\left[ \right. ( \left( c \to \Delta_{i \to j, k} [U, \text{Centrals}] \right) DeleteCases [u, \_i] ) **
                   \left(\text{NCM} \otimes \mathbb{Q} \text{ Cases} \left[ u, x_{-i} \rightarrow \sigma_{1\rightarrow j, 2\rightarrow k} \otimes \Delta \mathbb{Q} \cup \mathbb{Q} x \right] / \mathbb{Z} \text{ NCM} \left[ v \rightarrow U[1] \right] \right];
```
# DeclareMorphism

```
ln[ e ]:=QLImplementation
          DeclareMorphism[m, U] \rightarrow V, ongs_List, oncs_List: \{ \}] := (
              Replace<sup>ongs</sup>,
              \{ (g_-\rightarrow img_+) \Rightarrow (m[U[g]] = img), (g_-\rightarrow img_-) \Rightarrow (m[U[g]] := img \, /\, \text{String}) \}, \{1\} \}m[\mathbf{1}_U] = \mathbf{1}_V;m[U|g_{i} ] \vdots V_i[m[U@g]];
             m[U[vs__]] := NCM @@ (m /@ U /@ {vs});
             m[ℰ_] := Simp[ℰ /. oncs /. u_U ⧴ m[u]] /. $trim;
```
# Meta-Operations

```
QLImplementation
```

```
ln [ \circ ]:=
```

```
\sigma_{rs} [\epsilon Plus] := \sigma_{rs} /@ \epsilon;
m_j \rightarrow j = Identity; m_j \rightarrow k [0] = 0;
m_j \rightarrow k \quad [\mathcal{E}_PPLus] := \text{Simp}[\mathfrak{m}_{j\rightarrow k} \mid \mathcal{E}_S];
m_{is}<sub>i,j \rightarrow k</sub> [\& \& ] := m_{j \rightarrow k}@m_{is},i \rightarrow j@\&;
\mathbf{S}_i<sub>_</sub>[\mathcal{E}_i_Plus] := \mathbf{Simp}[\mathbf{S}_i \mid \mathbf{C}\mathcal{E}];
Δis___[ℰ_Plus] := Simp[Δis /@ ℰ];
```
# Implementing CU =  $\mathcal{U}(sl_2^{\gamma \epsilon})$

Verify  $\sigma$  and  $\Delta$ ! Also Generalize  $\Delta$  to  $\Delta_{i,j_1,j_2,...}$ .

CU

 $ln[$   $e$   $]$  :=

```
DeclareAlgebra[CU, Generators → {y, a, x}, Centrals → {t}];
B[R_{\text{CU}}, Y_{\text{CU}}] = -\gamma Y_{\text{CU}}; B[X_{\text{CU}}, A_{\text{CU}}] = -\gamma X_{\text{CU}};B[X_{CU}, Y_{CU}] = 2 \in a_{CU} - t \cdot 1_{CU};(S@y_{CU} = -y_{CU}; S@a_{CU} = -a_{CU}; S@x_{CU} = -x_{CU};S_i [CU, Centrals] = {t_i \rightarrow -t_i};
\triangle @y_{CU} = CU@y<sub>1</sub> + CU@y<sub>2</sub>; \triangle @a_{CU} = CU@a<sub>1</sub> + CU@a<sub>2</sub>; \triangle @x_{CU} = CU@x<sub>1</sub> + CU@x<sub>2</sub>;
\Delta_{i_1 \rightarrow j_1, k} [CU, Centrals] = {t_i \rightarrow t_j + t_k};
```
Verifying associativity on triples of generators:

```
With{bas = CU /@ {y, a, x}},
 Tablez1 ** z2 ** z3 - z1 ** z2 ** z3 // Simp // HL,
   {z1, bas}, {z2, bas}, {z3, bas}  
\{ \{ \{ \{0, 0, 0\}, \{ 0, 0, 0\}, \{ 0, 0\} \} \}\{ {\ \pmb{0, 0, 0}} \}, {\ \pmb{0, 0, 0}}, {\ \pmb{0, 0, 0}}, {\ \pmb{0, 0, 0}}, {\ \pmb{0, 0, 0}}, {\ \pmb{0, 0, 0}}, {\ \pmb{0, 0, 0}} \}
```
Verifying associativity on a "random" triple:

```
With [z1 = CU[y, y, a, a, x, x], z2 = CU[y, a, x], z3 = CU[y, y, a, x],rhs = z1 ** z2 ** z3 // Simp // Short,
    z1 ** z2 ** z3 - rhs // Simp // HL
    // Timing
{1.32813,}\{(28 \text{ t}^2 \gamma^4 + 116 \text{ t} \gamma^5 \epsilon) \text{CU} [y, y, y, x, x] + \ll 21 \gg \pm \text{CU} [y, y, y, y, y, a, a, a, a, x, x, x, x], \textbf{0}\}\}
```
# Implementing QU =  $\mathcal{U}_q(\mathsf{sl}_2^{\gamma \epsilon})$

```
Aside
```
Aside

```
\text{Series}\left[\left(1 - \text{T} \, \text{e}^{-2 \, \text{\epsilon} \, \text{a} \, \hbar}\right) / \hbar, \, \{\text{a}, \text{0}, \text{3}\}\right]\frac{1-T}{\hbar} + 2 T \in a – 2 (T \in^2 \hbar) a<sup>2</sup> + \frac{4}{3}T \in<sup>3</sup> \hbar<sup>2</sup> a<sup>3</sup> + 0 [a]<sup>4</sup>
```

$$
\ln[\text{supp} \, \mathcal{F} \, \, \, \text{H L } \, / \, \text{Q } \, \text{DQ } \, / \, \text{Q} \, \text{Series} \, \Big[ \, \Big\{ \, \Big( \textbf{1} - T \, \textbf{e}^{-2 \, \text{G} \, \textbf{a} \, \textbf{b}} \Big) \, \big/ \, \tilde{n}, \text{ } \, \textbf{e}^{\tilde{n} \, \textbf{c} \, \textbf{a}} \Big\}, \, \, \{ \, \textbf{c}, \, \textbf{0}, \, \textbf{5} \, \} \, \Big]
$$

Out[ $e$ ]= {True, True}

QU

 $ln[$   $e$  ]:= **DeclareAlgebra[QU, Generators → {y, a, x}, Centrals → {t, T}]; B[aQU, yQU] = -γ yQU; B[xQU, aQU] = -γ QU@x;**  $B[X_{QU}, Y_{QU}] := SS[q_{\hbar} - 1] QU@{y, x} + O_{QU}[a], SS[(1 - Te^{-2\epsilon a\hbar})/\hbar]];$  $(S\otimes y_{QU} := \mathbb{O}_{QU}[(a, y), SS[-T^{-1}e^{\hbar \epsilon a}y]]; S\otimes a_{QU} = -a_{QU}; S\otimes x_{QU} := \mathbb{O}_{QU}[(a, x), SS[-e^{\hbar \epsilon a}x]];)$  $\mathsf{S}_{i}$  [QU, Centrals] =  $\{t_i \rightarrow -t_i, \quad \mathsf{T}_i \rightarrow \mathsf{T}_i^{-1}\};$  $\Delta @y_{QU} := O_{QU} \left[ \{y_1, a_1\}_1, \{y_2\}_2, SS \left[ y_1 + T_1 e^{-h \epsilon a_1} y_2 \right] \right];$  $\Delta @ a_{0} = QU @ a_{1} + QU @ a_{2}; \ \Delta @ x_{0} := O_{0} \cup \{a_{1}, x_{1}\}_{1}, \{x_{2}\}_{2}, \text{SS} \{x_{1} + e^{-\hbar \epsilon a_{1}} x_{2}\}\;;$  $\Delta_i \rightarrow j$ ,  $k$  [QU, Centrals] = { $t_i \rightarrow t_j + t_k$ ,  $T_i \rightarrow T_j T_k$ };

with 
$$
[\{\text{bas} = QU \text{ } (\emptyset \{y, a, x\}\}, \text{Table}[\{z1, z2\} \rightarrow \text{Simp}[z1**z2 - z2**z1], \{z1, bas\}, \{z2, bas\}]]
$$
\n $\left\{ \left\{ (QU[y], QU[y], QU[y], QU[a] \} \rightarrow \gamma QU[y], \right. \right.$ \n $\left\{ (QU[y], QU[x] \} \rightarrow \frac{(-1+T) \cdot QU[y]}{h} - 2 \cdot T \in QU[a] - \gamma \in \hbar QU[y, x] \right\}, \right\}$ \n $\left\{ (QU[a], QU[y] \} \rightarrow -\gamma QU[y], \{ QU[a], QU[a] \} \rightarrow 0, \{ QU[a], QU[x] \} \rightarrow \gamma QU[x] \}, \left\{ \left\{ QU[x], QU[y] \} \rightarrow \frac{(1-T) \cdot QU[y]}{h} + 2 \cdot T \in QU[a] + \gamma \in \hbar QU[y, x], \left\{ QU[x], QU[x], QU[a] \} \rightarrow -\gamma QU[x], \{ QU[x], QU[x] \} \rightarrow 0 \} \right\} \right\}$ 

Verifying associativity on triples of generators:

```
With{bas = QU /@ {y, a, x}},
 TableHLz1 ** z2 ** z3 - z1 ** z2 ** z3 // Simp,
   {z1, bas}, {z2, bas}, {z3, bas}  
\{ {\{ \{ \bf{0}, \bf{0}, \bf{0} \}, \{ \bf{0}, \bf{0}, \bf{0} \}, \{ \bf{0}, \bf{0}, \bf{0} \} \}}\{ {\ \pmb{0, 0, 0}} \}, {\ \pmb{0, 0, 0}}, {\ \pmb{0, 0, 0}}, {\ \pmb{0, 0, 0}}, {\ \pmb{0, 0, 0}}, {\ \pmb{0, 0, 0}}, {\ \pmb{0, 0, 0}}
```
Verifying associativity on a "random" triple (~34 secs @ \$p=5, \$k=2):

with 
$$
[21 = QU[y, y, a, a, x, x], z2 = QU[y, a, x], z3 = QU[y, y, a, x],
$$
  $\{ \text{rhs} = (z1 \cdot z2) \cdot z3 \cdot / \text{Simp} \} / \text{Short,}$ \n $HL[z1 \cdot x \cdot (z2 \cdot z3) - \text{rhs} \cdot / \text{Simp} ]$ \n $\} / \text{Timing}$ \n $\{3.78125, \left\{ \left( \frac{28 \cdot 9^4 - 56 \cdot 7 \cdot 9^4 + 28 \cdot 7^2 \cdot 9^4}{\hbar^2} + \frac{82 \cdot 9^5 \cdot 6 - 280 \cdot 7 \cdot 1 \cdot 1 \cdot 9 \cdot 7 \cdot 7^5 \cdot 6}{\hbar^2} \right) QU[y, y, y, x, x] + \text{if } x < 18 \gg 1 \text{ (up } y, x \in \hbar) QU[y, x \cdot 11 \gg 0, x], \text{ or } 0 \}$ 

Verifying that Lim $_{h\rightarrow 0}$  QU = CU using a "random" product (~23 secs @ \$p=5, \$k=2):

```
With [z1 = CU[y, y, a, a, x, x], z2 = CU[y, a, x], z3 = CU[y, y, a, x],Short\left[\text{lns} = z1 \star \left( z2 \star \left( z3 \right) \right)\right],
       Short\lceil \text{rhs} \rceil = \lceil \text{QU} \otimes \text{QZ} \rceil + \frac{1}{2} \cdot \left( \text{QU} \otimes \text{QZ} \right) + \frac{1}{2} \cdot \left( \text{QU} \otimes \text{QZ} \right) \rceil,Expand[Limit[rhs /. T2t ⋃ {QU → CU}, ℏ → 0] - lhs] // HL
     // Timing
\{10.125, \{28 \frac{t^2}{94} \text{CU}[y, y, y, x, x] +116 \frac{t}{6} \in \text{CU}[y, y, y, x, x] + \ll 44 \gg + \text{CU}[y, y, y, y, y, a, a, a, x, x, x, x, x],2\left(\frac{\gamma^4}{\hbar^2}-\frac{2\,T\,\gamma^4}{\hbar^2}+\frac{T^2\,\gamma^4}{\hbar^2}+\frac{\gamma^5\,\epsilon}{\hbar}-\frac{2\,T\,\gamma^5\,\epsilon}{\hbar}+\frac{T^2\,\gamma^5\,\epsilon}{\hbar}\right)QU[y, y, y, x, x] +\ll 209 \gg + (1 + 8 \gamma \in \hbar) QU[y, y, y, \ll 7 \gg, x, x, x], 0}}
```
# Verifying  $\sigma$ , m, S, and  $\Delta$ .

Verifying  $\sigma_{i\rightarrow j,k\rightarrow l}$ :

```
In[ ]:= CU@x1 + CU@x2 // σ1→3,2→4
```

```
Out[-] = CU[X_3] + CU[X_4]
```
Verifying relabeling using m:

```
In[ ]:= t1 t3 CU[y1, a1, x2] + t1 t1 CU[y1, a2, x2] // m1→3
```

```
_{Out[-]}= CU[a<sub>2</sub>, x<sub>2</sub>, y<sub>3</sub>] t<sub>3</sub><sup>2</sup> + CU[x<sub>2</sub>, y<sub>3</sub>, a<sub>3</sub>] t<sub>3</sub><sup>2</sup>
```
Verifying the meta-associativity of m:

```
In[ ]:= Module[{z, u},
           Table [u = CU [z [11]_1, z [2]_2, z [3]_3]; HL [m_{1,3\rightarrow 3} \otimes m_{2,3\rightarrow 3} \otimes u = m_{2,3\rightarrow 3} \otimes m_{1,2\rightarrow 2} \otimes u],
              {z, Tuples[{y, a, x}, 3]}, {U, {CU, QU}}]]
\textit{Out}_{\mathbb{P}^2} {{\textsf{True}, \textsf{True}, \textsf{True}, \textsf{True}, \textsf{True}, \textsf{True}, \textsf{True}, \textsf{True}, \textsf{True}, \textsf{True} \} , {\textsf{True}, \textsf{True}, \textsf{True}} , {\textsf{True}, \textsf{True}} , {\textsf{True}, \textsf{True}} , {\textsf{True}, \textsf{True}} , {\textsf{True}, \textsf{True}} , {\textsf{True}, \textsf{True}} , {\textsf{True}, \textsf{True}{True, True}, {True, True}, {True, True}, {True, True}, {True, True},
            {True, True}, {True, True}, {True, True}, {True, True}, {True, True}, {True, True},
            {True, True}, {True, True}, {True, True}, {True, True}, {True, True}, {True, True},
            {True, True}, {True, True}, {True, True}, {True, True}, {True, True}}
```
Verifying the involutivity of S on CU on products of triples:

```
In[ ]:= With[{bas = CU /@ {y1, a1, x1}},
        Table[HL@Simp[z1 ** z2 ** z3 - S1@S1[z1 ** z2 ** z3]],
          {z1, bas}, {z2, bas}, {z3, bas} ] ]
Out[\bullet]= {{{0, 0, 0}, {0, 0, 0}, {0, 0, 0}},
        \{ {\ \pmb{0, 0, 0}} \}, {\ \pmb{0, 0, 0}}, {\ \pmb{0, 0, 0}}, {\ \pmb{0, 0, 0}}, {\ \pmb{0, 0, 0}}, {\ \pmb{0, 0, 0}}, {\ \pmb{0, 0, 0}} \}Verifying that S is an anti-homomorphism on CU/QU:
In[ ]:= With[{bas = U /@ {y1, a1, x1}},
        Table[HL@Simp[S1[z1 ** z2] - S1[z2] ** S1[z1]],
          {z1, bas}, {z2, bas} , {U, {CU, QU}}] ]
\circ out = {{{0, 0}, {0, 0}, {0, 0}}} {{0, 0}, {0, 0}, {0, 0}, {0, 0}, {0, 0}}}
      Verifying the co-associativity of Δ:
In[ ]:= Block{bas = U /@ {y1, a1, x1}},
        Table [(21**2**23)/\Delta_{1\rightarrow1,2}//\Delta_{2\rightarrow2,3}) - (21**22**23)/\Delta_{1\rightarrow1,3}//\Delta_{1\rightarrow1,2}) // Simp // HL,
         {z1, bas}, {z2, bas}, {z3, bas} , {U, {CU, QU}} 
Out \subseteq \{ \{ \{ \{0, 0\}, \{0, 0\}, \{0, 0\}, \{0, 0\} \} \}, \{ \{0, 0\}, \{0, 0\}, \{0, 0\} \}, \{ \{0, 0\}, \{0, 0\}, \{0, 0\} \},
        \{ \{ \{0, 0\}, \{0, 0\}, \{0, 0\}, \{1, 0\}\}, \{ \{0, 0\}, \{0, 0\}, \{1, 0\}, \{0, 0\}, \{0, 0\}\}, \{0, 0\}\{ \{ \{ \{0, 0\}, \{0, 0\}, \{0, 0\}, \{0, 0\} \} \}, \{ \{ \emptyset, \emptyset, \emptyset, \emptyset, \{0, 0\} \} \}, \{ \{ \emptyset, \emptyset, \emptyset, \{0, 0\}, \{0, 0\} \} \}Verifying S-Δ compatibility:
In[ ]:= Block[{bas = U /@ {y1, a1, x1}},
        Table[z1 ** z2 ** z3 // Δ1→1,2 // Si // m1,2→1 // Simp // HL,
          {U, {CU, QU}}, {i, 2}, {z1, bas}, {z2, bas}, {z3, bas}]]
\circvut<sub>[</sub> ]= {{{{\{{0, 0, 0}, {0, 0, 0}}, {0, 0, 0}}, {0, 0, 0}, {0, 0, 0}}, {0, 0, 0}},
```
 $\{ {\ \pmb{0, 0, 0} \}$ ,  ${\ \pmb{0, 0, 0}}$ ,  ${\ \pmb{0, 0, 0 \} }$ ,  ${\ \pmb{0, 0, 0}}$ },  $\{ {\ \pmb{0, 0, 0} \}$ ,  ${\ \pmb{0, 0, 0}}$ ,  ${\ \pmb{0, 0, 0}}$ },  $\{ {\ \pmb{0, 0, 0}} \}$ ,  ${\ \pmb{0, 0, 0}}$ ,  ${\ \pmb{0, 0, 0}}$ ,  ${\ \pmb{0, 0, 0}}$ ,  ${\ \pmb{0, 0, 0}}$ ,  ${\ \pmb{0, 0, 0}}$ ,  ${\ \pmb{0, 0, 0}}$  $\{ \{ \{ \{0, 0, 0\}, \{0, 0\}, \{0, 0\}, \{0, 0\}, \{0, 0\}, \{1, 0\}, \{0, 0\}, \{0, 0\}, \{0, 0\} \}$  $\{ \{ \{0, 0, 0\}, \{0, 0, 0\}, \{0, 0, 0\}, \}$ ,  $\{ \{0, 0, 0\} \}$ ,  $\{ \{ \{0, 0, 0\}, \{0, 0, 0\} \}$ ,  $\{ \{0, 0, 0, 0\} \}$  $\{ {\ \pmb{0, 0, 0}, \ \pmb{0}, \ \pmb{0}, \ \pmb{0}, \ \pmb{0}, \ \pmb{0}, \ \pmb{0}, \ \pmb{0}, \ \pmb{0}, \ \pmb{0}, \ \pmb{0}, \ \pmb{0}, \ \pmb{0}, \ \pmb{0}, \ \pmb{0}, \ \pmb{0}, \ \pmb{0}, \ \pmb{0}, \ \pmb{0}, \ \pmb{0}, \ \pmb{0}} \} \} \}$ 

Verifying S- $\Delta$  compatibility for opposite m, only for CU:

```
In[ ]:= Block[{bas = CU /@ {y1, a1, x1}},
          Table[z1 ** z2 ** z3 // Δ1→1,2 // Si // m2,1→1 // Simp // HL,
            {i, 2}, {z1, bas}, {z2, bas}, {z3, bas} ]]
Out \text{ } = \{ \{ \{ \{ \{0, 0, 0\}, \{0, 0\}, \} \}, \{0, 0, 0\}, \{0, 0, 0\}, \{ \{0, 0, 0\}, \{0, 0, 0\} \}, \{0, 0, 0\}, \{0, 0, 0\}, \{0, 0, 0\}, \{0, 0, 0\}, \{0, 0, 0\}, \{0, 0, 0\}, \{0, 0, 0\}, \{0, 0, 0\}, 
            \{ \{ \{0, 0, 0\}, \{0, 0, 0\}, \{0, 0, 0\}, \{1, 0, 0\} \}, \{ \{ \{0, 0, 0\}, \{0, 0\}, \{0, 0, 0\} \},
            \{ \{ \{0, 0, 0\}, \{0, 0, 0\}, \{0, 0, 0\}, \{1, 0, 0\}, \{2, 0, 0\}, \{1, 0, 0\}, \{2, 0, 0\}, \{3, 0, 0\} \} \}
```
Verifying  $m-\Delta$  compatibility:

```
In[ ]:= Block{bas1 = U /@ {y1, a1, x1}, bas2 = U /@ {y2, a2, x2}},
            \text{Table} \left[ \left( z1 \star z2 \star z3 \star z4 \; / \; / \; \text{m}_{1,2 \to 1} \; / \; / \; \Delta_{1 \to 1,2} \right) \right](21**22**23**24 // \Delta_{1\rightarrow3,4} // \Delta_{2\rightarrow5,6} // m_{3,5\rightarrow1} // m_{4,6\rightarrow2} // Simp // HL,
               \{U, \{CU, QU\}\}, \{z1, bas1\}, \{z2, bas1\}, \{z3, bas2\}, \{z4, bas2\}\]Out[ ]= {{{{{0, 0, 0}, {0, 0, 0}, {0, 0, 0}},
                \{\{\{\mathbf{0}, \mathbf{0}, \mathbf{0}, \mathbf{0}\}, \{\mathbf{0}, \mathbf{0}, \mathbf{0}\}, \{\mathbf{0}, \mathbf{0}\}\}\}, \{\{\mathbf{0}, \mathbf{0}, \mathbf{0}\}, \{\mathbf{0}, \mathbf{0}, \mathbf{0}\}\}, \{\{\mathbf{0}, \mathbf{0}, \mathbf{0}\}\},
               \{ \{ \{ 0, 0, 0 \}, \{ 0, 0 \}, \{ 0, 0, 0 \}, \{ 0, 0, 0 \}, \{ 0, 0, 0, 0 \}, \{ 0, 0, 0 \} \}\{ \{ \{0, 0, 0\}, \{0, 0, 0\}, \{0, 0, 0\}, \{1, 0, 0\} \}, \{ \{ \{0, 0, 0\}, \{0, 0, 0\}, \{0, 0, 0\} \},
                 \{ {\ \pmb{0, 0, 0}} \}, {\ \pmb{0, 0, 0}}, {\ \pmb{0, 0, 0}}, {\ \pmb{0, 0, 0}}, {\ \pmb{0, 0, 0}}, {\ \pmb{0, 0, 0}}, {\ \pmb{0, 0, 0}}\{ \{ \{ \{0, 0, 0\}, \{0, 0\}, \{0, 0, 0\}, \{0, 0\}, \{1, 0\}, \{2, 0\}, \{1, 0\}, \{0, 0\}, \{1, 0\}, \{0, 0\}, \{1, 0\}, \{1, 0\}, \{1, 0\}, \{1, 0\}, \{1, 0\}, \{1, 0\}, \{1, 0\}, \{1, 0\}, \{1, 0\}, \{1, 0\}, \{1, 0\}, \{1, 0\}, \{1, 0\}, \{1, 0\}, \{1, 0\}, \{1, 0\},\{ \{ \{0, 0, 0\}, \{0, 0, 0\}, \{0, 0, 0\}, \{1, 0, 0\} \}, \{ \{ \{0, 0, 0\}, \{0, 0, 0\}, \{0, 0, 0\} \},
                 \{ \{ \{0, 0, 0\}, \{0, 0, 0\}, \{0, 0, 0\}, \{1, 0, 0\}, \{2, 0, 0\}, \{1, 0, 0\}, \{2, 0, 0\}, \{1, 0, 0\} \} \}\{ {\{ \{0, 0, 0\}, \{0, 0\}, \{0, 0, 0\}, \{0, 0, 0\}, \{0, 0, 0\}, \{0, 0, 0\}, \{0, 0, 0\}}\},\{ {\ \pmb{0, 0, 0} \}, \ {\pmb{0, 0, 0}} \}, \{ \pmb{0, 0} \}, \{ \pmb{0, 0, 0} \} \} \}
```
### Implementing θ

theta

```
ln[ e ]:=
```

```
DeclareMorphism [C\theta, CU \rightarrow CU, \{y \rightarrow -x_{CU}, a \rightarrow -a_{CU}, x \rightarrow -y_{CU}\}, \{t \rightarrow -t, T \rightarrow T^{-1}\}\];
DeclareMorphism [Q\Theta, QU \rightarrow QU, \{y \mapsto \mathbb{O}_{QU} | \{a, x\}, SS \} - T^{-1/2} e^{\hbar \epsilon a} x],
    a \rightarrow -a_{01}, x \rightarrow 0_{01} \{a, y\}, SS[-T^{-1/2}e^{\hbar \epsilon a}y] }, \{t \rightarrow -t, T \rightarrow T^{-1}\}
```
Verifying involutivity on CU:

**With[{bas = CU /@ {y, a, x}}, Table[z → Cθ[z] → HL[Cθ[Cθ[z]]], {z, bas}] ]**  ${CU[y] \rightarrow -CU[x] \rightarrow \text{CU}[y], CU[a] \rightarrow -CU[a] \rightarrow \text{CU}[a], CU[x] \rightarrow -CU[y] \rightarrow \text{CU}[x]}$ 

Verifying that  $\theta$  is a multiplicative homomorphism on CU:

```
With[{bas = CU /@ {y, a, x}},
 Table [C\theta[z1 ** z2] - C\theta[z1] ** C\theta[z2] // HL, {z1, bas}, {z2, bas}]]
\{ {\bf 0, 0, 0}, \}, \{ {\bf 0, 0, 0}, \}, \{ {\bf 0, 0, 0} \}
```
Verifying involutivity on QU:

```
With[{bas = QU /@ {y, a, x}},
   Table[z \rightarrow Q \theta[z] \rightarrow HL[Simp[Q \theta[Q \theta[z]]], PowerExpand]], {z, bas}]]
 \left\{ QU[y] \rightarrow - \frac{QU[x]}{]} \right.T
                                            - \frac{\in \hbar QU[a, x]}{2}T
                                                                                → <mark>QU[y]</mark>, QU[a] → -QU[a] → <mark>QU[a]</mark>,
    QU \left[\,\text{x}\,\right]\,\rightarrow\,\left(-\frac{\text{1}}{\text{1}}\right]T
                                          + \frac{\gamma \in \hbar}{\gamma}T
                                                               \mathsf{QU}\left[\,\mathsf{y}\,\right]\, - \frac{\in\hbar\,\mathsf{QU}\left[\,\mathsf{y},\;\mathsf{a}\,\right]}T
                                                                                                                  \rightarrow QU [ x ] \}
```
Verifying that  $\theta$  is a multiplicative homomorphism on QU:

**With[{bas = QU /@ {y, a, x}},** Table [{z1, z2}  $\rightarrow$  HL [Simp [Q $\Theta$  [z1 \*\* z2] - Q $\Theta$  [z1] \*\* Q $\Theta$  [z2]]], {z1, bas}, {z2, bas}]]  $\{ \{ QU[y], QU[y] \} \rightarrow \mathbf{0}, \{ QU[y], QU[a] \} \rightarrow \mathbf{0}, \{ QU[y], QU[x] \} \rightarrow \mathbf{0} \},$  $\{ \{ QU[a], QU[y] \} \rightarrow \mathbf{0}, \{ QU[a], QU[a] \} \rightarrow \mathbf{0}, \{ QU[a], QU[x] \} \rightarrow \mathbf{0} \},$  $\{ \{ QU[x], QU[y] \} \rightarrow \mathbf{0}, \{ QU[x], QU[a] \} \rightarrow \mathbf{0}, \{ QU[x], QU[x] \} \rightarrow \mathbf{0} \}$ 

# The Asymmetric Dequantizator

Following pensieve://People/VanDerVeen/Dequant1.pdf.

```
ln [\circ ]:=A\mathbb{D}$f = \gamma \left\vert \left( \text{Cosh} \left[ \hbar \left( a \in + \frac{\gamma \in}{2} - \frac{t}{2} \right) \right] \right) - \text{Cosh} \left[ \hbar \sqrt{\left( \frac{t - \gamma \in}{2} - \frac{t}{2} \right) \right] \right\}2
                                                                                                                                                                                                                             2
+ ϵ ω  
                                                     \hbar e^{\hbar ((a+\gamma) \epsilon - t/2)} Sinh\left[\frac{\gamma \epsilon \hbar}{2}\right] \left(a^2 \epsilon + a \gamma \epsilon - a t - \omega\right)\right|;
```
Docility of AD\$f:

```
ln[e] = HL@DQ@Block[{$p = 4}, Collect[SS@AD$f /. \omega \rightarrow a_1, e]]
```
Out[ $\circ$ ]=  $\overline{\text{True}}$ 

ADeq

Scaling behaviour of ADSf:

```
HL@Simplify [AD$f = (\overline{AD$f}', x \rightarrow 1) /. \{ \epsilon \rightarrow \gamma \epsilon, a \rightarrow \gamma^{-1} a, \omega \rightarrow \gamma^{-1} \omega \}]
```
**True** 

```
HL@FullSimplify
     AD$f = ((AD$f /. \gamma \rightarrow 1) /. \{\hbar \rightarrow \gamma^2 \hbar, \epsilon \rightarrow \epsilon / \gamma, a \rightarrow a / \gamma, t \rightarrow \gamma^{-2} t, \omega \rightarrow \gamma^{-3} \omega\})True
```
ADeq

 $In \lceil e \rceil :=$ 

```
A$ω = γ CU[y, x] + ϵ CU[a, a] - t - γ ϵ CU[a];
```
ADeq

```
ln[ \circ ]:=
                DeclareMorphism[A, QU → CU,
                    {a \rightarrow a_{\text{CU}}}, x \rightarrow \text{CU@}x, y \rightarrow \text{S}_{\text{CU}}[SS[AD$f], a \rightarrow a_{\text{CU}}, \omega \rightarrow \text{AD$f\omega$}, ** y_{\text{CU}}]
```
Verifying that the asymmetric dequantizator is a homomorphism:

```
With[{bas = QU /@ {y, a, x}},
 Table [{z1, z2} \rightarrow HL [SimpT [AD [z1 ** z2] - AD [z1] ** AD [z2]]], {z1, bas}, {z2, bas}]]
\{ \{ \{ QU[y], QU[y] \} \rightarrow \mathbf{0}, \{ QU[y], QU[a] \} \rightarrow \mathbf{0}, \{ QU[y], QU[y], QU[x] \} \rightarrow \mathbf{0} \},\{ \{ QU[a], QU[y] \} \rightarrow \mathbf{0}, \{ QU[a], QU[a] \} \rightarrow \mathbf{0}, \{ QU[a], QU[x] \} \rightarrow \mathbf{0} \},\{ \{ QU[x], QU[y] \} \rightarrow \mathbf{0}, \{ QU[x], QU[a] \} \rightarrow \mathbf{0}, \{ QU[x], QU[x] \} \rightarrow \mathbf{0} \}
```
# The Symmetric Dequantizator

Following pensieve://People/VanDerVeen/Dequant1.pdf.

SDeq

$$
\text{SDSg} = \sqrt{\left( \left( 2 \gamma \left( \cosh\left[\frac{\hbar}{2} \sqrt{t^2 + \gamma^2 \epsilon^2 + 4 \epsilon \omega} \right] - \cosh\left[\frac{t - \epsilon \gamma - 2 \epsilon \alpha}{2/\hbar} \right] \right) \right) / \left( \frac{\sinh\left[\frac{\gamma \epsilon \hbar}{2}\right] \left( t \left( 2 \alpha + \gamma \right) - 2 \alpha \left( \alpha + \gamma \right) \epsilon + 2 \omega \right) \hbar \right) \right)}
$$

SDeq

$$
\text{Im}[e_j] = \text{S} \mathbb{D} \text{S} f = \text{Simplify} \left[ e^{\hbar (t/2 - \epsilon a)} \left( \text{S} \mathbb{D} \text{S} g / . \{ a \rightarrow -a, t \rightarrow -t \} \right) \right];
$$

Verify agreement with the formulas in pensieve://People/VanDerVeen/Dequant1.pdf:

$$
\int_{\ln\left(-\frac{1}{2}\right)^2} \left\{ \text{SD}\$P = \frac{\text{Cosh}\left[\hbar\left(\frac{e-\hbar}{2} + \varepsilon a\right)\right] - \text{Cosh}\left[\hbar\sqrt{\frac{e^2e^2}{4} + \varepsilon a}\right]}{\hbar \sinh\left[\frac{-\varepsilon b}{2}\right] \left(\hbar - \varepsilon a^2 + (t - \varepsilon) a + t/2\right)},
$$
\n
$$
\int_{\ln\left(\frac{e-\hbar}{2}\right)}^{\infty} \left\{ \frac{e^{-\hbar}}{2} \left[ \frac{e^{-\hbar}}{2} \left( \frac{e^{-\hbar}}{2} + \frac{e^{-\hbar}}{2} + \frac{e^{-\hbar}}{2} + \frac{e^{-\hbar}}{2} + \frac{e^{-\hbar}}{2}\right) \right] \text{ // HL,}
$$
\n
$$
\int_{\ln\left(\frac{e^{-\hbar}}{2}\right)}^{\infty} \left\{ \text{SD}\$P = \left(\text{SD}\$P \text{ /.} \left\{a \to -a - 1, t \to -t\right\}\right] \right\} \text{ // HL,}
$$
\n
$$
\int_{\ln\left(\frac{e^{-\hbar}}{2}\right)}^{\infty} \left\{ \text{SD}\$P = \frac{e^{-\hbar}}{2}\left[\text{D}\$P \text{ /.} \left\{a \to -a - \frac{1}{2}, \frac{1}{2}\right\}\right],
$$
\n
$$
\int_{\ln\left(\frac{e^{-\hbar}}{2}\right)}^{\infty} \left\{ \text{SD}\$P = \frac{e^{-\hbar}}{2}\left[\text{D}\$P \text{ /.} \left\{a \to -a - \frac{1}{2}\right\}\right],
$$
\n
$$
\int_{\ln\left(\frac{e^{-\hbar}}{2}\right)}^{\infty} \left\{ \text{SD}\$P = \frac{e^{-\hbar}}{2}\left[\text{LHS}^{\infty}\$P \text{ /.} \left\{a \to -a - \frac{1}{2}\right\}\right],
$$
\n
$$
\int_{\ln\left(\frac{e^{-\hbar}}{2}\right)}^{\infty} \left\{ \text{Sinc}\$P = \frac{e^{-\hbar}}{2}\$P \text{ /.} \
$$

 $ln[$   $\circ$  ]:= SDeq

 $SD$\#$\pi$ = \gamma CV[y, x] + \epsilon CV[a, a] - (t - \gamma \epsilon) CU[a] - t \gamma 1_{CU}/2;$ 

SDeq

```
ln[ \circ ]:=
               DeclareMorphism[S, QU → CU, {a → aCU,
                     X \rightarrow \mathbb{S}_{CU} [SS [SD$f], a \rightarrow a_{CU}, \varpi \rightarrow SD\{5}\varpi] **X_{CU},
                    y \nArr S<sub>CU</sub> [SS [SD$g], a \rightarrow a_{CU}, \overline{\omega} \rightarrow S\mathbb{D} \overline{\omega}] ** y_{CU} }]
```
Verifying the θ-symmetry:

```
Table [HL@SimpT [C\theta [SD [Z]] = SD [Q\theta [z]]], {z, QU /@ {y, a, x}}]
```

```
{True, True, True}
```
Verifying that the symmetric dequantizator is a homomorphism:

```
With[{bas = QU /@ {y, a, x}},
 Table [21, 22] \rightarrow HE@Simpl [SD [z1**22] - SD [z1]*S] [z2] ], {z1, bas}, {z2, bas}] ]\{ \{ \{ QU[y], QU[y] \} \rightarrow \mathbf{0}, \{ QU[y], QU[a] \} \rightarrow \mathbf{0}, \{ QU[y], QU[x] \} \rightarrow \mathbf{0} \},\{ \{ QU[a], QU[y] \} \rightarrow \mathbf{0}, \{ QU[a], QU[a] \} \rightarrow \mathbf{0}, \{ QU[a], QU[a], QU[x] \} \rightarrow \mathbf{0} \},\{ \{ QU[x], QU[y] \} \rightarrow \mathbf{0}, \{ QU[x], QU[a] \} \rightarrow \mathbf{0}, \{ QU[x], QU[x] \} \rightarrow \mathbf{0} \}
```
## The representation ρ

rho

```
\text{Im}[\text{F}]^{2} \quad \rho @ \textbf{y}_{\text{CU}} = \rho @ \textbf{y}_{\text{QU}} = \left( \begin{array}{ll} \textbf{0} & \textbf{0} \\ \in & \textbf{0} \end{array} \right) \textbf{;} \ \rho @ \textbf{a}_{\text{CU}} = \rho @ \textbf{a}_{\text{QU}} = \left( \begin{array}{ll} \textbf{Y} & \textbf{0} \\ \textbf{0} & \textbf{0} \end{array} \right) \textbf{;}<b>ρex<sub>CU</sub> = \begin{pmatrix} 0 & \gamma \\ 0 & 0 \end{pmatrix}; \rho \otimes x_{QU} = \begin{pmatrix} 0 & \left(1 - e^{-\gamma \epsilon \cdot \hbar}\right) / (\epsilon \cdot \hbar) \\ 0 & 0 \end{pmatrix};
                             ρⅇℰ_ := MatrixExp[ρ[ℰ]];
                               \rho[\mathcal{E}_-]:=\Big(\mathcal{S}\ /\ .\ \textsf{T2t}\ /\ .\ \textsf{t}\rightarrow\gamma\,\epsilon\ /\ .\ \big(U:\textsf{CU}\ |\ \textsf{QU}\big)\,[u_{---}]:\Rightarrow \textsf{Fold}\big[\textsf{Dot}\,,\ \Big(\begin{smallmatrix}\textbf{1} & \textbf{0} \\ \textbf{0} & \textbf{1}\end{smallmatrix}\Big),\ \rho\ /\textsf{QU}/\textsf{C}\ \{u\}\,\big]\Big)
```
Verifying that  $\rho$  represents CU and QU:

```
Table [HL [SS[\rho[z1**z2] = \rho[z1], \rho[z2]] / . e^{k} /; k > $k \rightarrow 0],
 \{U, \{CU, QU\}\}, \{z1, U/@{y, a, x\}\}, \{z2, U/@{y, a, x\}\}\
```

```
{{{True, True, True}, {True, True, True}, {True, True, True}},
{{True, True, True}, {True, True, True}, {True, True, True}}}
```
Commuting  $e^{\alpha a}$  with  $e^{\xi x}$ :

```
Table [HL \lceil \rho \lceil e^{\zeta \log n} \rceil \cdot \rho \lceil e^{\alpha \log n} \rceil = \rho \lceil e^{\alpha \log n} \rceil \cdot \rho \lceil e^{e^{-\gamma \alpha} \zeta \log n} \rceil, \{U, \{CU, QU\}\}\]{True, True}
```
### Œ and the logoi Λ

Logoi from Pensieve://Talks/Toulouse-1705/DogmaDemo.nb and from Pensieve://Talks/Sydney-1708/ExtraDetails@@.nb.

MultiplyingOEs

 $Inf \circ I:=$ **Œ**U\_**[**s1\_\_**,** Q1\_**,** P1\_**] Œ**U\_**[**s2\_\_**,** Q2\_**,** P2\_**] ^:= Œ**U**[**s1**,** s2**,** Q1 **+** Q2**,** P1 P2**];** CdsO

 $ln [-1]$ :

$$
\begin{array}{ccccccccc}\n\text{CU@C}_{\text{CU}}[species_{--}, & Q_ , P_ ] & := & O_{\text{CU}}[species, {SS[e^{\mathcal{Q}}P]}]; \\
& QU@C_{\text{QU}}[species_{--}, & Q_ , P_ ] & := & O_{\text{QU}}[species, {SS[e^{\mathcal{Q}}P]}];\n\end{array}
$$

Logos

 $ln[$   $\circ$  ]:=

 $c$ \_Integer<sub>k\_Integer</sub> :=  $c$  +  $0$ [ $\epsilon$ ]<sup>k+1</sup>; **Λ**U\_**,**k\_**[{**α\_**,** β\_**}, {**x\_**,** x\_**}] := Œ**U**[{**x**}, (**α **+** β**)** x**, 1**k**];**  $\Lambda_{U}$ ,  $_k$  [{ $\xi$ \_,  $\alpha$ \_}, {X, a}] :=  $\mathbf{G}_U$ [{a, x},  $\alpha$ a+e<sup>- $\gamma \alpha \leq x$ </sup>, 1<sub>k</sub>];  $\Lambda_{U}$ ,  $_{R}$  [{ $\alpha_{\perp}$ ,  $\eta_{\perp}$ }, {a, y}] :=  $\mathbf{E}_{U}$ [{y, a},  $\alpha$  a +  $e^{-\gamma \alpha} \eta$ y, 1<sub>k</sub>];

#### **Table[**

**{ΛU,1[{α, β}, {u, u}],** Ihs =  $\mathsf{U@G}_{\mathsf{U}}[\{u_1, u_2\}, \hbar (\alpha u_1 + \beta u_2), 1], \mathsf{HL}[\mathsf{Ins} = \mathsf{U@A}_{\mathsf{U},1}[\hbar (\alpha, \beta), \{u, u\}]]\},$ **{U, {CU, QU}}, {u, {y, a, x}}]**  $\{\{\mathfrak{F}_{\text{CU}} | \{\mathbf{y}\}, \mathbf{y} \ (\alpha + \beta), \ \mathbf{1} + \mathbf{0}[\epsilon]^2\},\}$  $CU[] + (\alpha \hbar + \beta \hbar) CU[y] + \left(\frac{\alpha^2 \hbar^2}{2} + \alpha \beta \hbar^2 + \frac{\beta^2 \hbar^2}{2}\right)$ CU[y,y],<mark>True</mark>},  $\left\{\text{G}_{\text{CU}}\left[\left\{\text{a}\right\}, \text{a} \left(\alpha + \beta\right), \text{1} + \text{O}\left[\epsilon\right]^2\right], \text{CU}\left[\right] + \left(\alpha \hbar + \beta \hbar\right) \text{CU}\left[\text{a}\right] + \left(\frac{\alpha^2 \hbar^2}{2} + \alpha \beta \hbar^2 + \frac{\beta^2 \hbar^2}{2}\right)\right\}$ CU $[a, a]$ , True,  $\{\mathfrak{C}_{\text{CU}}\mid \{x\}, x \ (\alpha+\beta), 1+0\vert\epsilon\vert^2\},$  $CU[] + (\alpha \hbar + \beta \hbar) CU[x] + \left(\frac{\alpha^2 \hbar^2}{2} + \alpha \beta \hbar^2 + \frac{\beta^2 \hbar^2}{2}\right)$ CU[x, x], <mark>True</mark>}},  $\left\{\left\{\mathfrak{G}_{\text{QU}}\right[\{y\},y\;\left(\alpha+\beta\right),\;1+0\left[\epsilon\right]^2\right],\;\mathbb{Q}U\left[\;\right]+\left(\alpha\,\hbar+\beta\,\hbar\right)\;\mathbb{Q}U\left[\,y\right]+\left(\frac{\alpha^2\,\hbar^2}{2}+\alpha\,\beta\,\hbar^2+\frac{\beta^2\,\hbar^2}{2}\right)\right\}$ QU[y, y], True,  $\{\mathfrak{C}_{00} \mid \{\mathsf{a}\}\right)$ , a  $(\alpha + \beta)$ ,  $1 + \mathsf{O}[\epsilon]^2$ ,  $\mathsf{QU}[\ ] + (\alpha \hbar + \beta \hbar) \mathsf{QU}[\mathsf{a}] +$  $\frac{\alpha^2 \hbar^2}{2} + \alpha \beta \hbar^2 + \frac{\beta^2 \hbar^2}{2}$ QU[a, a], True $\Big\}$ ,  $\Big\{ \mathfrak{E}_{\text{QU}} \Big[\ \{\mathsf{x}\ \}$ ,  $\mathsf{x} \ (\alpha + \beta)$ ,  $1 + \mathsf{O}[\epsilon]^2 \Big\}$ , QU[] + ( $\alpha \hbar + \beta \hbar$ ) QU[x] +  $\left( \frac{\alpha^2 \hbar^2}{2} + \alpha \beta \hbar^2 + \frac{\beta^2 \hbar^2}{2} \right)$ QU[x, x], <mark>True</mark>}}}  $\{\Lambda_{\mu,1}[\{\xi,\alpha\},\{x,a\}]\$ ,  $\text{ln } s = \#\mathfrak{G}_{\mu}[\{x,a\},\hbar(\xi x + \alpha a),1]\}$ **HL[lhs ⩵** #**@Λ**#**,1[ℏ {ξ, α}, {x, a}]]} & /@ {CU, QU}**

$$
\begin{aligned}\n\left\{\left\{\mathbf{G}_{\text{CU}}\left[\left\{a,\,x\right\},\,a\,\alpha+e^{-\alpha\,\gamma}\,x\,\xi,\,1+0\left[\varepsilon\right]^{2}\right]\right\},\right. \\
\text{CU[]} &+\alpha\,\hbar\,\text{CU[a]}+\left(\xi\,\hbar-\alpha\,\gamma\,\xi\,\hbar^{2}\right)\text{CU[x]}+\frac{1}{2}\,\alpha^{2}\,\hbar^{2}\,\text{CU[a, a]}+\alpha\,\xi\,\hbar^{2}\,\text{CU[a, x]}+\frac{1}{2}\,\xi^{2}\,\hbar^{2}\,\text{CU[x, x]},\\
\text{True}\right\},\,\left\{\mathbf{G}_{\text{QU}}\left[\left\{a,\,x\right\},\,a\,\alpha+e^{-\alpha\,\gamma}\,x\,\xi,\,1+0\left[\varepsilon\right]^{2}\right],\,\text{QU[]}+\alpha\,\hbar\,\text{QU[a]}+\left(\xi\,\hbar-\alpha\,\gamma\,\xi\,\hbar^{2}\right)\text{QU[x]}+\frac{1}{2}\,\alpha^{2}\,\hbar^{2}\,\text{QU[a, a]}+\alpha\,\xi\,\hbar^{2}\,\text{QU[a, x]}+\frac{1}{2}\,\xi^{2}\,\hbar^{2}\,\text{QU[x, x]},\,\text{True}\right\}\right\}\n\end{aligned}
$$

$$
\{\Lambda_{\pi,2}[\{\alpha,\eta\},\{\mathbf{a},\mathbf{y}\}],\ \mathbf{h}\mathbf{s} = \#\mathbf{e}\mathbf{G}_{\pi}[\{\mathbf{a},\mathbf{y}\},\ \hbar(\eta\mathbf{y}+\alpha\mathbf{a}),\mathbf{1}],
$$
\n
$$
\mathsf{HL}[\mathbf{h}\mathbf{s} = \#\mathbf{e}\Lambda_{\pi,2}[\hbar(\alpha,\eta),\{\mathbf{a},\mathbf{y}\}]]\}\ \&\ / \mathbf{e}\ \{\mathbf{C}\mathbf{U},\mathbf{Q}\mathbf{U}\}
$$
\n
$$
\{\{\mathbf{G}_{\mathbf{C}\mathbf{U}}\big[\{\mathbf{y},\mathbf{a}\},\mathbf{a}\alpha + \mathbf{e}^{-\alpha\gamma}\mathbf{y}\eta,\mathbf{1}+\mathbf{0}\{\mathbf{e}\}^3\big]\}\}
$$
\n
$$
\mathsf{CU}[\mathbf{y}+\alpha\hbar\mathsf{CU}[\mathbf{a}]+\left(\eta\hbar-\alpha\gamma\eta\hbar^2\right)\mathsf{CU}[\mathbf{y}]+\frac{1}{2}\alpha^2\hbar^2\mathsf{CU}[\mathbf{a},\mathbf{a}]+\alpha\eta\hbar^2\mathsf{CU}[\mathbf{y},\mathbf{a}]+\frac{1}{2}\eta^2\hbar^2\mathsf{CU}[\mathbf{y},\mathbf{y}]\}
$$
\n
$$
\mathsf{True}\},\ \{\mathbf{G}_{\mathbf{Q}\mathbf{U}}\big[\{\mathbf{y},\mathbf{a}\},\mathbf{a}\alpha + \mathbf{e}^{-\alpha\gamma}\mathbf{y}\eta,\mathbf{1}+\mathbf{0}\{\mathbf{e}\}^3\big],\ \mathsf{QU}[\mathbf{a}+\alpha\hbar\mathsf{QU}[\mathbf{a}]+\left(\eta\hbar-\alpha\gamma\eta\hbar^2\right)\mathsf{QU}[\mathbf{y}]+\frac{1}{2}\alpha^2\hbar^2\mathsf{QU}[\mathbf{a},\mathbf{a}]+\alpha\eta\hbar^2\mathsf{QU}[\mathbf{y},\mathbf{a}]+\frac{1}{2}\eta^2\hbar^2\mathsf{QU}[\mathbf{y},\mathbf{y}]\right\}
$$

Goal. In either U, compute  $F$  =  $e^{-\eta y}\,e^{\xi x}\,e^{\eta y}\,e^{-\xi x}.$  First compute G  ${}={}$   $e^{\xi x}\,$  y $e^{-\xi x},$  a finite sum. Now F satisfies the ODE  $\partial_{\eta} F = \partial_{\eta} (e^{-\eta y} e^{\eta G}) = -yF + FG$  with initial conditions  $F(\eta = 0) = 1$ . So we set it up and solve:

```
If$k > 0, With{U = CU},
         Module{G, F, fs, bs, e, b, es, sol},
           G = Echo@Simp\lceil \text{Table} \rceil \xi^k / k!, {k, 0, $k + 1} .NestList \lceil \text{Simp} [B[x_U, \#]] \, 8, y<sub>U</sub>, $k + 1] ;
           fs = Echo@Flatten@Table[f<sub>1,i,j,k</sub>[n], {1, 0, $k}, {i, 0, 1}, {j, 0, 1}, {k, 0, 1}];
           F = Echo \lceil f s. (bs = fs / . f_{l, i, j, k} [\eta] : \rightarrow \epsilon^{l} \cup \mathcal{O} \{y^{i}, a^{j}, x^{k}\}\rceil;
           es = Flatten[
               Table [Coefficient [e, b] = 0, {e, {F - 1| /, \eta \to 0, F * * G - y_0 * * F - \partial_{\eta} F } }, {b, bs}]];
           sol = Echo@First[F /. DSolve[es, fs, η]];
           Echo[sol /. {ⅇ_ → 1, U → Times}];
           Collect[sol /. {ⅇ_ → 1, U → Times}, ϵ, Simplify]
         111
   -t \xi CU[] + 2 \in \xi CU[a] - \gamma \in \xi^2 CU[x] + CU[y]
   \{f_{\theta, \theta, \theta, \theta}[\eta], f_{1, \theta, \theta, \theta}[\eta], f_{1, \theta, \theta, 1}[\eta], f_{1, \theta, 1, \theta}[\eta],\}f_{1,0,1,1}[\eta], f_{1,1,0,0}[\eta], f_{1,1,0,1}[\eta], f_{1,1,1,0}[\eta], f_{1,1,1,1}[\eta]CU[] f_{0,0,0,0}[ \eta] + \epsilon CU[] f_{1,0,0,0}[ \eta] + \epsilon CU[x] f_{1,0,0,1}[ \eta] + \epsilon CU[a] f_{1,0,1,0}[ \eta] + \epsilon CU[a, x] f_{1,0,1,1}[ \eta] +\in CU[y] f_{1,1,0,0}[n] + \in CU[y, x] f_{1,1,0,1}[n] + \in CU[y, a] f_{1,1,1,0}[n] + \in CU[y, a, x] f_{1,1,1,1}[n]\sum_{e^{-t\eta\,\xi}\in U[\ ]+\dfrac{1}{2}\,e^{-t\eta\,\xi}\,t\,\gamma\in\eta^2\,\xi^2\,CU[\ ]+2\,e^{-t\,\eta\,\xi}\in\eta\,\xi\,CU[\ a]\ -e^{-t\,\eta\,\xi}\,\gamma\in\eta\,\xi^2\,CU[\ x]\ -e^{-t\,\eta\,\xi}\,\gamma\in\eta^2\,\xi\,CU[\ y]\1 + 2 a \epsilon \eta \xi - y \gamma \epsilon \eta^2 \xi - x \gamma \epsilon \eta \xi^2 + \frac{1}{2} t \gamma \epsilon \eta^2 \xi^2
```

$$
1 + \frac{1}{2} \in \eta \; \xi \; \left(4 \; a + \gamma \; \left(-2 \; y \; \eta - 2 \; x \; \xi + t \; \eta \; \xi \right)\right)
$$

»

»

$$
Logos
$$

 $ln [ \circ ]:=$ **Λ**U\_**,**kk\_**[{**ξ1\_**,** η1\_**}, {x, y}] := Λ**U**,**kk**[{**ξ1**,** η1**}, {x, y}] = Block**  $[\{\$k = kk, \$p = kk\}$ , Module  $[\{\xi, \eta, G, F, fs, f, bs, e, b, es\}$ , G = Simp  $\lceil \text{Table} \rceil \xi^k / k!$ , {k, 0, \$k + 1} . NestList  $\lceil \text{Simp} [B[x_U, \#]] \, 8$ , y<sub>u</sub>, \$k + 1]  $\rceil$ ; fs = Flatten@Table[f<sub>1,i,j,k</sub>[n], {1, 0, \$k}, {i, 0, 1}, {j, 0, 1}, {k, 0, 1}]; **F** = **fs.** (bs = **fs** /.  $f_{l_-,i_-,j_-,k_-}[\eta]: \Rightarrow e^l \text{U@}\{y^i, a^j, x^k\}\};$ **es = Flatten[** Table [Coefficient [e, b] =  $\theta$ , {e, {F-1<sub>*U</sub>* /.  $\eta \rightarrow \theta$ , F\*\* G-Y<sub>*U*</sub> \*\* F- $\partial_{\eta} F$ }}, {b, bs}]];</sub>  $F = F /$ . **DSolve**[es, fs,  $\eta$ ][1]; **Œ**U**{y, a, x},**  $\{ \xi \times \eta \times \eta \times \{ U \} \}.$   $\{ CU \rightarrow \tau \eta \cdot \xi, QU \rightarrow \eta \cdot \xi (1-T) / \hbar \}$ ,  $F + \Theta_{sk}$  /.  $\{e^- \to 1, U \to \text{Times}\}$ **/. {ξ →** ξ1**, η →** η1**};**

In[ ]:= **Timing@ΛQU,2[{ξ, η}, {x, y}]**

Out[*l* = {1.64063, 
$$
\mathbf{G}_{QU}
$$
 {(*y*, a, x}, *y*, *y*  $\eta$  +  $x \xi$  +  $\frac{(1 - T) \eta \xi}{\hbar}$ , 1 +  $\frac{1}{4\hbar}$   
\n $\eta \xi (\gamma \eta \xi - 4T \gamma \eta \xi + 3T^2 \gamma \eta \xi + 8 a T \hbar + 2 y \gamma \eta \hbar - 6 Ty \gamma \eta \hbar + 2 x \gamma \xi \hbar - 6 Tx \gamma \xi \hbar + 4 xy \gamma \hbar^2) \epsilon$   
\n $\left(-a Ty \gamma \eta^2 \xi (-\eta \xi + 3 T \eta \xi - 3 \hbar) - a Tx \gamma \eta \xi^2 (-\eta \xi + 3 T \eta \xi - 3 \hbar) + 2 a^2 T \eta \xi (T \eta \xi - \hbar) + 2 a T xy \gamma \eta^2 \xi^2 \hbar - \frac{1}{2} xy^2 \gamma^2 \eta^2 \xi (-\eta \xi + 3 T \eta \xi - \hbar) \hbar - \frac{1}{2} x^2 y \gamma^2 \eta \xi^2 (-\eta \xi + 3 T \eta \xi - \hbar) \hbar +$   
\n $\frac{1}{2} x^2 y^2 \gamma^2 \eta^2 \xi^2 \hbar^2 + \frac{1}{24} y^2 \gamma^2 \eta^3 \xi (3 \eta \xi - 18 T \eta \xi + 27 T^2 \eta \xi + 4 \hbar - 28 T \hbar) + \frac{1}{24} x^2 \gamma^2 \eta \xi^3$   
\n $\left(3 \eta \xi - 18 T \eta \xi + 27 T^2 \eta \xi + 4 \hbar - 28 T \hbar\right) + \frac{1}{2 \hbar} a T \gamma \eta^2 \xi^2 (\eta \xi - 4 T \eta \xi + 3 T^2 \eta \xi + 4 \hbar - 6 T \hbar) +$   
\n $\frac{1}{4} xy \gamma^2 \eta \xi (2 \eta^2 \xi^2 - 10 T \eta^2 \xi^2 + 12 T^2 \eta^2 \xi^2 + 5 \eta \xi \hbar - 21 T \eta \xi \hbar + 2 \hbar^2) - \frac{1}{24 \hbar}$   
\n $y \gamma^2 \$ 

 $\{\Lambda_{\text{CU},1}[\{\xi,\eta\},\{x,y\}]\$ ,  $\text{lns} = \text{CUE}_{\text{CU}}[\{x,y\},\hbar(\xi x + \eta y), 1]\}$ **HL[lhs ⩵ CU@ΛCU,1[ℏ {ξ, η}, {x, y}]]}**

$$
\begin{aligned}\n\left\{\mathbf{G}_{CU}\left[\left\{\mathbf{y},\,\mathbf{a},\,\mathbf{x}\right\},\,\mathbf{y}\,\eta+\mathbf{x}\,\xi-\mathbf{t}\,\eta\,\xi,\,\mathbf{1}+\frac{1}{2}\,\eta\,\xi\,\left(\mathbf{4}\,\mathbf{a}-2\,\mathbf{y}\,\gamma\,\eta-2\,\mathbf{x}\,\gamma\,\xi+\mathbf{t}\,\gamma\,\eta\,\xi\right)\,\in+O\left[\,\varepsilon\,\right]^{2}\right], \\
&\left(1-\mathbf{t}\,\eta\,\xi\,\hbar^{2}\right)\,\text{CU}\left[\,\right]+2\,\varepsilon\,\eta\,\xi\,\hbar^{2}\,\text{CU}\left[\mathbf{a}\right]+\xi\,\hbar\,\text{CU}\left[\mathbf{x}\right]+\eta\,\hbar\,\text{CU}\left[\mathbf{y}\right]+\n\end{aligned}
$$
\n
$$
\begin{aligned}\n\frac{1}{2}\,\xi^{2}\,\hbar^{2}\,\text{CU}\left[\mathbf{x},\,\mathbf{x}\right]+\eta\,\xi\,\hbar^{2}\,\text{CU}\left[\mathbf{y},\,\mathbf{x}\right]+\frac{1}{2}\,\eta^{2}\,\hbar^{2}\,\text{CU}\left[\mathbf{y},\,\mathbf{y}\right],\,\text{True}\n\end{aligned}
$$

$$
\ln[e_i] = \{ \Lambda_{QU,1}[\{\xi,\eta\}, \{x,y\}], \text{ his} = QU \otimes \Lambda_{QU,1}[\hbar \{\xi,\eta\}, \{x,y\}]\}, \text{ This} = QU \otimes \Lambda_{QU,1}[\hbar \{\xi,\eta\}, \{x,y\}]]\}
$$
\n
$$
\text{Out}(E) = \{ \Lambda_{QU}[\{y, a, x\}, y, \eta + x \xi + \frac{(1-T)\eta \xi}{\hbar}, 1 + \frac{1}{4\hbar}\right]
$$
\n
$$
\text{Out}(E) = \{ \Lambda_{QU}[\{y, a, x\}, y, \eta + x \xi + \frac{(1-T)\eta \xi}{\hbar}, 1 + \frac{1}{4\hbar}\right]
$$
\n
$$
\text{In the following, the following equation, we get}
$$
\n
$$
\text{Out}(E) = \left\{ \Lambda_{QU}[\{y, a, x\}, y, \eta + x \xi + \frac{(1-T)\eta \xi}{\hbar}, 1 + \frac{1}{4\hbar}\right]
$$
\n
$$
\text{Out}(E) = \left\{ \Lambda_{QU}[\{y, a, x\}, y, \eta + x \xi + \frac{(1-T)\eta \xi}{\hbar}, 1 + \frac{1}{4\hbar}\right]
$$
\n
$$
\text{Out}(E) = \left\{ \Lambda_{QU}[\{y, a, x\}, y, \eta + x \xi + \frac{(1-T)\eta \xi}{\hbar}, 1 + \frac{1}{4\hbar}, 1 + \frac{1}{4\hbar}, 1
$$

$$
\frac{1}{3}t\gamma^{2}\eta^{3}\xi^{3}+x y \gamma^{2}\eta^{3}\xi^{3}-\frac{1}{2}t y \gamma^{2}\eta^{4}\xi^{3}+\frac{1}{2}x^{2}\gamma^{2}\eta^{2}\xi^{4}-\frac{1}{2}t x \gamma^{2}\eta^{3}\xi^{4}+\frac{1}{8}t^{2}\gamma^{2}\eta^{4}\xi^{4}\bigg)\epsilon^{2}+0[\epsilon]^{3},
$$
\n
$$
\left(2 a \eta \xi-y \gamma \eta^{2}\xi-x \gamma \eta \xi^{2}+\frac{1}{2}t \gamma \eta^{2}\xi^{2}\right)\epsilon+\left(-a \gamma \eta^{2}\xi^{2}+y \gamma^{2}\eta^{3}\xi^{2}+x \gamma^{2}\eta^{2}\xi^{3}-\frac{1}{3}t \gamma^{2}\eta^{3}\xi^{3}\right)\epsilon^{2}+0[\epsilon]^{3},
$$
\n
$$
0[\epsilon]^{3}, 6\}
$$

**{tt = Last[ΛQU,2[{ξ, η}, {x, y}]], Log[tt],** Exponent [Normal@Log[tt] /. { $\xi \rightarrow d \xi$ ,  $\eta \rightarrow d \eta$ ,  $x \rightarrow d x$ ,  $y \rightarrow dy$ }, d]} // Expand

$$
\begin{aligned}[t]& (1+\left(2a\mp\eta\,\xi+\frac{1}{2}y\gamma\eta^2\,\xi-\frac{3}{2}\mp y\gamma\eta^2\,\xi+\frac{y\eta^2\,\xi^2}{4\,h}-\frac{\mp y\eta^2\,\xi^2}{h}+\frac{3\mp z\gamma\eta^2\,\xi^2}{4\,h}+3\mp z\gamma\eta\,\xi^2\,\xi+\frac{1}{2}\gamma\eta^2\,\xi^2+\frac{1}{2}\gamma\eta^2\,\xi^2+\frac{1}{2}\gamma\eta^2\,\xi^2+\frac{1}{2}\gamma\eta^2\,\xi^2+\frac{5}{2}\mp z^2\gamma\eta^2\,\xi^2+\frac{5}{2}\mp z^2\gamma\eta^2\,\xi^2+\frac{1}{2}\gamma^2\eta^2\,\xi^2+\frac{5}{2}\mp z^2\gamma^2\,\xi^2+\frac{4}{8}\pm z^2\gamma^2\,\eta^2\,\xi^2+\frac{4}{8}\pm z^2\gamma^2\,\eta^2\,\xi^2+\frac{4}{8}\pm z^2\gamma^2\,\eta^2\,\xi^2+\frac{4}{8}\pm z^2\gamma^2\,\eta^2\,\xi^2+\frac{1}{2}\sqrt{z^2\,\eta^2\,\xi^2+\frac{1}{2}\sqrt{z^2\,\eta^2\,\xi^2+\frac
$$

 $Inf \circ I:=$ Logos **Simp[Œ**U\_**[**specs\_\_\_**,** Q\_**,** P\_**]] := Œ**U**[**specs**, CF[**Q**], CF[**P**]];**  $ln[$   $\circ$  ]:= Logos  $\Lambda_{U_{-},k}$  [{ $U_{-}$ ,  $\omega_{-}$ ,  $\delta_{-}$ }, { $u_{-}$ ,  $w_{-}$ }] := Simp@Module  $\delta$  { $v$ ,  $\omega$ , yax, q, p, Q, d}, **{yax, q, p} = List @@ Λ**U**,**k**[{υ, ω}, {**u**,** w**}]; E**<sub>U</sub> $\left[\text{yax, Q} = \left(v \times w + w \times w + \delta w \times w + d \times w\right) / \left(1 - d \delta\right),\right.$ Expand  $[(1-d\delta)^{-1}e^{-Q}DP_{\nu\to D_{\nu},\omega\to D_{\omega}}[p][e^Q]] + \theta_R]$  /  $\{d \to \partial_{\nu,\omega}q\}$  /  $\{v \to \nu\psi, \omega \to \omega\psi\}$ ; **Block[{\$p = 4, \$k = 1}, {ΛCU,\$k[ℏ {ξ, η, δ}, {x, y}],** Short [lhs =  $CUE_{CU}$  [{x, y},  $\hbar$  ( $\xi$  x +  $\eta$  y +  $\delta$  x y),  $1_{\frac{d}{d}}$ , 5], **HL@Simp[lhs - CU@ΛCU,\$k[ℏ {ξ, η, δ}, {x, y}]]} ]**  $\left\{ \mathbb{G}_{\text{CU}}\left[\ \left\{ \mathsf{y, a, x}\right\} \right.,\ \frac{\mathsf{x\,y\,} \delta\,\hbar\,+\,\mathsf{y\,}\,\eta\,\hbar\,+\,\mathsf{x\,}\,\xi\,\hbar\,-\,\mathsf{t\,}\,\eta\,\,\xi\,\hbar^2 \right. \right.$  $\frac{1 + t \delta \hbar}{1 + t \delta \hbar}$ ,  $\frac{1}{1+t\; \delta \; \hbar}$  +  $\big( \, \big(4 \hbox{ a } \delta \; \hbar + 12 \hbox{ a } t \; \delta^2 \; \hbar^2 + 4 \hbox{ a } x \hbox{ y } \delta^2 \; \hbar^2 + 2 \hbox{ t } \gamma \; \delta^2 \; \hbar^2 - 8 \hbox{ x } y \; \gamma \; \delta^2 \; \hbar^2 + 4 \hbox{ a } y \; \delta \; \eta \; \hbar^2 4$  y  $\gamma$   $\delta$   $\eta$   $\hbar^2$  + 4 a x  $\delta$   $\xi$   $\hbar^2$  - 4 x  $\gamma$   $\delta$   $\xi$   $\hbar^2$  + 4 a  $\eta$   $\xi$   $\hbar^2$  + 12 a  $t^2$   $\delta^3$   $\hbar^3$  + 8 a  $t$  x y  $\delta^3$   $\hbar^3$  +  $4t^2 \times \delta^3 \hbar^3 - 12 t \times v \times \delta^3 \hbar^3 - 4 x^2 v^2 \times \delta^3 \hbar^3 + 8 a t v \delta^2 n \hbar^3 - 4 t v \times \delta^2 n \hbar^3 6 x y^2 \gamma \delta^2 \eta \hbar^3 - 2 y^2 \gamma \delta \eta^2 \hbar^3 + 8 a t x \delta^2 \xi \hbar^3 - 4 t x \gamma \delta^2 \xi \hbar^3 - 6 x^2 y \gamma \delta^2 \xi \hbar^3 +$ 8 a t δ η ξ ℏ<sup>3</sup> + 4 t γ δ η ξ ℏ<sup>3</sup> - 8 x y γ δ η ξ ℏ<sup>3</sup> - 2 y γ η<sup>2</sup> ξ ℏ<sup>3</sup> - 2 x<sup>2</sup> γ δ ξ<sup>2</sup> ℏ<sup>3</sup> - 2 x γ η ξ<sup>2</sup> ℏ<sup>3</sup> + 4 a t<sup>3</sup>  $\delta^4$   $\hbar^4$  + 4 a t<sup>2</sup> x y  $\delta^4$   $\hbar^4$  + 2 t<sup>3</sup>  $\gamma$   $\delta^4$   $\hbar^4$  - 4 t<sup>2</sup> x y  $\gamma$   $\delta^4$   $\hbar^4$  - 3 t x<sup>2</sup> y<sup>2</sup>  $\gamma$   $\delta^4$   $\hbar^4$  + 4 a t<sup>2</sup> y  $\delta^3$  n  $\hbar^4$  - 4 t x y<sup>2</sup>  $\gamma$   $\delta^3$  n  $\hbar^4$  - t y<sup>2</sup>  $\gamma$   $\delta^2$  n<sup>2</sup>  $\hbar^4$  + 4 a t<sup>2</sup> x  $\delta^3$   $\epsilon$   $\hbar^4$  - 4 t x<sup>2</sup> y  $\gamma$   $\delta^3$   $\epsilon$   $\hbar^4$  + 4 a  $t^2 \delta^2 \eta \xi \hbar^4 + 4 t^2 \gamma \delta^2 \eta \xi \hbar^4 - 4 t x y \gamma \delta^2 \eta \xi \hbar^4 - t x^2 \gamma \delta^2 \xi^2 \hbar^4 + t \gamma \eta^2 \xi^2 \hbar^4 \right) \in$  /  $(2 + 10 \text{ t } \delta \hbar + 20 \text{ t}^2 \delta^2 \hbar^2 + 20 \text{ t}^3 \delta^3 \hbar^3 + 10 \text{ t}^4 \delta^4 \hbar^4 + 2 \text{ t}^5 \delta^5 \hbar^5) + 0 \in ]^2],$  $\int$ 1 - t  $\delta$   $\hbar$  + t<sup>2</sup>  $\delta$ <sup>2</sup>  $\hbar$ <sup>2</sup> + t  $\gamma$   $\delta$ <sup>2</sup>  $\epsilon$   $\hbar$ <sup>2</sup> - t<sup>3</sup>  $\delta$ <sup>3</sup>  $\hbar$ <sup>3</sup> - 3 t<sup>2</sup>  $\gamma$   $\delta$ <sup>3</sup>  $\epsilon$   $\hbar$ <sup>3</sup> + 2 t<sup>2</sup>  $\delta$   $\eta$   $\epsilon$   $\hbar$ <sup>3</sup> + 2 t  $\gamma$   $\delta$   $\in$   $\eta$   $\xi$   $\hbar$ <sup>3</sup> + t<sup>4</sup>  $\delta$ <sup>4</sup>  $\hbar$ <sup>4</sup> + 6 t<sup>3</sup>  $\gamma$   $\delta$ <sup>4</sup>  $\in$   $\hbar$ <sup>4</sup> - 3 t<sup>3</sup>  $\delta$ <sup>2</sup>  $\eta$   $\xi$   $\hbar$ <sup>4</sup> - $9$  t<sup>2</sup>  $\gamma$   $\delta^2$   $\in$   $\eta$   $\xi$   $\hbar^4$   $+$   $\frac{1}{\epsilon}$  t  $\frac{2}{\epsilon^2}$   $\hbar^4$   $\frac{1}{\epsilon}$   $\frac{1}{\epsilon}$   $\frac{1}{\epsilon}$   $\frac{1}{\epsilon}$   $\frac{1}{\epsilon}$   $\frac{1}{\epsilon}$   $\frac{1}{\epsilon}$   $\frac{1}{\epsilon}$   $\frac{1}{\epsilon}$   $\frac{1}{\epsilon}$   $\frac{1}{\epsilon}$   $\frac{1}{\epsilon}$   $\frac{1}{\$ 2 2  $\left( {\begin{matrix} 2\; \delta \in \hbar - 4\; t \; \delta^2 \in \hbar^2 + 2\; \varepsilon \; \eta \; \xi \; \hbar^2 + 6\; t^2 \; \delta^3 \in \hbar^3 - 8\; t \; \delta \in \eta \; \xi \; \hbar^3 - 8\; t^3 \; \delta^4 \in \hbar^4 + \right. \end{matrix}} \right.$ 18  $t^2 \delta^2 \epsilon \eta \xi \hbar^4 - 2 t \epsilon \eta^2 \xi^2 \hbar^4$  CU[a] +  $\ll$ 37 $\gg$  +  $\frac{1}{1}$ 6  $\delta^3$   $\eta$   $\hbar^4$  CU [**y**, **y, y, y, x, x, x**] + 1 24  $\delta^4$   $\hbar^4$ CU[y, y, y, y, x, x, x, x],  $\mathbf{0}$ 

```
\{\Lambda_{QU,2}[\{\xi, \eta, \delta\}, \{x, y\}],\ lhs = QU@C_{QU}[\{x, y\}, \hbar(\xi x + \eta y + \delta xy), 1],HL@SimpT[lhs ⩵ QU@ΛQU,1[ℏ {ξ, η, δ}, {x, y}]]}
```

$$
\begin{bmatrix}\n\frac{1}{2} & \frac{1}{2} & \
$$

12a t<sup>4</sup> x y<sup>2</sup> y<sup>2</sup> 
$$
\theta
$$
<sup>7</sup>  $\eta$  + 8 t<sup>4</sup> x y<sup>2</sup>  $\gamma^2$   $\theta$ <sup>7</sup>  $\eta$  + 19 t<sup>3</sup> x<sup>2</sup> y<sup>2</sup>  $\theta$ <sup>7</sup>  $\eta$ <sup>2</sup> - 29 a t<sup>2</sup> y<sup>2</sup>  $\phi$ <sup>2</sup>  $\eta$ <sup>2</sup>  $\eta$ <sup>2</sup>  $\tau$ <sup>3</sup>  $\eta$ <sup>2</sup> + 24 t y<sup>2</sup>  $\gamma$ <sup>2</sup>  $\theta$ <sup>3</sup>  $\eta$ <sup>2</sup> + 15 x y<sup>3</sup>  $\gamma$ <sup>2</sup>  $\theta$ <sup>3</sup>  $\eta$ <sup>2</sup> - 30 a t<sup>2</sup> y<sup>2</sup>  $\gamma$ <sup>6</sup>  $\eta$ <sup>2</sup> +  $\frac{37}{2}$ t<sup>2</sup>  $\gamma$ <sup>2</sup>  $\theta$ <sup>6</sup>  $\eta$ <sup>2</sup> + 24 t y<sup>2</sup>  $\gamma$ <sup>3</sup>  $\theta$ <sup>6</sup>  $\eta$ <sup>2</sup> + 22 t<sup>2</sup> x y<sup>3</sup>  $\gamma$ <sup>3</sup>  $\theta$ <sup>3</sup>  $\eta$ <sup>3</sup> +  $\frac{37}{2}$ <sup>2</sup>  $\theta$ <sup>3</sup>  $\eta$ <sup>3</sup> +  $\frac{37}{2}$ <sup>2</sup>  $\theta$ <sup>3</sup>  $\eta$ <sup>3</sup>  $\theta$ <sup>3</sup>  $\eta$ <sup>3</sup>  $\theta$ <sup>3</sup>  $\eta$ <sup>3</sup>  $\theta$ <sup>3</sup>  $\eta$ <sup>3</sup>  $\theta$ <sup>3</sup>  $\eta$ <sup>3</sup>  $\theta$ <sup>4</sup>

**{tt = Last[ΛQU,2[{ξ, η, δ}, {x, y}]];**

**Log[tt],**

Exponent [Normal@Together@Log[tt] /. { $\xi \rightarrow d \xi$ ,  $\eta \rightarrow d \eta$ ,  $x \rightarrow d x$ ,  $y \rightarrow dy$ }, d]} // Expand

$$
\left\{\text{Log}\left[\frac{\hbar}{-\delta + T\delta + \hbar}\right] + \left(\frac{2 a T \delta^5 \hbar}{(-\delta + T\delta + \hbar)^5} - \frac{8 a T^2 \delta^5 \hbar}{(-\delta + T\delta + \hbar)^5} + \frac{12 a T^3 \delta^5 \hbar}{(-\delta + T\delta + \hbar)^5} - \frac{8 a T^4 \delta^5 \hbar}{(-\delta + T\delta + \hbar)^5} + \frac{42 y^2 \gamma \delta^2 \hbar^6}{(-\delta + T\delta + \hbar)^5} + \frac{xy^2 \gamma \delta \hbar^6}{(-\delta + T\delta + \hbar)^5} + \frac{x^2 y \gamma \delta \xi \hbar^6}{(-\delta + T\delta + \hbar)^5} + \frac{x^2 y \gamma \delta \xi \hbar^6}{(-\delta + T\delta + \hbar)^5} + \frac{x^2 y \gamma \delta \xi \hbar^6}{(-\delta + T\delta + \hbar)^5} + \frac{x^2 y \gamma \delta \xi \hbar^6}{(-\delta + T\delta + \hbar)^5} + \frac{x^2 y \gamma \delta \xi \hbar^6}{(-\delta + T\delta + \hbar)^5} \right) \in + \left(-\frac{32 a^2 T^2 \delta^{10} \hbar^2}{\left(\text{mod } n\right)^2} + \frac{3307 \dots}{\text{mod } n\right) + \frac{144 x^2 y^2 \gamma^2 \hbar^2 \hbar^2}{\text{mod } n\text{mod } n\
$$

### Reorderings with Rord

Rord

 $ln[ \circ ]:=$  ${\sf Rord}_{u_{-i-1},w_{-i}}$   $\rightarrow$   ${\sf k}$   $\left[{\sf G}_{U}\left[L_{---},\left\{L_{---},w_{-i},w_{-i},r_{---}\right\},R_{---},Q_{-},P_{-}\right]\right]$  := **Simp@Module**  $[ \{v, \omega, \delta, \Delta1, yax, q, p, kk = P[[5]], \delta1 = \partial_{u_i, w_i} Q \},]$ {yax, q, p} = Echo[List @@ If [ $\delta$ 1 = = = 0,  $\Lambda_{U, k,k}$  [{ $U, \omega$ }, { $U, W$ }],  $\Lambda_{U, k|k}[\{v, \omega, \delta\}, \{u, w\}]]$  /.  $\{y \rightarrow y_k, a \rightarrow a_k, x \rightarrow x_k, t \rightarrow t_s, T \rightarrow T_s\}]$ ;  $\mathfrak{a}_{\mathfrak{U}}[L, \{l, \text{Sequence} \otimes \varrho \text{ yax}, r\}_{s}, R, q + (Q / . u_i | w_j \rightarrow 0), e^{-q} DP_{u_i \rightarrow D_{\mathfrak{U}} w_i \rightarrow D_{\mathfrak{U}}}[P] [p e^{q}] ] / .$  $\{v \rightarrow \partial_u, Q \mid \ldots \mid w_i \rightarrow \emptyset, \omega \rightarrow \partial_w, Q \mid \ldots \cup q_i \rightarrow \emptyset, \delta \rightarrow \delta \mathbb{1} \}$ ;  $InI \circ I:=$ Rord  ${\rm Rord}_{u_{-i}$ ,  $w_{-i} \to k}$   $\left[{\rm I\!E}_{u_{-i}}\left[L_{---}, u_{-i}, u_{-i}, w_{-i}, r_{---}\right], R_{---}, Q_{-}, P_{-}\right]\right]$ := Simp@Module  $\left[\{v, \omega, \delta, \Delta\} \right]$  yax, q, p, n, kk = P[5],  $\delta$ 1 =  $\partial_{u_i, w_i} Q$ ,  $\{yax, q, p\}$  = List @ If  $[\delta1 == 0, \Lambda_{U, kk}[\{v, w\}, \{u, w\}], \Lambda_{U, kk}[\{v, w, \delta\}, \{u, w\}]]$  /.  ${\bf y} \rightarrow {\bf y}_n, \quad {\bf a} \rightarrow {\bf a}_n, \quad {\bf x} \rightarrow {\bf x}_n, \quad {\bf t} \rightarrow {\bf t}_s, \quad {\bf T} \rightarrow {\bf T}_s$ **(\*Echo@{{{ui,υ},{wj,ω}},P,p ⅇq};\*)**  $\mathfrak{a}_{\mathsf{U}}[L, \{l, \text{Sequence} \otimes \text{yax}, r\}_{s}, R, q + (Q / \cdot u_i | w_j \rightarrow 0), e^{-q} \text{SP}_{\{u_i \rightarrow v, w_j \rightarrow \omega\}}[P \text{p } e^q] \}$  /.  ${\bf \{n \rightarrow k, v \rightarrow \partial_{u_i} Q \text{ / } \ldots \mathbb{W}_i \rightarrow \Theta, w \rightarrow \partial_{w_i} Q \text{ / } \ldots \mathbb{W}_i \rightarrow \Theta, \delta \rightarrow \delta \mathbb{1} \}}$ With  $[\{\text{co} = \mathfrak{C}_{\text{CU}} \big[ \{y_1, x_1\}_1, \{x_2, a_2, y_2\}_2, \hbar \ t_1 a_2 + \hbar \ t_1^{-1} \big( e^{t_1} - 1 \big) y_1 x_2, 1_2 + \epsilon \ x_1 y_2 \big] \},$ **{Short[rhs = c // Rordx2,a2→3, 3], HL[CU[c] ⩵ CU[rhs]]}**  $\left\{ \Phi_{CU} \left[ \{y_1, x_1\}_1, \{a_3, x_3, y_2\}_2, \frac{e^{-\gamma \hbar t_1} \left( e^{\gamma \hbar t_1} \hbar a_3 t_1^2 - \hbar x_3 y_1 + e^{t_1} \hbar x_3 y_1 \right) \right] \right\}$  $\mathsf{t}_1$ , 1 +  $x_1 y_2 \in + \mathsf{O}[\in]^{3}$ , True  $With$  $\begin{bmatrix} \begin{bmatrix} c_0 = & \mathbf{C}_{\text{CU}} & \{y_1, a_1, a_2\}_1, & \{x_2, x_1, y_2\}_2, \end{bmatrix}$  $\hbar$   $(1_{11} t_1 a_1 + 1_{12} t_1 a_2 + 1_{21} t_2 a_1 + 1_{22} t_2 a_2 + \gamma_{11} x_1 y_1 + \gamma_{12} x_1 y_2 + \gamma_{21} x_2 y_1 + \gamma_{22} x_2 y_2),$  $1_2 + \epsilon \left(1_1 a_1 + 1_2 a_2 + p_{11} x_1 y_1 + p_{12} x_1 y_2 + p_{21} x_2 y_1 + p_{22} x_2 y_2\right)\right\},$  ${\sf Short}[\mathsf{rhs} = \mathsf{co} / / \mathsf{Rord}_{a_1, a_2 \to 3} / / \mathsf{Rord}_{x_2, x_1 \to 4}, 3], \mathsf{HL}[\mathsf{CU}[\mathsf{Co}] = \mathsf{CU}[\mathsf{rhs}]]\}$  $\{\mathfrak{E}_{\text{CU}} | \{y_1, a_3\}_1, \{x_4, y_2\}_2,$  $\hbar$  a<sub>3</sub>  $1_{11}$  t<sub>1</sub> +  $\hbar$  a<sub>3</sub>  $1_{22}$  t<sub>1</sub> +  $\hbar$  a<sub>3</sub>  $1_{21}$  t<sub>2</sub> +  $\hbar$  a<sub>3</sub>  $1_{22}$  t<sub>2</sub> +  $\hbar$   $\times$   $\chi$ <sub>4</sub>  $\chi$ <sub>1</sub>  $\chi$ <sub>1</sub> +  $\hbar$   $\times$   $\chi$ <sub>4</sub>  $\chi$ <sub>1</sub>  $\chi$ <sub>21</sub> +  $\hbar$   $\times$   $\chi$ <sub>4</sub>  $\chi$ <sub>2</sub>  $\chi$ <sub>22</sub>,  $1 + (a_3 1_1 + a_3 1_2 + p_{11} x_4 y_1 + p_{21} x_4 y_1 + p_{12} x_4 y_2 + p_{22} x_4 y_2) \in +0[ \in ]^3]$ , True  **<b>a**<sub>3</sub>  $\mathbf{l}_{11}$  **t**<sub>1</sub> +  **<b>a**<sub>3</sub>  $\mathbf{l}_{12}$  **t**<sub>1</sub> +  **<b>a**<sub>3</sub>  $\mathbf{l}_{21}$  **t**<sub>2</sub> +  **<b>a**<sub>3</sub>  $\mathbf{l}_{22}$  **t**<sub>2</sub> +  $\hbar$  X<sub>4</sub> Y<sub>1</sub>  $\gamma_{11}$  +  $\hbar$  X<sub>4</sub> Y<sub>2</sub>  $\gamma_{12}$  +  $\hbar$  X<sub>4</sub> Y<sub>1</sub>  $\gamma_{21}$  +  $\hbar$  X<sub>4</sub> Y<sub>2</sub>  $\gamma_{22}$  // Simplify  $\hbar$  (a<sub>3</sub> (1<sub>11</sub> t<sub>1</sub> + 1<sub>12</sub> t<sub>1</sub> + (1<sub>21</sub> + 1<sub>22</sub>) t<sub>2</sub>) + x<sub>4</sub> (y<sub>1</sub> (γ<sub>11</sub> + γ<sub>21</sub>) + y<sub>2</sub> (γ<sub>12</sub> + γ<sub>22</sub>)))

```
\text{With}\begin{bmatrix} \nc \neq 0, \\
\neq 0, \\
\neq 1, \\
\neq 0, \\
\neq 1, \\
\neq 1, \\
\neq 1, \\
\neq 1, \\
\neq 1, \\
\neq 1, \\
\neq 1, \\
\neq 1, \\
\neq 1, \\
\neq 1, \\
\neq 1, \\
\neq 1, \\
\neq 1, \\
\neq 1, \\
\neq 1, \\
\neq 1, \\
\neq 1, \\
\neq 1, \\
\neq 1, \\
\neq 1, \\
\neq 1, \\
\neq 1, \\
\neq 1, \\
\neq 1, \\
\neq 1, \\
\ne\hbar (1_{11} t<sub>1</sub> a<sub>1</sub> + 1<sub>12</sub> t<sub>1</sub> a<sub>2</sub> + 1<sub>21</sub> t<sub>2</sub> a<sub>1</sub> + 1<sub>22</sub> t<sub>2</sub> a<sub>2</sub> + \gamma<sub>11</sub> x<sub>1</sub> y<sub>1</sub> + \gamma<sub>12</sub> x<sub>1</sub> y<sub>2</sub> + \gamma<sub>21</sub> x<sub>2</sub> y<sub>1</sub> + \gamma<sub>22</sub> x<sub>2</sub> y<sub>2</sub>),
                1_2 + \epsilon (1_1 a_1 + 1_2 a_2 + p_{11} x_1 y_1 + p_{12} x_1 y_2 + p_{21} x_2 y_1 + p_{22} x_2 y_2) },
     {\bf R}{Short[rhs = c<sub>0</sub> // Rord<sub>x<sub>2</sub>,a<sub>2</sub>→3</sub>, 3], HL[CU[c<sub>0</sub>] = CU[rhs]]}
 \{\mathfrak{E}_{\text{CU}} | \{y_1, a_1, x_1\}_1, \ll 1 \gg 2, \ll 1 \gg \ll 1 \gg,
        1 + e^{-\gamma h l_{12} t_1 - \gamma h l_{22} t_2} (e^{\gamma h l_{12} t_1 + \gamma h l_{22} t_2} a_1 l_1 + e^{\gamma h l_{12} t_1 + \gamma h l_{22} t_2} a_2 l_2 + e^{\gamma h l_{12} t_1 + \gamma h l_{22} t_2} p_{11} x_1 y_1 + p_{21} x_3 y_1 +e^{(-1) \times 1 \times 1} p<sub>12</sub> x<sub>1</sub> y<sub>2</sub> + p<sub>22</sub> x<sub>3</sub> y<sub>2</sub> - γ \hbar 1<sub>2</sub> x<sub>3</sub> y<sub>1</sub> \gamma_{21} - γ \hbar 1<sub>2</sub> x<sub>3</sub> y<sub>2</sub> \gamma_{22}) \in + 0[\in]<sup>3</sup>], True
With\left[\left\{ q_0 = \mathbf{\Phi}_{00} \right| \left\{ y_1, a_1, x_1 \right\}_1, \left\{ x_2, a_2, y_2 \right\}_2, \left\{ x_3, a_3, a_4 \right\}_2, \left\{ x_4, a_4, a_5 \right\}_2, \left\{ x_5, a_6, a_7 \right\}_2, \left\{ x_6, a_7 \right\}_2, \left\{ x_7, a_7 \right\}_2, \left\{ x_8, a_7 \right\}_2, \left\{ x_9, a_7 \right\}_2, \left\{ x_9, a_7 \right\}_2, \left\{\hbar (1_{11} t_1 a_1 + 1_{12} t_1 a_2 + 1_{21} t_2 a_1 + 1_{22} t_2 a_2 + \gamma_{11} x_1 y_1 + \gamma_{12} x_1 y_2 + \gamma_{21} x_2 y_1 + \gamma_{22} x_2 y_2),1_2 + \epsilon (1_1 a_1 + 1_2 a_2 + p_{11} x_1 y_1 + p_{12} x_1 y_2 + p_{21} x_2 y_1 + p_{22} x_2 y_2) },
    {\bf \{Short\}[r\{r\}{s} = q_0 / / \text{Rord}_{x_2, a_2 \to 3}, 3\}, {\bf \{HL\}[QU[q_0] = Qu[r\{rs\}]\}\{\mathfrak{C}_{\text{QU}}\big|\{y_1, a_1, x_1\}_1, \ll 1 \gg 2, \ll 1 \gg \ll 1 \gg,
       1 + e^{-\gamma h \ln_2 t_1 - \gamma h \ln_2 t_2} (e^{\gamma h \ln_2 t_1 + \gamma h \ln_2 t_2} a_1 l_1 + e^{\gamma h \ln_2 t_1 + \gamma h \ln_2 t_2} a_3 l_2 + e^{\gamma h \ln_2 t_1 + \gamma h \ln_2 t_2} p_{11} x_1 y_1 + p_{21} x_3 y_1 +e^{(-1) \rightarrow +(-1) \rightarrow +(-1\text{With}\left[\left\{\phi\right\} = \Phi_{0} \left[\left\{y_1, a_1, x_1\right\}_1, \left\{x_2, a_2, y_2\right\}_2\right]\hbar (1_{11} t_1 a_1 + 1_{12} t_1 a_2 + 1_{21} t_2 a_1 + 1_{22} t_2 a_2 + \gamma_{11} x_1 y_1 + \gamma_{12} x_1 y_2 + \gamma_{21} x_2 y_1 + \gamma_{22} x_2 y_2),1_2 + \epsilon (1_1 a_1 + 1_2 a_2 + p_{11} x_1 y_1 + p_{12} x_1 y_2 + p_{21} x_2 y_1 + p_{22} x_2 y_2) },
    { {Short [rhs = q\circ // Rord<sub>a2</sub>, y_2 \rightarrow 3, 3], HL [QU[q\circ] = QU[rhs]]}
 \{\ll\!\!1\!\!>\,, True\}\text{Timing } \text{@With} \left[ \left\{ q_{0} = \mathbf{C}_{0} \right| \left[ \{x_{1}, y_{1}\}_{1}, \{x_{2}, a_{2}, y_{2}\}_{2}, \{x_{3}, a_{3}\}_{2}, \{x_{4}, a_{4}\}_{2}, \{x_{5}, a_{6}\}_{2}, \{x_{6}, a_{7}\}_{2}, \{x_{7}, a_{8}\}_{2}, \{x_{8}, a_{9}\}_{2}, \{x_{9}, a_{1}, a_{1}, a_{1}, a_{2}, a_{3}\}_{2}, \{x_{9}, a_{1}, a_{2}, a_{3}\}_{2}, \{x_{1}, a_{2}, a_{3}\}_{2}, \{x_{1}, a\hbar (1_{12} t_1 a_2 + 1_{22} t_2 a_2 + \gamma_{11} x_1 y_1 + \gamma_{12} x_1 y_2 + \gamma_{21} x_2 y_1 + \gamma_{22} x_2 y_2),\theta_2 + \epsilon \left( \frac{1}{2} a_2 + \frac{p_{11} x_1 y_1 + p_{12} x_1 y_2 + p_{21} x_2 y_1 + p_{22} x_2 y_2 \right) \right] \},{\textbf{[Short [rhs = q_0 // Rord}_{x_1, y_1 \to 3}, 5]}{116.156, \left[\mathfrak{a}_{\mathfrak{W}}\right[\{y_3, a_3, x_3\}_1, \ll 1 \gg_2, \frac{\ll 1 \gg}{1 - \ll 1 \gg + \ll 1 \gg},
            \int (\hbar a_2 1_2 + p_{11} - p_{11} T_1 + \hbar p_{22} x_2 y_2 + \hbar p_{12} x_3 y_2 + \ll 46 \gg 2 \hbar p_{12} T_1 x_2 y_2 y_{11} y_{21} -\hbar p<sub>12</sub> T_1^2 x<sub>2</sub> y<sub>2</sub> \gamma_{11} \gamma_{21} + \hbar p<sub>11</sub> X<sub>2</sub> y<sub>2</sub> \gamma_{12} \gamma_{21} – 2 \hbar p<sub>11</sub> T<sub>1</sub> x<sub>2</sub> y<sub>2</sub> \gamma_{12} \gamma_{21} + \hbar p<sub>11</sub> T_1^2 x<sub>2</sub> y<sub>2</sub> \gamma_{12} \gamma_{21} \rangle \in \big) \big/\left(\hbar - 3 ~\hbar ~\gamma_{11} + 3 ~\hbar ~\textbf{T}_{1} ~\gamma_{11} + 3 ~\hbar ~\gamma_{11}^2 - 6 ~\hbar ~\textbf{T}_{1} ~\gamma_{11}^2 + 3 ~\hbar ~\textbf{T}_{1}^2 ~\gamma_{11}^2 - \hbar ~\gamma_{11}^3 + 3 ~\hbar ~\textbf{T}_{1} ~\gamma_{11}^3 - 3 ~\hbar ~\textbf{T}_{1}^2 ~\gamma_{11}^3 + \hbar ~\textbf{T}_{1}^3 ~\gamma_{11}^3 \right) \; + \; \mathcal{O} \left( \frac{1}{2} ~\text\left(\, \left( 8\, \text{a}_3\, \text{p}_{11}\, \text{T}_1 + \ll\! 1 \!\!\gg + \ll\! 2726 \!\gg + 3\, \gamma \ll\! 6 \!\gg \gamma_{21}^3 \right) \,\ll\! 1 \!\gg \, \right) \big/(4 - 28 \gamma_{11} + \ll 48 \gg + 47_1^7 \gamma_{11}^7 + 0 \left[\in \right]^{3}]\}
```
Tining  
\n
$$
\begin{array}{c}\n\text{Tuning} \text{with} \left[ \left\{ \varphi = \varphi_{0} \left[ \left\{ x_{1}, y_{1} \right\}, \left\{ x_{2}, a_{2}, y_{2} \right\}, \right. \\
\hat{h} \left\{ 1_{12} t_{1} a_{2} + 1_{22} t_{2} a_{2} + \gamma_{11} x_{1} y_{1} + \gamma_{12} x_{1} y_{2} + \gamma_{21} x_{2} y_{1} + \gamma_{22} x_{2} y_{2} \right\}, \\
1_{2} + \varepsilon \left( 1_{2} a_{2} + p_{11} x_{1} y_{1} + p_{12} x_{1} y_{2} + p_{21} x_{2} y_{1} + p_{22} x_{2} y_{2} \right) \right] \right\}, \\
\left\{ \text{Short } [\text{rhs} = \varphi \land / \text{ Rord}_{x_{1}, y_{1} \to 3}, 5], \text{ HL} \otimes \text{SimpT} [\text{QU} [\text{Q} \text{U} [\varphi] = \text{EQU} [\text{rhs}]] ] \right\} \right] \left\{ 388.922, \\
\left\{ \varphi_{0} \left[ \left\{ y_{3}, a_{3}, x_{3} \right\}, \left\{ \ll 1 \gg \right\}, \sum_{1,1} \frac{\ll 1 \gg}{\ll 1 \gg 1} \right. \\
\left. \left. \frac{\chi_{2}}{\chi_{12}^{2}} \frac{\chi_{21}^{2}}{\chi_{12}^{2}} \frac{\chi_{21}^{2}}{\chi_{12}^{2}} - \frac{1}{\chi_{11}^{2} + 1} \gamma_{11} \gamma_{11} + \gamma_{11} \gamma_{11} \right. \\
\left. \left. \left( 4 \ h - 2 \theta \ h \gamma_{11} + 2 \theta \ h \eta \eta \eta \gamma_{11}^{2} + 4 \theta \ h \eta \eta \gamma_{11}^{2} \gamma_{11}^{2} - 2 \theta \ h \eta \eta \eta \eta \eta \eta \eta \eta \eta \eta \eta \eta \eta \eta \eta \eta \right. \\
\left. \left. \left( 576 a_{3} p_{11} \eta \eta + \ll 8073 \gg + \ll 1 \gg \right) \ll 1 \gg 6 \ h \eta \eta \eta \
$$

# Canonical ordering with Cord

```
Cord
```
 $ln[$   $\circ$  ]:=

```
\text{Cord}\left[\mathfrak{C}_{U_{-}}\left[L_{---},\left\{L_{---},\mu_{-i_{-}},\mu_{-j_{-}},\mu_{---}\right\}_{s_{-}},R_{---},Q_{-},P_{-}\right]\right] /;
      OrderedQ[{w, u} /. {y → 1, a → 2, x → 3}] :=
    ((*{\sf Echo@{u_i,w_j};*)\text{Cond}[Rord_{u_i,w_j\rightarrow\text{Unique}[\text{Id}_U[L, \{l, u_i, w_j, r\}_s, R, Q, P]]]);
Cord[\mathbf{\mathfrak{C}}_{U_{\_}} [specs<sub>__</sub>, Q<sub>_</sub>, P<sub>_</sub>]] := \mathbf{\mathfrak{C}}_{U} [Sequence @@ Sort @ {specs}, Q, P] /.
    Flatten[{specs} /. {yax_{-}}<sub>s_</sub> \rightarrow ({yax} /. u_{-i} \rightarrow (u_i \rightarrow u_s)}
```
 $\text{Card}\otimes\mathbb{C}_{\text{CU}}$   $[\{x_1, y_1\}_1, 0, 0_1 + x_1y_1]$  $\mathfrak{E}_{CU}$   $[y_1, a_1, x_1]_1$ ,  $\theta$ ,  $(-t_1 + x_1 y_1) + 2 a_1 \epsilon + 0 \epsilon$ <sup>2</sup>

```
Block\left[\{\$p = 4, \$\& = \emptyset\right\} c\circ = \mathbb{E}_{\text{CU}}\left[\{y_1, a_1, x_1, x_2, a_2, y_2\}_1,\hbar (1_{11} t_1 a_1 + 1_{12} t_1 a_2 + 1_{21} t_2 a_1 + 1_{22} t_2 a_2 + \gamma_{11} x_1 y_1 + \gamma_{12} x_1 y_2 + \gamma_{21} x_2 y_1 + \gamma_{22} x_2 y_2),1_0 + \in (1_1 a_1 + 1_2 a_2 + p_{11} x_1 y_1 + p_{12} x_1 y_2 + p_{21} x_2 y_1 + p_{22} x_2 y_2) },
    Timing@{Short[Cord[co], 8], HL@Simp[CU[co] - CU[Cord[co]]]}]
 {4.53125},
     \{\mathfrak{C}_\mathsf{CU} \mid \{\mathsf{y}_1, \mathsf{a}_1, \mathsf{x}_1\}_1, \ (\mathrm{e}^{\gamma \,\hbar\, \mathbf{l}_{11}\, \mathsf{t}_1 + 2\, \gamma \,\hbar\, \mathbf{l}_{12}\, \mathsf{t}_2 + 2\, \gamma \,\hbar\, \mathbf{l}_{21}\, \mathsf{t}_2 + 2\, \gamma \,\hbar\, \mathbf{l}_{21}\, \mathsf{t}_2 + 2\, \gamma \,\hbar\, \mathbf{l}_{21}\, \mathsf{t}_1 + \gamma \,\hbar\, \mathbf{l}_{21}\, \mathsf{t}_1 + \gamma \,\~\hbar a<sub>1</sub> l_{12} t<sub>1</sub> + \times12>\, + e^{\gamma \, \hbar \, l_{11} \, t_1 + \gamma \, \hbar \, l_{12} \, t_1 + \gamma \, \hbar \, l_{21} \, t_2 + \gamma \, \hbar \, l_{22} \, t_2 \, \hbar^2} a<sub>1</sub> l_{22} t<sub>1</sub> t<sub>2</sub> \gamma_{22} + \hbar x_1 y_1 \gamma_{22} \Big/\int_{\mathbb{R}} \int_{\mathbb{R}} \int_{\mathbb{R}} \int_{\mathbb{R}} |z_1 + y_1|^2 \, dz \, dz_1 + \int_{\mathbb{R}} \int_{\mathbb{R}} |z_1 + y_1|^2 \, dz_1 + \int_{\mathbb{R}} \int_{\mathbb{R}} |z_1 + y_1|^2 \, dz_1 + \int_{\mathbb{R}} \int_{\mathbb{R}} |z_1 + y_1|^2 \, dz_1 + \int_{\mathbb{R}} \int_{\mathbb{R}} |z_1 + y_1|^2 \, dz_1 + \int_{\mathbb{R}} \int_{\mathbb{R}} |z_1 + y_1|^2 \e^{\gamma \hbar 1_{11} t_1 + \gamma \hbar 1_{21} t_1 + \gamma \hbar 1_{21} t_2 + \gamma \hbar 1_{22} t_2} \frac{e^{\gamma \hbar 1_{12} t_1 + \gamma \hbar 1_{22} t_2}}{1 + \gamma \hbar 1_{21} t_1 + \gamma \hbar 1_{22} t_2}e^{\gamma \hbar\ln_2 t_1 + \gamma \hbar\ln_2 t_2} + \hbar\; t_1 \;\gamma_{12} + \hbar\; t_1 \;\gamma_{22}-\longrightarrow 0[\epsilon]^1], \emptysetBlock\left[\{\$p = 4, \$\& = 1, \text{ } c \circ = \mathbb{C} \cup \left[\{y_1, a_1, x_1, x_2, a_2, y_2\}_1, \text{ } \right]\hbar (1_{11} t_1 a_1 + 1_{12} t_1 a_2 + 1_{21} t_2 a_1 + 1_{22} t_2 a_2 + \gamma_{11} x_1 y_1 + \gamma_{12} x_1 y_2 + \gamma_{21} x_2 y_1 + \gamma_{22} x_2 y_2),1_1 + \epsilon \left(1_1 a_1 + 1_2 a_2 + p_{11} x_1 y_1 + p_{12} x_1 y_2 + p_{21} x_2 y_1 + p_{22} x_2 y_2\right)\right\},Timing@{Short[Conf[c_0], 8]}, HLeSimp[CU[c_0] - CU[Cord[c_0]]]\}\{81.2656, \{\mathfrak{E}_{\text{CU}}\}\{y_1, a_1, x_1\}_1, \{\mathrm{e}^{\gamma \hbar 1_{11} t_1 + 2 \gamma \hbar 1_{12} t_1 + \gamma \hbar 1_{21} t_2 + 2 \gamma \hbar 1_{22} t_2} \hbar a_1 1_{11} t_1 + \ll 14 \gg + \hbar x_1 y_1 y_2\}\int_{{\mathbb C}} \! \! \int_{{\mathbb C}} \, \big( \frac{1}{n} \, \ln \frac{1}{n} \, \ln \frac{1}{ne^{\gamma \hbar\,l_{11}\,t_1+\gamma \hbar\,l_{12}\,t_1+\gamma \hbar\,l_{21}\,t_2+\gamma \hbar\,l_{22}\,t_2}\hbar\,t_1\,\gamma_{22}) ,
                                          e^{\gamma \hbar\, l_{12}\, t_1+\gamma \hbar\, l_{22}\, t_2}e^{\gamma \hbar\, l_{12}\, t_{1+\gamma \hbar}\, l_{22}\, t_{2}} + \hbar\, t_{1} \gamma_{12} + \hbar\, t_{1} \gamma_{22}-\left( \left( 2\,e^{2\,\gamma\,\hbar\,l_{11}\,t_1+6\,\gamma\,\hbar\,l_{12}\,t_1+2\,\gamma\,\hbar\,l_{21}\,t_2+6\,\gamma\,\hbar\,l_{22}\,t_2}\,a_1\,l_1 +\ll 419>\right) \,\,\int\,\left(2\,e^{\displaystyle 2\,\gamma\,\hbar\,l_{11}\,t_{1}+6\,\gamma\,\hbar\,l_{12}\,t_{1}+2\,\gamma\,\hbar\,l_{21}\,t_{2}+6\,\gamma\,\hbar\,l_{22}\,t_{2}}\,+\,10\,e^{\displaystyle 2\,\gamma\,\hbar\,l_{11}\,t_{1}+5\,\gamma\,\hbar\,l_{12}\,t_{1}+2\,\gamma\,\hbar\,l_{21}\,t_{2}+5\,\gamma\,\hbar\,l_{22}\,t_{2}}\,\hbar\,t_{1}\,\gamma_{12}+2\,\gamma_{12}+2\<<18>> + 2 e^{2 \gamma \hbar \, l_{11} t_1 + \gamma \hbar \, l_{12} t_1 + 2 \gamma \hbar \, l_{21} t_2 + \gamma \hbar \, l_{22} t_2 \, \hbar^5 \, t_1^5 \, \gamma_{22}^5 \Big) + 0 \, [\, \in \, ]^{\, 2} \big], 0)
\text{With} \left\{ q_{0} = \mathbf{C}_{QU} \right\} \left\{ y_{1}, a_{1}, x_{1}, x_{2}, a_{2}, y_{2} \right\}\hbar (1_{11} t_1 a_1 + 1_{12} t_1 a_2 + 1_{21} t_2 a_1 + 1_{22} t_2 a_2 + \gamma_{11} x_1 y_1 + \gamma_{12} x_1 y_2 + \gamma_{21} x_2 y_1 + \gamma_{22} x_2 y_2),1_0 + \in (1_1 a_1 + 1_2 a_2 + p_{11} x_1 y_1 + p_{12} x_1 y_2 + p_{21} x_2 y_1 + p_{22} x_2 y_2) },
    Cord[
       q]
\mathfrak{E}_{\text{QU}} { y_1, a_1, x_1 } 1,
     \int_0^\infty e^{\gamma \hbar\ln t_1 t_1 + 2\gamma \hbar\ln t_2 t_1 + \gamma \hbar\ln t_2 t_2} \hbar\ln t_1 + e^{\gamma \hbar\ln t_1 t_1 + 2\gamma \hbar\ln t_2 t_1 + \gamma \hbar\ln t_2 t_2 + 2\gamma \hbar\ln t_2} t_2 + \frac{1}{\hbar\ln t_1 t_1 + 2\gamma \hbar\ln t_2} t_1 + \frac{1}{\hbar\ln t_1 t_2 + 2\gamma \hbar\ln t_2} t_2 + \frac{1}{\hbar\ln t_1 t_1 + 2\gamma \hbar\ln te^{\gamma h \ln t_1 t_2 \gamma h \ln t_2 t_1 + \gamma h \ln t_2 t_2 \gamma h \ln t_2 t_2} \hbar a<sub>1</sub> \ln t_1 + 2 \gamma h \ln t_1 t_2 \gamma h \ln t_2 t_2 \gamma h \ln t_2 t_2 \gamma h \ln t_2 t_2e^{\gamma \hbar\ln t_1 + \gamma \hbar\ln_2 t_1 + \gamma \hbar\ln_2 t_2 + \gamma \hbar\ln_2 t_2} \hbar x_1 y_1 y_{11} - e^{\gamma \hbar\ln t_1 t_1 + \gamma \hbar\ln_2 t_1 + \gamma \hbar\ln_2 t_2 + \gamma \hbar\ln_2 t_2} \hbar a_1 \ln t_1 y_{12} -e^{\gamma \hbar\ln t_1 + \gamma \hbar\ln_2 t_1 + \gamma \hbar\ln_2 t_2 + \gamma \hbar\ln_2 t_1} \hbar\ln 1_{12} t_1 + \gamma \hbar\ln_2 t_1 + \gamma \hbar\ln_2 t_2 + \gamma \hbar\ln_2 t_2 + \gamma \hbar\ln_2 t_1 + \gamma \hbar\ln_2 t_1 + \gamma \hbar\ln_2 t_2 + \gamma \hbar\ln_2 t_1 + \gamma \hbar\ln_2 t_1 + \gamma \hbar\ln_2 t_1 + \gamma \hbar\ln_2 t_1 + \gamma \hbar\ln_2 t_1 + \gamma \hbar\lne^{\gamma \hbar \ln t_1 + \gamma \hbar \ln 2 t_1 + \gamma \hbar \ln 2 t_1 t_2 + \gamma \hbar \ln 2 t_2} \hbar a_1 1_{22} t<sub>2</sub> \gamma_{12} + e^{\gamma \hbar \ln t_1 + \gamma \hbar \ln 2 t_1 + \gamma \hbar \ln 2 t_1 t_2 + \gamma \hbar \ln 2 t_2} \hbar a_1 1_{11} t<sub>1</sub> T<sub>1</sub> \gamma_{12} +
                e^{\gamma \hbar 1_{11} t_1 + \gamma \hbar 1_{12} t_1 + \gamma \hbar 1_{21} t_2 + \gamma \hbar 1_{22} t_2} \hbar a_1 1_{12} t_1 T_1 \gamma_{12} + e^{\gamma \hbar 1_{11} t_1 + \gamma \hbar 1_{12} t_1 + \gamma \hbar 1_{21} t_2 + \gamma \hbar 1_{22} t_2} \hbar a_1 1_{21} t_2 T_1 \gamma_{12} +e^{\gamma \, \hbar \, {\bf 1}_{11} \, {\bf t}_1 + \gamma \, \hbar \, {\bf 1}_{12} \, {\bf t}_1 + \gamma \, \hbar \, {\bf 1}_{21} \, {\bf t}_2 + \gamma \, \hbar \, {\bf 1}_{22} \, {\bf t}_2 \, \hbar \, {\bf a}_1 \, {\bf 1}_{22} \, {\bf t}_2 \, {\bf T}_1 \, \gamma_{12} + \hbar \, {\bf X}_1 \, {\bf y}_1 \, \gamma_{12} \, +e^{\gamma \hbar 1_{11} t_1 + \gamma \hbar 1_{12} t_1 + \gamma \hbar 1_{21} t_2 + \gamma \hbar 1_{22} t_2} \hbar x_1 y_1 y_2 - e^{\gamma \hbar 1_{11} t_1 + \gamma \hbar 1_{21} t_1 + \gamma \hbar 1_{21} t_2 + \gamma \hbar 1_{22} t_2} \hbar a_1 l_{11} t_1 y_2 -e^{\gamma \hbar\ln t_1 + \gamma \hbar\ln 2 t_1 + \gamma \hbar\ln 2 t_1 t_2 + \gamma \hbar\ln 2 t_1 t_2 + \gamma \hbar\ln 2 t_1 t_2 + \gamma \hbar\ln 2 t_1 t_1 + \gamma \hbar\ln 2 t_1 t_2 + \gamma \hbar\ln 2 t_1 t_2 + \gamma \hbar\ln 2 t_1 t_2 + \gamma \hbar\ln 2 t_1 t_2 + \gamma \hbar\ln 2 t_1 t_2 + \gamma \hbar\ln 2 t_1 t_2 + \gamma \hbar\ln 2 t_1 t_2 + \gamma \hbar\ln 2 t_1 t_2 + \gammae^{\gamma \hbar\ln t_1 + \gamma \hbar\ln_2 t_1 + \gamma \hbar\ln_2 t_2 + \gamma \hbar\ln_2 t_2} \hbar\, \mathsf{a}_1 \ln_2 t_2 \, \gamma_{22} + e^{\gamma \hbar\ln t_1 + \gamma \hbar\ln_2 t_1 + \gamma \hbar\ln_2 t_2 + \gamma \hbar\ln_2 t_2} \hbar\, \mathsf{a}_1 \ln t_1 \, \mathsf{T}_1 \, \gamma_{22} + \gamma_{21} \ln t_2 \, \mathsf{T}_2 \, \mathsf{T}_1 \, \mathsf{T}_2 \, \mathsf{T}_2 \, \mathsf{T}_1 \, \e^{\gamma \, \hbar \, l_{11} \, t_{1} + \gamma \, \hbar \, l_{12} \, t_{1} + \gamma \, \hbar \, l_{21} \, t_{2} + \gamma \, \hbar \, l_{22} \, t_{2}} \, \hbar \, a_{1} \, l_{12} \, t_{1} \, T_{1} \, \gamma_{22} + e^{\gamma \, \hbar \, l_{11} \, t_{1} + \gamma \, \hbar \, l_{12} \, t_{1} + \gamma \, \hbar \, l_{21} \, t_{2} + \gamma \, \hbar \, l_{22} \, t_{2}} \, \hbar \, a_{1}e^{\gamma \hbar \, l_{11} \, t_{1} + \gamma \hbar \, l_{12} \, t_{1} + \gamma \hbar \, l_{21} \, t_{2} + \gamma \hbar \, l_{22} \, t_{2} \, \hbar} a<sub>1</sub> l_{22} \, t_{2} T<sub>1</sub> \gamma_{22} + \hbar \, x_{1} \, y_{1} \, \gamma_{22} \right) /\left(\mathop{\mathrm{e}}\nolimits^{\gamma}{}^{\hbar}\mathbf{1}_1\mathbf{t}_1+\gamma\mathop{\hbar}\nolimits\mathbf{1}_{22}\mathbf{t}_2+\gamma\mathop{\hbar}\nolimits\mathbf{1}_{22}\mathbf{t}_2-\mathop{\mathrm{e}}\nolimits^{\gamma}{}^{\hbar}\mathbf{1}_{11}\mathbf{t}_1+\gamma\mathop{\hbar}\nolimits\mathbf{1}_{22}\mathbf{t}_1+\gamma\mathop{\hbar}\nolimits\mathbf{1}_{22}\mathbf{t}_2+\gamma\mathop{\hbar}\nolimits\mathbf{1}_{22}\mathbf{t}_2+\gamma\mathop{\hbar}\nolimitsT_1 \gamma_{12} - e^{\gamma \hbar \ln{t}_1 + \gamma \hbar \ln{t}_2 t_1 + \gamma \hbar \ln{t}_2 t_2} \gamma_{22} + e^{\gamma \hbar \ln{t}_1 + \gamma \hbar \ln{t}_2 t_1 + \gamma \hbar \ln{t}_2 t_2 + \gamma \hbar \ln{t}_2 t_2}e^{\gamma \hbar \, {\bf l}_{12} \, {\bf t}_1 + \gamma \hbar \, {\bf l}_{22} \, {\bf t}_2}e^{\gamma \hbar 1_{12} t_1 + \gamma \hbar 1_{22} t_2} - \gamma_{12} + T_1 \gamma_{12} - \gamma_{22} + T_1 \gamma_{22}- + 0 [\epsilon]^1
```
### Stitching Œ's.

#### $ln[$   $e$   $]$  := **StitchingOEs**

```
m_{j\to k} [C<sub>U</sub> [specs<sub>__</sub>, Q<sub>_</sub>, P<sub>_</sub>]] := Cord[C<sub>U</sub>[Sequence @@ Append [DeleteCases [{specs}, {__}<sub>j|k</sub>],
            Flatten [{Cases [{specs}, {us_{-}}; \rightarrow {us}], Cases [{specs}, {us_{-}}_k \rightarrow {us}]}]_k],
        Q, P] /. \{\mathbf{t}_j \rightarrow \mathbf{t}_k, \mathbf{T}_j \rightarrow \mathbf{T}_k\}
```

```
c = ŒCU[{y1, a1, x1}1, {y2, a2, x2}2,
        \{y_3, a_3, x_3\}_3, \hbar Sum[1_{10i+j} t_i a_j + \gamma_{10i+j} y_i x_j, \{i, 3\}, \{j, 3\}],, 1_2;
{co / / m_{3\rightarrow 4}}, HL@Simp[CU[m<sub>3→4</sub>[co]] - m<sub>3→4</sub>[CU[co]]]}
\left\{ \mathbf{E}_{\text{CU}}\right\} {y<sub>1</sub>, a<sub>1</sub>, x<sub>1</sub>}<sub>1</sub>, {y<sub>2</sub>, a<sub>2</sub>, x<sub>2</sub>}<sub>2</sub>, {y<sub>4</sub>, a<sub>4</sub>, x<sub>4</sub>}<sub>4</sub>,
     \hbar (a<sub>1</sub> l<sub>11</sub> t<sub>1</sub> + a<sub>2</sub> l<sub>12</sub> t<sub>1</sub> + a<sub>4</sub> l<sub>13</sub> t<sub>1</sub> + a<sub>1</sub> l<sub>21</sub> t<sub>2</sub> + a<sub>2</sub> l<sub>22</sub> t<sub>2</sub> + a<sub>4</sub> l<sub>23</sub> t<sub>2</sub> +
              a_1 1_{31} t_4 + a_2 1_{32} t_4 + a_4 1_{33} t_4 + x_1 y_1 \gamma_{11} + x_2 y_1 \gamma_{12} + x_4 y_1 \gamma_{13} + x_1 y_2 \gamma_{21} +
              x_2 y_2 y_2 z_1 + x_4 y_2 y_2 z_3 + x_1 y_4 y_3 z_1 + x_2 y_4 y_3 z_2 + x_4 y_4 y_3 z_3, 1 + 0 \left[\epsilon\right]^3, \theta
```
Verifying that m commutes with evaluation, in CU:

```
\mathbf{c} \cdot \mathbf{c} = \mathbf{E}_{\text{CU}} [\{y_1, a_1, x_1\}_1, \{y_2, a_2, x_2\}_2,\{y_3, a_3, x_3\}_3, \hbar Sum\left[1_{10i+j}t_i a_j + \gamma_{10i+j}y_i x_j, \{i, 3\}, \{j, 3\}\right], 1_2;
Timing@{co // m_{2\to 3}, HL@Simp[CU[m_{2\to 3}[co]] - m_{2\to 3}[CU[co]]]}
```
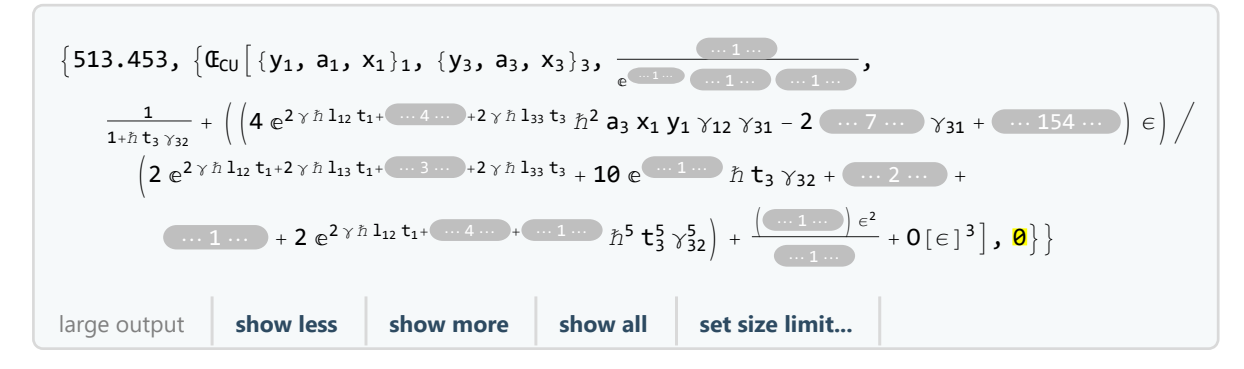

Verifying that m commutes with evaluation, in QU:

```
q = ŒQU[{y1, a1, x1}1, {y2, a2, x2}2,
      \{y_3, a_3, x_3\}_3, \hbar Sum[1_{10i+j} t<sub>i</sub> a<sub>j</sub> + \gamma_{10i+j} y<sub>i</sub> x<sub>j</sub>, \{i, 3\}, \{j, 3\}], 1<sub>2</sub>];
Timing@{qo // m_{2\to 3}, HL@SimpT[QU[m_{2\to 3}[qo]] - m_{2\to 3}[QU[qo]]]}
```
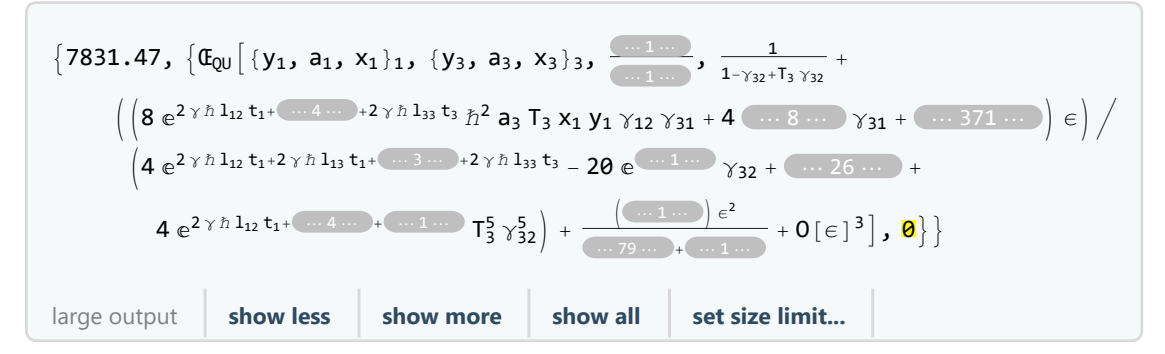

In[ ]:= **Œ**U\_**[**sp1\_\_**,** Q1\_**,** P1\_**] ≡ Œ**U\_**[**sp2\_\_**,** Q2\_**,** P2\_**] :=** Sort [ $\{sp1\}$ ] == Sort [ $\{sp2\}$ ]  $\land$  Simplify [Q1 == Q2]  $\land$  Simplify [Normal [P1 - P2] == 0] Verifying meta-associativity in CU:  $\mathbf{c} \circ \mathbf{c} = \mathbf{C}_{\text{CU}} [\{y_1, a_1, x_1\}_1, \{y_2, a_2, x_2\}_2,$  $\{y_3, a_3, x_3\}_3$ ,  $\hbar$  Sum $[\lambda_{10}$ <sub>i+j</sub> t<sub>i</sub> a<sub>j</sub> +  $\gamma_{10}$ <sub>i+j</sub>  $y_i$   $x_j$ ,  $\{\ni, 3\}$ ,  $\{\nj, 3\}$ ],  $1_0$ ]; Timing@HL  $[(\text{1hs} = \text{co} / / \text{m}_{1,2\to1} / / \text{m}_{1,3\to1}) \equiv (\text{rhs} = \text{co} / / \text{m}_{2,3\to2} / / \text{m}_{1,2\to1})]$ {41.9219, True}  $\mathbf{c} \cdot \mathbf{c} = \mathbf{E}_{\text{CU}} [\{y_1, a_1, x_1\}_1, \{y_2, a_2, x_2\}_2,$  $\{y_3, a_3, x_3\}_3$ ,  $\hbar$  Sum $[\lambda_{10i+j} t_i a_j + \gamma_{10i+j} y_i x_j, \{i, 3\}, \{j, 3\}], 1_1]$ ; Timing@HL  $(1 \text{hs} = \text{co} / / m_{1,2\to1} / / m_{1,3\to1}) \equiv (\text{rhs} = \text{co} / / m_{2,3\to2} / / m_{1,2\to1})$ {30 119.8, True} mexamples  $\mathsf{co} = \mathbb{G}_{\mathsf{CU}}[\{y_1, a_1, x_1\}_1, \{y_2, a_2, x_2\}_2, \hbar \mathsf{Sum}[\mathbf{1}_{10}{}_{i+1}\mathbf{t}_i\mathbf{a}_i + \gamma_{10}{}_{i+1}\mathbf{y}_i\mathbf{x}_i, \{i, 2\}, \{j, 2\}], \mathbf{1}_1]\};$ **ShortSimplify** /@  $(\text{example} = \text{co} / / \text{m}_{1\rightarrow 2}), 12$ **Short** $\left[\text{Simplify } / \omega \right]$  (qexample =  $\left(\text{q} \omega = \text{c} \omega / \omega \right)$   $\left(\text{C} \omega \rightarrow \text{Q} \omega\right)$ )  $\left(\text{C} \omega / \omega \right)$   $\left(\text{C} \omega \right)$ mexamples  $\mathfrak{E}_{\texttt{CU}} \big[ \, \{\mathsf{y}_{2}\texttt{, a}_{2}\texttt{, x}_{2}\}_{2}\texttt{, }\, \mathbb{\hbar}\, \mathsf{a}_{2} \, \big( \mathsf{1}_{11} \hspace{-0.03cm}+\hspace{-0.03cm} \mathsf{1}_{12} \hspace{-0.03cm}+\hspace{-0.03cm} \mathsf{1}_{21} \hspace{-0.03cm}+\hspace{-0.03cm} \mathsf{1}_{22}\big) \ \mathsf{t}_{2} \hspace{-0.03cm}+\hspace{-0.03cm} \frac{1}{\texttt{1}_{22}}\big]$  $1 + h t_2 \gamma_{21}$  $\mathop{\mathrm{e}}\nolimits^{-\gamma\,\hbar\,\,(\,l_{11} +\,l_{12} +\,l_{21} +\,l_{22})\,\,t_{2}} \, \mathop{\hskip0pt{t}}\nolimits_{2}\, \gamma_{2}\, y_{2}\,\, \left(\gamma_{21} \,+\, \mathop{\mathrm{e}}\nolimits^{\gamma\,\hbar\,\,(\,l_{11} +\,l_{12} +\,l_{21} +\,l_{22})\,\,t_{2}} \,\, \gamma_{12}\,\, \left(\,1 \,+\, \hbar\,\,t_{2}\,\,\gamma_{21}\,\right) \;+ \;\, 1 \,+ \,\,$  $e^{\gamma \hbar (l_{12}+l_{22}) t_2} \gamma_{22} + \gamma_{11} (e^{\gamma \hbar (l_{11}+l_{21}) t_2} - e^{\gamma \hbar (l_{11}+l_{12}+l_{21}+l_{22}) t_2} \hbar t_2 \gamma_{22})$ 1  $1 + h t_2 \gamma_{21}$ +  $\frac{1}{2(1+h\,t_2\,\gamma_{21})^5}$   $e^{-2\,\gamma\,\hbar\,\left(l_{11}+l_{12}+l_{21}+l_{22}\right)\,t_2}\,\hbar\,\left(4\,a_2\,\left(1+\hbar\,t_2\,\gamma_{21}\right)^2\right.$  $\left(\mathop{\mathrm{e}}\nolimits^{\gamma\,\hbar\,\,(\,l_{11}+\,l_{12}+\,l_{21}+\,l_{22})\; \mathsf{t}_2}}\; \hbar\;\left(\mathop{\mathrm{e}}\nolimits^{\gamma\,\hbar\,\,(\,l_{11}+\,l_{12}+\,l_{21}+\,l_{22})\; \mathsf{t}_2}\; \mathsf{t}_2 \right.\right.\\ \left.\hbar\;\mathsf{x}_2\; \mathsf{y}_2\; \hbar\;\mathsf{x}_2\; \mathsf{y}_2\; \hbar\;\mathsf{x}_2\; \mathsf{y}_2\; \hbar\;\mathsf{x}_2\$  $\gamma_{21}$   $(e^{2 \gamma \hbar (l_{11}+l_{12}+l_{21}+l_{22}) t_2} + \hbar x_2 y_2$   $(e^{\gamma \hbar (2 l_{11}+l_{12}+2 l_{21}+l_{22}) t_2} \gamma_{11} + e^{\gamma \hbar (l_{11}+2 l_{12}+l_{21}+2 l_{22}) t_2} \gamma_{22}) )$  $\gamma \; \hbar \; \left(-2 \; \mathrm{e}^{2 \; \gamma \; \hbar \; \left( \mathrm{1}_{11} + \mathrm{1}_{12} + \mathrm{1}_{21} + \mathrm{1}_{22} \right) \; \mathrm{t}_2} \; \mathrm{t}_2 \; \gamma_{21} \; \left(1 + \hbar \; \mathrm{t}_2 \; \gamma_{21} \right)^2 + 4 \; \textrm{<} 5} \right) \; +$  $\hbar\ll\!\!4\!\gg\,\left(3\,\hbar\;{\sf t}_2\,\gamma_{21}^2+2\;{\sf e}^{\gamma\,\hbar\,\left( {\sf 1}_{12}+1_{\ll 2\gg}\right)\;{\sf t}_2}\;\gamma_{22}+\gamma_{21}\;\left(4+{\sf e}^{\gamma\,\ll\!3\gg}\;\hbar\;{\sf t}_2\,\gamma_{22}\right)\;+\right.$  $\left. \left. \mathbf{e}^{\gamma\,\hbar\,\,(\, \mathbf{l}_{11}+\mathbf{l}_{21})\,\, \mathbf{t}_{2}}\,\, \gamma_{11}\,\, \left(\,2+\hbar\,\, \mathbf{t}_{2}\,\, \left(\,\gamma_{21}-\,\mathbf{e}^{\gamma\,\hbar\,\,(\,\mathbf{l}_{12}+\mathbf{l}_{22})\,\, \mathbf{t}_{2}}\,\, \gamma_{22} \,\right)\,\right) \,\right) \,\right) \,\,\in\, +\,0\, [\,\varepsilon\,]^{2} \,\big]$ mexample  $\mathfrak{E}_{\text{QU}}$   $\left[\{y_2, a_2, x_2\}_{2}, \hbar a_2 \left(1_{11} + 1_{12} + 1_{21} + 1_{22}\right) t_2 + \right]$  $\frac{1}{\sqrt{2}}$   $e^{-\gamma \hbar (l_{11}+l_{12}+l_{21}+l_{22}) t_2} \hbar x_2 y_2 (\gamma_{21}+e^{\gamma \hbar (l_{11}+l_{12}+l_{21}+l_{22}) t_2} \gamma_{12} (1+(-1+T_2) \gamma_{21}) +$  $1 + (-1 + T_2)$   $\gamma_{21}$  $\left. \mbox{e}^{\gamma \, \hbar \, \, (1_{12}+1_{22}) \, \, t_{2} } \, \, \gamma_{22} + \gamma_{11} \, \left( \mbox{e}^{\gamma \, \hbar \, \, (1_{11}+1_{21}) \, \, t_{2}} - \mbox{e}^{\gamma \, \hbar \, \, (1_{11}+1_{12}+1_{21}+1_{22}) \, \, t_{2} } \, \left( -1 + \mbox{T}_{2} \right) \, \gamma_{22} \right) \right) \, ,$ 1  $1 + (-1 + T_2)$  γ21 +  $\frac{1}{4(1+(-1+T_2)\gamma_{21})^5}e^{-2\gamma\hbar (l_{11}+l_{12}+l_{21}+l_{22})t_2}\hbar$  $\left( \text{8 a}_2 \text{ T}_2 \text{ } \left( 1 + \text{ }(-1 + \text{T}_2 \right) \text{ } \gamma_{21} \right) {}^2 \text{ } \left( \text{ } e^{\gamma \, \hbar \, \left( 1_{11} + 1_{12} + 1_{21} + 1_{22} \right) \, t_2} \text{ } \left. \text{ } \right. \right. \left. - \text{ } \text{ } e^{\gamma \, \hbar \, \left( 1_{11} + 1_{12} + 1_{21} + 1_{22} \right) \, t_2} \text{ } + \right.$  $e^{\gamma \hbar (l_{11}+l_{12}+l_{21}+l_{22}) \; t_2} \; T_2 + \hbar \; x_2 \; y_2 \Bigl) \; \gamma_{21}^2 + e^{2 \; \gamma \; \hbar \; (l_{11}+l_{12}+l_{21}+l_{22}) \; t_2 \; \hbar \; x_2 \; y_2 \; \gamma_{11} \; \gamma_{22} \; +$  $\gamma_{21}$   $(e^{2 \gamma \hbar (l_{11}+l_{12}+l_{21}+l_{22}) t_2} + \hbar x_2 y_2 (e^{\gamma \hbar (2 l_{11}+l_{12}+2 l_{21}+l_{22}) t_2} \gamma_{11} + e^{\gamma \hbar (l_{11}+2 l_{12}+l_{21}+2 l_{22}) t_2} \gamma_{22}) ) +$  $\gamma$   $\left(2\; \text{e}^{2\; \gamma \; \hbar \; \left(1_{11}+1_{12}+1_{21}+1_{22}\right) \; \text{t}_2} \;\left(1-\text{4}\; \text{T}_2+\text{3}\; \text{T}_2^2\right) \; \gamma_{21}^2 \; \left(1+\; \left(-\text{1}+\text{T}_2\right) \; \gamma_{21}\right)^2 + \right.$  $4 e^{\gamma \hbar (l_{11} + l_{12} + l_{21} + l_{22}) t_2} \hbar x_2 y_2 y_{21} (1 + (-1 + T_2) y_{21}) (\ll1 \gg) - \ll1 \gg) | \epsilon + 0[\epsilon]^2$ 

## R in QU.

The Faddeev-Quesne formula:

Faddeev

$$
\ln[\bullet] := \qquad \mathbf{e}_{q_-,k_-}\left[X_-\right] \; := \; \mathbf{e}^{\wedge}\left(\sum_{j=1}^{k+1} \frac{\left(1-q\right)^j x^j}{j\left(1-q^j\right)}\right); \; \; \mathbf{e}_{q_-}\left[X_-\right] \; := \; \mathbf{e}_{q,\,\$k}\left[X\right]
$$

**Table[Series[ⅇqℏ,k[x], {ϵ, 0, 4}], {k, 0, 5}] // Column**

ⅇx ⅇ<sup>x</sup> - <sup>1</sup> <sup>4</sup> ⅇ<sup>x</sup> <sup>x</sup><sup>2</sup> γ ℏ ϵ <sup>+</sup> <sup>1</sup> <sup>32</sup> <sup>ⅇ</sup><sup>x</sup> <sup>x</sup><sup>4</sup> <sup>γ</sup><sup>2</sup> <sup>ℏ</sup><sup>2</sup> <sup>ϵ</sup><sup>2</sup> - <sup>1</sup> <sup>384</sup> ⅇ<sup>x</sup> <sup>x</sup><sup>2</sup> -<sup>8</sup> <sup>+</sup> <sup>x</sup>4 γ<sup>3</sup> <sup>ℏ</sup>3 ϵ<sup>3</sup> <sup>+</sup> <sup>ⅇ</sup><sup>x</sup> <sup>x</sup><sup>4</sup> -32+x4 γ<sup>4</sup> <sup>ℏ</sup><sup>4</sup> <sup>ϵ</sup><sup>4</sup> <sup>6144</sup> <sup>+</sup> <sup>O</sup>[ϵ]<sup>5</sup>  $e^{x} - \frac{1}{4} (e^{x} x^{2} \gamma \hbar) \in + \frac{1}{288} e^{x} x^{3} (32 + 9 x) \gamma^{2} \hbar^{2} \epsilon^{2} \frac{(e^{x}x^{2} (-24+32x^{3}+3x^{4}) y^{3} h^{3} ) e^{3}}{1152} + \frac{e^{x}x^{3} (-4608-864 x+1024 x^{3}+576 x^{4}+27 x^{5}) y^{4} h^{4} e^{4}}{165888} + O[e]$  $e^{x} - \frac{1}{4} (e^{x} x^{2} \gamma \hbar) \in + \frac{1}{288} e^{x} x^{3} (32 + 9 x) \gamma^{2} \hbar^{2} \epsilon^{2} \frac{(e^{x}x^{2} (-24+72x^{2}+32x^{3}+3x^{4}) y^{3}h^{3}) e^{3}}{1152} + \frac{e^{x}x^{3} (-4608-864x+3616 x^{3}+576 x^{4}+27 x^{5}) y^{4}h^{4} e^{4}}{165888} + O[e]^{5}$  $\mathbf{e}^{\mathbf{X}}-\frac{1}{4}\,\left(\mathbf{e}^{\mathbf{X}}\,\mathbf{x}^2\,\gamma\,\hbar\right)\,\in+\frac{1}{288}\,\mathbf{e}^{\mathbf{X}}\,\mathbf{x}^3\,\left(32+9\,\mathbf{x}\right)\,\,\gamma^2\,\hbar^2\,\varepsilon^2-\frac{\left(\mathbf{e}^{\mathbf{x}}\,\mathbf{x}^2\,\left(-24+72\,\mathbf{x}^2+32\,\mathbf{x}^3+3\,\mathbf{x}^4\right)\,\gamma^3\,\hbar^3\right)\,\varepsilon^3}{1152}+\frac{1}{414720$  $\mathrm{e}^\chi$  x $^3$   $\big(-115\,200$  –  $21\,600$  x +  $165\,888$  x $^2$  +  $90\,400$  x $^3$  +  $14\,400$  x $^4$  +  $675$  x $^5\big)$   $\,\gamma^4$   $\tilde\pi^4$   $\epsilon^4$  +  $0$   $[\,\epsilon\,]$   $^5$  $\mathbf{e}^{\mathbf{X}}-\frac{1}{4}\,\left(\mathbf{e}^{\mathbf{X}}\,\mathbf{x}^2\,\gamma\,\hbar\right)\,\in+\frac{1}{288}\,\mathbf{e}^{\mathbf{X}}\,\mathbf{x}^3\,\left(32+9\,\mathbf{x}\right)\,\,\gamma^2\,\hbar^2\,\varepsilon^2-\frac{\left(\mathbf{e}^{\mathbf{x}}\,\mathbf{x}^2\,\left(-24+72\,\mathbf{x}^2+32\,\mathbf{x}^3+3\,\mathbf{x}^4\right)\,\gamma^3\,\hbar^3\right)\,\varepsilon^3}{1152}+\frac{1}{414720$  $\mathrm{e}^\chi$  x $^3$   $\big(-115\,200$  –  $21\,600$  x +  $165\,888$  x $^2$  +  $90\,400$  x $^3$  +  $14\,400$  x $^4$  +  $675$  x $^5\big)$   $\,\gamma^4$   $\mathring{\scriptstyle{\cap}}^4$   $\epsilon^4$  +  $0$   $[\,\epsilon\,]$   $^5$ 

Table[Together@SeriesCoefficient
$$
[e_{q,5}[x], \{x, \theta, n\}], \{n, \theta, 5\}]
$$

$$
\begin{array}{c}\n\{1, 1, \frac{1}{1+q}, \frac{1}{(1+q)\ (1+q+q^2)}, \frac{1}{(1+q)^2\ (1+q^2)\ (1+q+q^2)},\\
1/\left(\left(1+q\right)^2\left(1+q^2\right)\ \left(1+q+q^2\right)\ \left(1+q+q^2+q^3+q^4\right)\right)\}\n\end{array}
$$

Table [HL@FunctionExpand [QFactorial [n, q] SeriesCoefficient  $[e_{q,5}[x]$ ,  $\{x, 0, n\}]$ ],  $\{n, 0, 5\}$ ]  $\{1, 1, 1, 1, 1, 1\}$ 

R

 $\mathcal{L}_{\text{Lip}}[x_1,x_2] := \mathbb{Q} \cup \left[ R_{i_1,j_1} \right] := \mathbb{Q} \cup \left[ \{ y_1, a_1 \}_{i}, \{ a_2, x_2 \}_{j}, \ \text{SS} \left[ e^{\hbar \, b_1 \, a_2} \, e_{q_{\hbar}} \left[ \hbar \, y_1 \, x_2 \right] \ / \ . \ \ b_1 \rightarrow \gamma^{-1} \left( \varepsilon \, a_1 - t_i \right) \right] \right];$  $QU\left[R_{i}^{-1},j_{-}\right]$  :=  $S_{j}$  @ $QU\left[R_{i},j\right]$ **;** 

$$
QU[R_{3,4}] \text{ // Short}
$$
\n
$$
QU[] + \frac{\epsilon \hbar QU[a_3, a_4]}{\gamma} + \hbar QU[y_3, x_4] + \frac{\epsilon \ll 1 \gg \ll 1 \gg}{\gamma} + \frac{\epsilon \ll 1 \gg \ll 1 \gg \epsilon \ll 1 \gg \epsilon \ll 1 \
$$

Verifying R2 (~2 secs @ \$p=4, \$k=2):

**QUR1,2 \*\* R1,2 -<sup>1</sup> // Simp // HL // Timing**  ${0.078125, 201}$ 

Verifying R3 (~156 secs @ \$p=4, \$k=2): {Short [lhs = QU [R<sub>1,2</sub> \*\* R<sub>1,3</sub> \*\* R<sub>2,3</sub>]], HL@SimpT [lhs - QU [R<sub>2,3</sub> \*\* R<sub>1,3</sub> \*\* R<sub>1,2</sub>]]} // Timing  $\{0.203125, \{QU[ \ ]\ + \frac{\in \hbar QU[a_1, a_2]}{\gamma} + \frac{\in \hbar QU[a_1, a_3]}{\gamma} + \}$  $\ll$ 73  $\gg$  + 2  $\in \hbar^2$  QU[y<sub>1</sub>, a<sub>2</sub>, x<sub>3</sub>] T<sub>2</sub> + QU[y<sub>1</sub>, x<sub>3</sub>] ( $\hbar$  -  $\hbar$  T<sub>2</sub>), 0}}

 $R$  in  $E_{\text{OU}}$ .

 $In [ \circ ]:=$ RinOE

$$
\mathfrak{E}_{Q\cup,k_{-}}[R_{i_{-},j_{-}}]:=\mathfrak{E}_{Q\cup}[\{y_{i}, a_{i}, x_{i}\}_{i}, \{y_{j}, a_{j}, x_{j}\}_{j}, -\tilde{n}\gamma^{-1}t_{i}a_{j}+\tilde{n}y_{i}x_{j},
$$
  
Series
$$
\left[e^{\tilde{n}\gamma^{-1}t_{i}a_{j}-\tilde{n}y_{i}x_{j}}\left(e^{\tilde{n}b_{i}a_{j}}e_{q_{h},k}[\tilde{n}y_{i}x_{j}]/, b_{i}\rightarrow\gamma^{-1}\left(\epsilon a_{i}-t_{i}\right)\right), \{\epsilon, \theta, k\}\right]
$$

$$
\{\mathfrak{E}_{QU,1}\, [\, R_{1,2}\, ]\, ,\, \, \mathfrak{E}_{QU,2}\, [\, R_{1,2}\, ]\, \}
$$

$$
\begin{aligned}\n\left\{\mathbf{G}_{QU}\left[\ \left\{y_{1},\; a_{1},\; x_{1}\right\}_{1},\; \left\{y_{2},\; a_{2},\; x_{2}\right\}_{2},\; -\frac{\hbar\; a_{2}\; t_{1}}{\gamma}+\hbar\; x_{2}\; y_{1},\; 1+\left(\frac{\hbar\; a_{1}\; a_{2}}{\gamma}-\frac{1}{4}\;\gamma\; \hbar^{3}\; x_{2}^{2}\; y_{1}^{2}\right)\in+0\, [\in]^{2}\right], \\
\mathbf{G}_{QU}\left[\ \left\{y_{1},\; a_{1},\; x_{1}\right\}_{1},\; \left\{y_{2},\; a_{2},\; x_{2}\right\}_{2},\; -\frac{\hbar\; a_{2}\; t_{1}}{\gamma}+\hbar\; x_{2}\; y_{1},\; 1+\left(\frac{\hbar\; a_{1}\; a_{2}}{\gamma}-\frac{1}{4}\;\gamma\; \hbar^{3}\; x_{2}^{2}\; y_{1}^{2}\right)\in+\n\end{aligned}
$$
\n
$$
\frac{1}{288\;\gamma^{2}}\left(144\; \hbar^{2}\; a_{1}^{2}\; a_{2}^{2}-72\; \gamma^{2}\; \hbar^{4}\; a_{1}\; a_{2}\; x_{2}^{2}\; y_{1}^{2}+32\; \gamma^{4}\; \hbar^{5}\; x_{2}^{3}\; y_{1}^{3}+9\; \gamma^{4}\; \hbar^{6}\; x_{2}^{4}\; y_{1}^{4}\right)\in^{2}+0\, [\in]^{3}\,\right\}
$$

The morphism  $E_{U,k}$ .

MorphismOE

 $ln [ \circ ]:=$  $\mathbf{E}_U$ ,  $_k$  [a\_  $*$  b\_] :=  $\mathbf{E}_{U,k}$ [a]  $\mathbf{E}_{U,k}$ [b];  $\mathbf{E}_{U_{\perp},k_{\perp}}$  [ $m_{is}$  [ $a_{\perp}$ ]]  $\mathbf{E}$  =  $m_{is}$  [ $\mathbf{E}_{U,k}$ [ $a$ ]]**;** 

**ŒQU,1[R1,2 R3,4 R5,6]**

$$
\begin{aligned}\n\mathbf{G}_{QU} \left[ \{ y_1, a_1, x_1 \}_1, \{ y_2, a_2, x_2 \}_2, \{ y_3, a_3, x_3 \}_3, \{ y_4, a_4, x_4 \}_4, \\
&\{ y_5, a_5, x_5 \}_5, \{ y_6, a_6, x_6 \}_6, -\frac{\hbar a_2 t_1}{\gamma} - \frac{\hbar a_4 t_3}{\gamma} - \frac{\hbar a_6 t_5}{\gamma} + \hbar x_2 y_1 + \hbar x_4 y_3 + \hbar x_6 y_5, \\
1 + \left( \frac{\hbar a_1 a_2}{\gamma} + \frac{\hbar a_3 a_4}{\gamma} + \frac{\hbar a_5 a_6}{\gamma} - \frac{1}{4} \gamma \hbar^3 x_2^2 y_1^2 - \frac{1}{4} \gamma \hbar^3 x_4^2 y_3^2 - \frac{1}{4} \gamma \hbar^3 x_6^2 y_5^2 \right) \in +0 \, [\in \, ]^2]\n\end{aligned}
$$

**ŒQU,1[R1,2 R3,4 R5,6 // m1,3<sup>→</sup><sup>1</sup> // m2,5<sup>→</sup><sup>2</sup> // m4,6<sup>→</sup>4]**

$$
\begin{array}{l} \text{d}\mathbf{f}_{00}\left[\ \{y_{1},\; a_{1},\; x_{1}\}_{1},\; \{y_{2},\; a_{2},\; x_{2}\}_{2},\; \{y_{4},\; a_{4},\; x_{4}\}_{4},\; \frac{1}{\gamma} \right.\\ \\ \left. \left(-\hbar\; a_{2}\; t_{1}-\hbar\; a_{4}\; t_{1}-\hbar\; a_{4}\; t_{2}+\gamma\,\hbar\; x_{2}\; y_{1}+\gamma\,\hbar\; x_{4}\; y_{1}+\varepsilon^{\hbar\; t_{2}}\;\gamma\,\hbar\; x_{4}\; y_{1}-\gamma\,\hbar\; T_{2}\; x_{4}\; y_{1}+\varepsilon^{\hbar\; t_{1}}\;\gamma\,\hbar\; x_{4}\; y_{2}\right),\\ 1+\frac{1}{4\;\gamma}\;\left(4\;\hbar\; a_{1}\; a_{2}+4\;\hbar\; a_{1}\; a_{4}+4\;\hbar\; a_{2}\; a_{4}-4\;\gamma\,\hbar^{2}\; a_{4}\; x_{2}\; y_{1}-8\; \varepsilon^{\hbar\; t_{2}}\;\gamma\,\hbar^{2}\; a_{2}\; x_{4}\; y_{1}+\right.\\ \left.8\;\gamma\,\hbar^{2}\; a_{2}\; T_{2}\; x_{4}\; y_{1}-\gamma^{2}\; \hbar^{3}\; x_{2}^{2}\; y_{1}^{2}+4\; \varepsilon^{\hbar\; t_{2}}\;\gamma^{2}\; \hbar^{3}\; x_{2}\; x_{4}\; y_{1}^{2}-4\;\gamma^{2}\,\hbar^{3}\; T_{2}\; x_{2}\; x_{4}\; y_{1}^{2}-\gamma^{2}\,\hbar^{3}\; x_{4}^{2}\; y_{1}^{2}-\\ \left. \varepsilon^{2\,\hbar\; t_{2}}\; \gamma^{2}\; \hbar^{3}\; x_{4}^{2}\; y_{1}^{2}+\gamma^{2}\,\hbar^{3}\; T_{2}^{2}\; x_{4}^{2}\; y_{1}^{2}-4\; \varepsilon^{\hbar\; t_{1}}\;\gamma\,\hbar^{2}\; a_{1}\; x_{4}\; y_{2}+4\; \varepsilon^{\hbar\; t_{1}}\;\gamma^{2}\;\hbar^{3}\; x_{2}\; x_{4}\; y_{1}\; y
$$

### $\mathbb{E}_{\text{QU,1}}[\text{R}_{1,2} \text{R}_{3,4} \text{R}_{5,6}$  //  $\text{m}_{3,1\rightarrow1}$  //  $\text{m}_{5,2\rightarrow2}$  //  $\text{m}_{6,4\rightarrow4}$ ]

$$
G_{QU} [\{y_1, a_1, x_1\}_1, \{y_2, a_2, x_2\}_2, \{y_4, a_4, x_4\}_4, \frac{1}{\gamma}
$$
  

$$
(-\hbar a_2 t_1 - \hbar a_4 t_1 - \hbar a_4 t_2 + \gamma \hbar x_2 y_1 + \gamma \hbar x_4 y_1 + e^{\hbar t_1} \gamma \hbar x_4 y_2),
$$
  

$$
1 + \frac{1}{4\gamma} (4 \hbar a_1 a_2 + 4 \hbar a_1 a_4 + 4 \hbar a_2 a_4 - 4 \gamma \hbar^2 a_4 x_2 y_1 - \gamma^2 \hbar^3 x_2^2 y_1^2 - \gamma^2 \hbar^3 x_4^2 y_1^2 -
$$
  

$$
4 e^{\hbar t_1} \gamma \hbar^2 a_1 x_4 y_2 + 4 e^{\hbar t_1} \gamma^2 \hbar^3 x_2 x_4 y_1 y_2 - e^{2 \hbar t_1} \gamma^2 \hbar^3 x_4^2 y_2^2) \in + O[\epsilon]^2]
$$

 $\mathfrak{C}_{Q\cup,1}\left[\mathsf{R}_{1,2}\,\mathsf{R}_{3,4}\,\mathsf{R}_{5,6}\,\}/\,\right.\left.\mathsf{m}_{1,3\rightarrow1}\,\right./\,\left.\mathsf{m}_{2,5\rightarrow2}\,\right/\,\left.\mathsf{m}_{4,6\rightarrow4}\right]\,\equiv\,\mathfrak{C}_{Q\cup,1}\left[\mathsf{R}_{1,2}\,\mathsf{R}_{3,4}\,\mathsf{R}_{5,6}\,\right/\,\right/\,\mathsf{m}_{3,1\rightarrow1}\,\right/\,\left.\mathsf{m}_{5,2\rightarrow2}\,\right/\,\left.\right.\left.\mathsf{m}_{6,4\rightarrow4}\right]$  $\v{h}$   $\left( e^{\hbar\, t_2} - T_2 \right)$   $x_4$   $y_1 = 0$   $\&8$   $\in \v{h}$   $\left( e^{\hbar\, t_2} - T_2 \right)$   $x_4$   $y_1$   $\left( 8$   $a_2 + \gamma\, \hbar$   $\left( -4$   $x_2$   $y_1 + x_4$   $\left( \left( e^{\hbar\, t_2} + T_2 \right)$   $y_1 - 4$   $e^{\hbar\, t_1}$   $y_2 \right) \right)$   $\right) = 0$ 

## Exponentials as needed.

#### In[ ]:= **Block[{\$p = 2, \$k = 2}, TableForm[StringSplit[**

- "y|a|x|C0@y<sub>CU</sub>|C0@a<sub>CU</sub>|C0@x<sub>CU</sub>|Q0@y<sub>QU</sub>|Q0@a<sub>QU</sub>|Q0@x<sub>QU</sub>|AD@y<sub>QU</sub>|AD@a<sub>QU</sub>|AD@x<sub>QU</sub>|SD@y<sub>QU</sub>|SD@a<sub>QU</sub>|SD **@xQU|S@yCU|S@aCU|S@xCU|S@yQU|S@aQU|S@xQU|Δ@yCU|Δ@aCU|Δ@xCU|Δ@yQU|Δ@aQU|Δ@xQU",**
- **"|"] /.** s\_String **⧴**

```
{s, Normal@Simplify@Series[ToExpression[s] /. CU QU → Times, {ϵ, 0, $k}]}]]
```
Out[ · ]//TableForm=

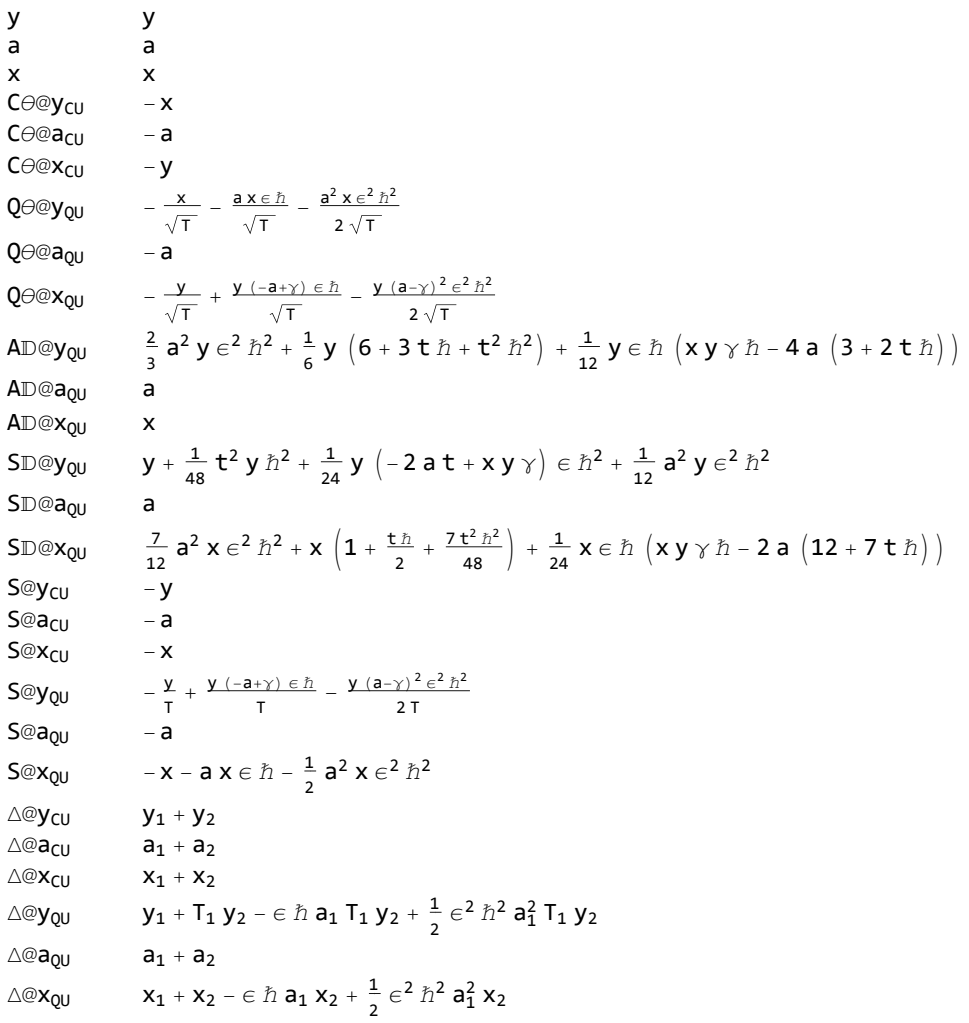

Exp

Task. Define Exp $_{U_i,k}[\xi,P]$  which computes  $e^{\xi\,{\bf Q}(P)}$  to  $\epsilon^k$  in the algebra  $U_i$ , where  $\xi$  is a scalar,  $X$  is  $x_i$  or  $y_i$ , and  $P$  is an  $\epsilon$ -dependent near-docile element, giving the answer in  $\epsilon$ -form. Should satisfy  $U@Exp_{U_i,k}[\xi, P] == \mathbb{S}_U[e^{\xi x}, x \to \mathbb{O}(P)].$ Methodology. If  $P_0 := P_{\epsilon=0}$  and  $e^{\xi \Omega(P)} = \mathbb{Q}(e^{\xi P_0} F(\xi))$ , then  $F(\xi = 0) = 1$  and we have:  $\mathbb{Q}(e^{\xi P_0}(P_0 F(\xi) + \partial_{\xi} F) = \mathbb{Q}(\partial_{\xi} e^{\xi P_0} F(\xi)) = \partial_{\xi} \mathbb{Q}(e^{\xi P_0} F(\xi)) = \partial_{\xi} e^{\xi \mathbb{Q}(P)} = e^{\xi \mathbb{Q}(P)} \mathbb{Q}(P) = \mathbb{Q}(e^{\xi P_0} F(\xi)) \mathbb{Q}(P).$ This is an ODE for F. Setting inductively  $F_k = F_{k-1} + \epsilon^k \varphi$  we find that  $F_0 = 1$  and solve for  $\varphi$ .

$$
\mathit{Exp}
$$

 $ln[e] :=$  (\* Bug: The first line is valid only if  $O(e^{P_{\theta}}) == e^{O(P_{\theta})}$ . \*) **(\* Bug: ξ must be a symbol. \*)**  $Exp_{U_{i},\theta}[\xi], P_{i} := \mathbb{G}_{U}[\{y_{i}, a_{i}, x_{i}\}_{i}, \text{Normal@P } \wedge \epsilon \rightarrow 0, 1 + \theta_{\theta}];$  $Exp_{U_i,k}$   $[\xi_j, P_i]$  := Module  $[\{yax = \{y_i, a_i, x_i\}, P\emptyset, \varphi, \varphi s, F, j, rhs, at\emptyset, at\xi\},$ **P0 = Normal@**P **/. ϵ → 0; φs =** Flatten@Table[ $\varphi_{i1}, i2, i3$ [ $\xi$ ], {j2, 0, k}, {j1, 0, 2 k + 1 - j2}, {j3, 0, 2 k + 1 - j2 - j1}]; F = Normal@Last@Exp<sub>U<sub>i</sub>,k-1[ $\xi$ , P] +  $\epsilon^k \varphi$ s. ( $\varphi$ s /.  $\varphi_{j_s}$  [ $\xi$ ] :→ Times @@ yax<sup>{js}</sup>);</sub> rhs = Normal@Last@m<sub>i,j→i</sub>[C<sub>U</sub>[yax<sub>i</sub>,  $\zeta P\Theta$ , F +  $\Theta_k$ ] m<sub>i→j</sub>@C<sub>U</sub>[{y<sub>i</sub>, a<sub>i</sub>, x<sub>i</sub>}<sub>i</sub>,  $\Theta$ , P +  $\Theta_k$ ]]; **at0 =** # **⩵ 0 & /@ Flatten@CoefficientList[F - 1 /.** ξ **→ 0, yax]; atξ =** # **⩵ 0 & /@ Flatten@CoefficientList[(∂**<sup>ξ</sup> **F) + P0 F - rhs, yax]; C**<sub>U</sub>[yax<sub>i</sub>,  $\xi$  P0,  $F$  + **0**<sub>k</sub>] /. DSolve  $\left[\text{And} \oslash \csc(\arctan(\xi), \sin(\xi))\right]$ In[ ]:= **Timing@Block{\$p = 4, \$k = 2},**  $s = S_1$  [QU[ $y_1$ ]] /. QU  $\rightarrow$  Times, **exps = ExpQU1,\$k[η, s], (\* Warning: wrong unless \$p≥\$k+1! \*)**  $H \text{L} \otimes \text{Simp} \left[ S_1 \otimes O_{QU} \right] \left\{ \left\{ y_1 \right\}_1, \left. S S \right[ e^{h \eta y_1} \right] \right] - QU \otimes (e x \text{ps } / \cdot \eta \to h \eta)$ }] Out[e]=  $\{35.8281, \{a_1 \mid -\frac{\in \hbar}{\sim} \}$  $T_1$  $+$   $\frac{\gamma \epsilon^2 \hbar^2}{2}$  $T_1$  $y_1 + \Big(- \frac{1}{2}$  $\mathsf{T}_1$  $+$   $\frac{\gamma \in \hbar}{\gamma}$  $T_1$  $-\frac{\gamma^2\in^2\hbar^2}{\gamma}$ 2 T<sub>1</sub>  $y_1 - \frac{\epsilon^2 \hbar^2 a_1^2 y_1}{2}$ 2 T<sub>1</sub> ,  $\mathfrak{E}_{\text{QU}}$   $\left[\{y_1, a_1, x_1\}_{1}, -\frac{\eta y_1}{\eta}\right]$  $T_1$ , 1 +  $(2 \gamma \eta \hbar T_1 y_1 - 2 \eta \hbar a_1 T_1 y_1 - \gamma \eta^2 \hbar y_1^2) \in$  $\frac{1}{2}$  T<sub>1</sub><sup>2</sup> +  $-\frac{\gamma^2 \eta \hbar^2 y_1}{\gamma}$ 2 T<sub>1</sub>  $+$   $\frac{\gamma \eta \hbar^2 a_1 y_1}{\gamma}$  $T_1$  $-\frac{\eta \hbar^2 a_1^2 y_1}{2}$ 2 T<sub>1</sub>  $+\frac{7 \gamma^2 \eta^2 \hbar^2 y_1^2}{2}$  $\frac{\eta^2 \hbar^2 y_1^2}{4 T_1^2} - \frac{2 \gamma \eta^2 \hbar^2 a_1 y_1^2}{T_1^2}$  $\frac{1}{T_1^2}$  +  $\eta^2$   $\hbar^2$  a<sup>2</sup>  $y_1^2$  $\frac{\hbar^2 a_1^2 y_1^2}{2 \, T_1^2} - \frac{\gamma^2 \, \eta^3 \, \hbar^2 \, y_1^3}{T_1^3}$  $\frac{3 \hbar^2 y_1^3}{T_1^3}$  +  $\frac{\gamma \eta^3 \hbar^2 a_1 y_1^3}{2 T_1^3}$  $\frac{\hslash^2 a_1 y_1^3}{2 T_1^3} + \frac{\gamma^2 \eta^4 \hslash^2 y_1^4}{8 T_1^4}$  $\frac{1}{8} \frac{1}{1} \left[ \epsilon^2 + 0 \left[ \epsilon \right]^3 \right], \frac{1}{1} \$ In[ ]:= **Timing@Block{\$p = 4, \$k = 2}, s = S1[QU[a1]] /. QU → Times, exps** =  $\text{Exp}_{0}U_1, \text{g}_k[\alpha, s]$ , (\* Warning: wrong unless  $\text{Sp2\%k+1!}$  \*)  $H \cup B \subseteq \text{Simp} \left[ S_1 \oplus O_{QU} \left[ \{a_1\}_1, S \subseteq \left[ e^{\hbar \alpha a_1} \right] \right] - Q \cup B \subseteq \text{Cusp} \setminus A \rightarrow \hbar \alpha \right]$ N  $\text{Out}[\text{Out}] = \left\{33.5938, \left\{-a_1, \mathbb{G}_{\text{QU}}\right[\{y_1, a_1, x_1\}_1, -\alpha a_1, 1 + 0[\epsilon]^3\right], \mathbf{0}\right\}$ 

$$
\begin{aligned}\n\text{In} & \text{[4,0]} &= \text{I} & \text{Iming} \otimes \text{Block} \left[ \left\{ \oint \phi = 4, \oint k = 2 \right\}, \\
& \text{s = S}_1 \left[ QU[x_1] \right] / . QU \rightarrow \text{Times}, \\
& \text{exps = Exp}_{QU_3, \oint k} \left[ \xi, s \right], \\
& \text{[4,0]} & \text{[4,0]} & \text{[4,0]} & \text{[4,0]} & \text{[4,0]} & \text{[4,0]} \\
& \text{[4,0]} & \text{[4,0]} & \text{[4,0]} & \text{[4,0]} & \text{[4,0]} \\
& \text{[4,0]} & \text{[4,0]} & \text{[4,0]} & \text{[4,0]} & \text{[4,0]} & \text{[4,0]} \\
& \text{[4,0]} & \text{[4,0]} & \text{[4,0]} & \text{[4,0]} & \text{[4,0]} \\
& \text{[4,0]} & \text{[4,0]} & \text{[4,0]} & \text{[4,0]} & \text{[4,0]} & \text{[4,0]} \\
& \text{[4,0]} & \text{[4,0]} & \text{[4,0]} & \text{[4,0]} & \text{[4,0]} \\
& \text{[4,0]} & \text{[4,0]} & \text{[4,0]} & \text{[4,0]} & \text{[4,0]} \\
& \text{[4,0]} & \text{[4,0]} & \text{[4,0]} & \text{[4,0]} & \text{[4,0]} \\
& \text{[4,0]} & \text{[4,0]} & \text{[4,0]} & \text{[4,0]} & \text{[4,0]} \\
& \text{[4,0]} & \text{[4,0]} & \text{[4,0]} & \text{[4,0]} & \text{[4,0]} \\
& \text{[4,0]} & \text{[4,0]} & \text{[4,0]} & \text{[4,
$$

LinearLambda

$$
\text{Out}[\text{F}]\text{=}\left\{\text{15.2969, }\left\{\text{ft}_{QU}\left[\{y_1, a_1, x_1\}, \frac{1}{T\hbar}\left(e^{\alpha\gamma}\eta\,\xi - e^{\alpha\gamma}\,T\,\eta\,\xi - \text{a }T\,\alpha\,\hbar - e^{\alpha\gamma}\,y\,\eta\,\hbar - e^{\alpha\gamma}\,T\,x\,\xi\,\hbar\right)\right\},\right.\\\left.\text{1}+\frac{1}{4\,T^2\hbar}\left(-3\,e^{2\,\alpha\gamma}\,\gamma\,\eta^2\,\xi^2 + 4\,e^{2\,\alpha\gamma}\,T\,\gamma\,\eta^2\,\xi^2 - e^{2\,\alpha\gamma}\,T^2\,\gamma\,\eta^2\,\xi^2 + 8\,\text{a}\,e^{\alpha\gamma}\,T\,\eta\,\xi\,\hbar - 4\,e^{\alpha\gamma}\,T\,\gamma\,\eta\,\xi\,\hbar + 4\,e^{\alpha\gamma}\,T^2\,\gamma\,\eta\,\xi\,\hbar + 6\,e^{2\,\alpha\gamma}\,y\,\gamma\,\eta^2\,\xi\,\hbar - 2\,e^{2\,\alpha\gamma}\,T\,y\,\gamma\,\eta^2\,\xi\,\hbar + 6\,e^{2\,\alpha\gamma}\,T\,x\,\gamma\,\eta\,\xi^2\,\hbar - 2\,e^{2\,\alpha\gamma}\,T^2\,x\,\gamma\,\eta\,\xi^2\,\hbar - 4\,a\,e^{\alpha\gamma}\,T\,y\,\eta\,\hbar^2 + 4\,e^{\alpha\gamma}\,T\,y\,\gamma\,\eta\,\hbar^2 - 2\,e^{2\,\alpha\gamma}\,y^2\,\gamma\,\eta^2\,\hbar^2 - 4\,a\,e^{\alpha\gamma}\,T^2\,x\,\xi\,\hbar^2 - 4\,e^{2\,\alpha\gamma}\,T\,xy\,\gamma\,\eta\,\xi\,\hbar^2 - 2\,e^{2\,\alpha\gamma}\,T^2\,x^2\,\gamma\,\xi^2\,\hbar^2\right)\,\in\text{H}[\text{F}]\right\}
$$

# $\Delta_{1\rightarrow1,2}(e^{\eta y_1}e^{\alpha a_1}e^{\xi x_1})$

```
LinearLambda
                      Timing@Block{$p = 4, $k = 2}, 
                                 sexp = m1,3,5→1@m2,4,6→2@Times[ (* Warning: wrong unless $p≥$k+1! *)
                                                   Prepend [ \{y_2\}_2 ] \otimes Exp_{QU_1,\$k} [\eta, \Delta_{1\rightarrow 1,2} [ QU [y_1]] / QU \rightarrow Times],Prepend [{a<sub>4</sub>}<sub>4</sub>] @Exp<sub>0U<sub>3</sub>, s_k [\alpha, \Delta_{3\rightarrow 3,4} [QU[a<sub>3</sub>]] /. QU \rightarrow Times],</sub>
                                                   Prepend [(x_6)_6] @Exp<sub>0U<sub>5</sub>, x_k [\xi, \Delta_{5\rightarrow 5,6} [QU[x<sub>5</sub>]] /. QU \rightarrow Times]</sub>
                                                ] /. {η → ℏ η, α → ℏ α, ξ → ℏ ξ},
                                \texttt{HL@SimpT}\left[\texttt{QU@sexp - \Delta_{1\rightarrow 1,2}@O_{QU} [ \{y_1, a_1, x_1\}_1,\texttt{SS}\left[\texttt{e}^{\hbar\ (\eta\, y_1+\alpha\, a_1+\xi\, x_1)}\,\right] \big] \right]\vert\circout\circ =\begin{cases}162., \end{cases} \left\{\mathfrak{C}_{\text{QU}}\right\} \left\{ \mathbf{y}_{2},\mathfrak{a}_{2},\mathbf{x}_{2}\right\} \left\{ \mathbf{y}_{1},\mathfrak{a}_{1},\mathbf{x}_{1}\right\} \alpha \hbar \mathfrak{a}_{1} + \alpha \hbar \mathfrak{a}_{2} + \zeta \hbar \mathbf{x}_{1} + \zeta \hbar \mathbf{x}_{2} + \etaLinearLambda
                                  1 + \frac{1}{2} \left(-2 \xi \hbar^2 a_1 x_2 + \gamma \xi^2 \hbar^3 x_1 x_2 - 2 \eta \hbar^2 a_1 T_1 y_2 + \gamma \eta^2 \hbar^3 T_1 y_1 y_2\right) \in +\frac{1}{24} \left(12 \xi \hbar^3 a_1^2 x_2 + 6 \gamma^2 \xi^2 \hbar^4 x_1 x_2 - 12 \gamma \xi^2 \hbar^4 a_1 x_1 x_2 + 4 \gamma^2 \xi^3 \hbar^5 x_1^2 x_2 + 12 \xi^2 \hbar^4 a_1^2 x_2^2 + \right.4 \gamma^2 \xi^3 \hbar^5 x<sub>1</sub> x<sub>2</sub><sup>2</sup> - 12 \gamma \xi^3 \hbar^5 a<sub>1</sub> x<sub>1</sub> x<sub>2</sub><sup>2</sup> + 3 \gamma^2 \xi^4 \hbar^6 x<sub>1</sub><sup>2</sup> x<sub>2</sub><sup>2</sup> + 12 \eta \hbar^3 a<sub>1</sub><sup>2</sup> T<sub>1</sub> y<sub>2</sub> +
                                                 24 \eta \,\xi\, \v h^4 a_1^2 T<sub>1</sub> x<sub>2</sub> y<sub>2</sub> - 12 \gamma\, \eta\, \xi^2\, \v h^5 a<sub>1</sub> T<sub>1</sub> x<sub>1</sub> x<sub>2</sub> y<sub>2</sub> + 6 \gamma^2\, \eta^2\, \v h^4 T<sub>1</sub> y<sub>1</sub> y<sub>2</sub> - 12 \gamma\, \eta^2\, \v h^4 a<sub>1</sub> T<sub>1</sub> y<sub>1</sub> y<sub>2</sub> -
                                                 {\bf 12} \ \gamma \ \eta^2 \ \xi \ \hbar^5 a<sub>1</sub> T<sub>1</sub> x<sub>2</sub> y<sub>1</sub> y<sub>2</sub> + 6 \gamma^2 \ \eta^2 \ \xi^2 \ \hbar^6 T<sub>1</sub> x<sub>1</sub> x<sub>2</sub> y<sub>1</sub> y<sub>2</sub> + 4 \gamma^2 \ \eta^3 \ \hbar^5 T<sub>1</sub> y<sub>1</sub><sup>2</sup> y<sub>2</sub> + 12 \eta^2 \ \hbar^4 a<sub>1</sub><sup>2</sup> T<sub>1</sub><sup>2</sup> y<sub>2</sub> +
                                                 4\;\gamma^2\;\eta^3\;\hbar^5\; \mathsf{T}_1^2\; \mathsf{y}_1\; \mathsf{y}_2^2-12\;\gamma\;\eta^3\;\hbar^5\; \mathsf{a}_1\; \mathsf{T}_1^2\; \mathsf{y}_1\; \mathsf{y}_2^2+3\;\gamma^2\;\eta^4\;\hbar^6\; \mathsf{T}_1^2\; \mathsf{y}_1^2\; \mathsf{y}_2^2\Big)\; \epsilon^2+ \mathsf{O}\left[\left.\epsilon\,\right]{}^3\right] , \bigcirc\!\!\!\!\!\!\!\!\!\!\!\!\!\!\!\!\!\!\!\!\!\!\!\!\!\!\!\!\
```
### Zip and Bind

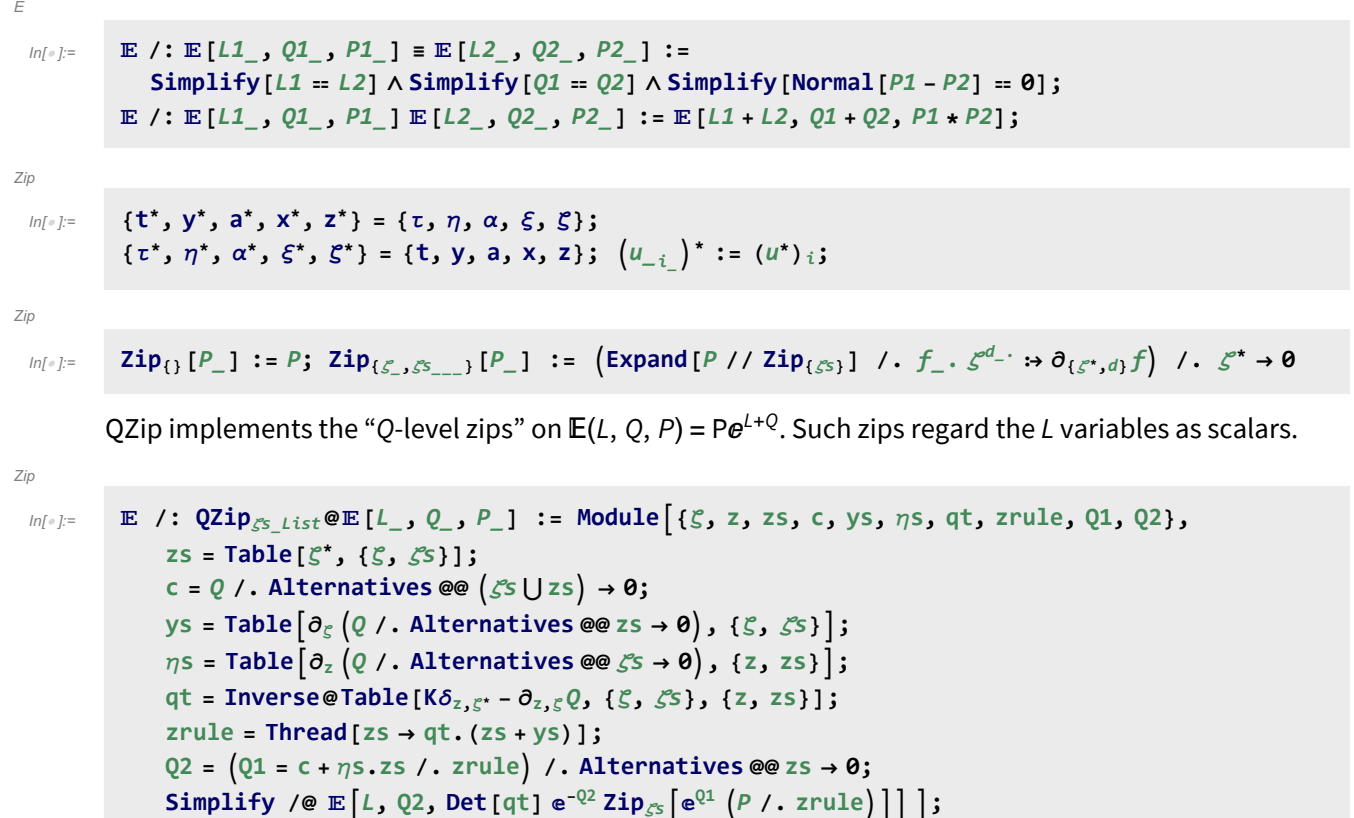

```
In[ ]:= Timing@{E0 = [0, Sum[a10 i+j xi ξj, {i, 3}, {j, 3}],
                      1 + \epsilon Sum [f_1[x_1, x_2, x_3] \xi_1, \{i, 3\}] + \epsilon Sum [f_{10 i + j}[x_1, x_2, x_3] \xi_1 \xi_1, \{i, 3\}, \{j, 3\}]],
                lhs = QZip{ξ1,ξ2} @E0,
                HL[lhs ⩵ QZip{ξ1} @QZip{ξ2} @E0]}
Out[\circ]=
                \{38.6875, \{E[0, \dots 1 \dots], 1 + \epsilon | \xi_1 \dots 1 \dots] + \dots 1 \dots \}\in\left(\xi_{1}^{2} \text{ f}_{11} \left[\text{x}_{1}, \text{x}_{2}, \text{x}_{3}\right] + \left( \text{ ... } 7 \text{ ... } \right) + \xi_{3}^{2} \text{ f}_{33} \left[\text{x}_{1}, \text{x}_{2}, \text{x}_{3}\right] \right) \right], \left( \text{ ... } 1 \text{ ... }\right), True\left\}large output show less show more show all set size limit...
 In[\circ] := Timing \Theta {
                \mathbb{E}[\mathbf{0}, \mathbf{h} \mathbf{S} \mathbf{u} \mathbf{m}[\mathbf{a}_{10} \mathbf{i}_{+j} \mathbf{x}_i \mathbf{\xi}_j, \{\mathbf{i}, \mathbf{3}\}, \{\mathbf{j}, \mathbf{3}\}\],1 + \epsilon Sum [f_i[x_1, x_2, x_3] \xi_i, \{i, 3\}] + \epsilon Sum [f_{10i+j}[x_1, x_2, x_3] \xi_i \xi_j, \{i, 3\}, \{j, 3\}]\},lhs = Normal \left[\text{Eh } / \cdot \mathbb{E}\left[L_1, Q_2, P_1\right] \rightarrow \text{Series}\left[P e^{L+Q}, \{h, \theta, 2\}\right]\right] // Zip_{\{\xi_1\}},
                HL@Simplify \left[\text{lhs} = \text{Normal}\left[\text{Qzip}_{\{\xi_1\}}\left[\text{Eh}\right] / \cdot \mathbb{E}\left[L_1, Q_1, P_1\right] \rightarrow \text{Series}\left[P e^{L+\varrho}, \{\text{h}, \text{0}, 2\}\right]\right]\right]Out\int = \int =
                \{18.4375, \, \{\mathbb{E}\left[0, h\left(\dots 1 \dots\right), 1 + \in \left(\xi_1 \left(\dots 1 \dots\right) + \left(\dots 1 \dots\right) + \left(\dots 1 \dots\right)\right)\}\right]\in\left(\zeta_1^2\text{ f}_{11}\left[\text{x}_1,\text{ x}_2,\text{ x}_3\right]+\left(\text{ ... }7 \text{ ... }\right)+\zeta_3^2\text{ f}_{33}\left[\text{x}_1,\text{ x}_2,\text{ x}_3\right]\right)\right], \left(\text{ ... }1 \text{ ... }\right), True\left\{\right\}large output show less show more show all set size limit...
```
LZip implements the "L-level zips" on  $\mathbb{E}(L, Q, P) = Pe^{L+Q}$ . Such zips regard all of Pe<sup>Q</sup> as a single"P". Here the z's are t and  $\alpha$  and the  $\zeta$ 's are t and a.

```
Zip
```

```
ln[ e ]:=
           E /: LZip<sub>SS List</sub> eE[L_1, Q_1, P_1] := Module [\xi, z, zs, c, ys, \eta s, 1t, zrule, L1, L2, Q1, Q2],zs = Table[ζ*, {ζ, ζs}];
                c = L /. Alternatives @@ ζs ⋃ zs → 0;
                ys = Table∂ζ L /. Alternatives @@ zs → 0, {ζ, ζs};
                n<sub>s</sub> = <b>Table\left[\partial_z(L) Alternatives @@ \mathcal{E}s → 0\right), {z, zs}<sup>\right];</sup>
                It = Inverse@Table[K\delta_{z,\zeta^*} - \partial_{z,\zeta}L, {\zeta, \zetas}, {z, zs}];
                 zrule = Thread[zs → lt.(zs + ys)];
                L2 = (L1 = c + \eta s \cdot zs \mid l \cdot z \cap u \cdot \text{let}) /. Alternatives \text{e} \text{e} z \cdot s \rightarrow \text{0};Q2 = Q1 = Q /. T2t /. zrule /. Alternatives @@ zs → 0;
                Simplify /@ \mathbb{E} \left[ \lfloor 2, 0 \rfloor \right], Det [1 \rfloor e^{-\lfloor 2 - 0 \rfloor} Zip<sub>cs</sub> [e^{\lfloor 1 + 0 \rfloor}/(P \cdot 1], zrule) ] \mid \cdot \rangle. t2T ];
```
Bind

 $ln[$   $\circ$  ]:=

```
Bind_{\{1\}} [L_, R_] := LR;
Bind<sub>\{is\}</sub> [L_{\perp}E, R_{\perp}E] := Module \{n\},
      Times
            L /. Table[(v : T | t | a | x | y), \rightarrow v_{\text{nei}}, \{i, \{is\}\}],R /. Table[(V : \tau | \alpha | \xi | \eta)<sub>i</sub> → V_{\text{nei}}, {i, {is}}]
           | // LZipFlatten@Table[{\tau_{\text{nei}}, a_{\text{nei}}},\{i, \{is\}\}\] // QZipFlatten@Table[{\xi_{\text{nei}}, y_{\text{nei}}\}},\{i, \{is\}\}] \}B<sub>l</sub><sub>List</sub> := Bind<sub>l</sub>; B<sub>is</sub> := Bind<sub>{is}</sub>;
Bind\begin{bmatrix} \mathcal{E} \ \mathbb{F} \end{bmatrix} := \mathcal{E};
Bind[Ls__, ζs_List, R_] := Bindζs[Bind[Ls], R];
```

```
Im[\,\phi] = Bind_{\{2\}}[E[0, \xi (x_1 + x_2), 1], E[0, \xi_2 (x_2 + x_3), 1]]Out[\bullet]= \mathbb{E} [\Theta, \xi (x_1 + x_2 + x_3), 1]\ln[\frac{1}{2}] = Bind<sub>{2}</sub> [E [0, (\xi_2 + \xi_3) x<sub>2</sub>, 1], E [0, (\xi_1 + \xi_2) x, 1]]
Out[\bullet]= \mathbb{E}[\Theta, \times (\xi_1 + \xi_2 + \xi_3), 1]Im[\,\phi] = Bind_{\{1,2\}}[E[0, (\xi_2 + \xi_3) x_2 + \xi_1 x_1, 1], E[0, (\xi_1 + \xi_2) x, 1]]Out[\bullet]= \mathbb{E}[\Theta, \times (\xi_1 + \xi_2 + \xi_3), 1]An xay → axy → ayx -> yax ≡ xay → xya → yxa → yax test:
 \ln\left[\frac{1}{2} \right] Bind \left[\mathbb{E}\left[\alpha_1 a_1 + \tau_1 t_1, e^{\gamma \alpha_1} \xi_1 x_1 + \eta_1 y_1, 1\right], \{1\}, \mathbb{E}\left[\tau_1 t_1 + \alpha_1 a_1, \xi_1 x_1 + \eta_1 y_1 + \xi_1 \eta_1 t_1, 1\right]\right]Out[\circ]= \mathbb{E} \left[ a_1 \alpha_1 + t_1 \tau_1, y_1 \eta_1 + e^{\gamma \alpha_1} (x_1 + t_1 \eta_1) \xi_1, 1 \right]In[\circ] := Column@{Cord[\mathbb{G}_{CU}[\{X_1, a_1\}_1, \, \xi_1 X_1 + \alpha_1 a_1, 1 + \theta_0\}],
                  \text{Card} [\mathbb{E}_{\text{CU}} [ \{ X_1, Y_1 \}_1, \{ X_1 + \eta_1 Y_1, 1 + \theta_0 \} ]\text{Card} \left[ \mathbb{E}_{\text{CU}} \left[ \{ a_1, y_1 \} \right] \}, \alpha_1 a_1 + \eta_1 y_1, 1 + \theta_0 \right]]
 Out[ J = \mathbb{E}_{CU} \left[ \{ y_1, a_1, x_1 \}_1, y_1 \; \eta_1 + x_1 \; \xi_1 - t_1 \; \eta_1 \; \xi_1, 1 + 0 \left[ \epsilon \right] \right]\mathbb{G}_{\text{CU}} \left[\{a_1, x_1\}_{1}, \mathbb{e}^{-\gamma a_1} \left(\mathbb{e}^{\gamma a_1} a_1 \alpha_1 + x_1 \xi_1\right), 1 + 0 \left[\epsilon\right]^1\right]\mathbb{G}_{\text{CU}}\left[\{y_1, a_1\}_{1}, \mathbb{e}^{-\gamma \alpha_1} \left(\mathbb{e}^{\gamma \alpha_1} a_1 \alpha_1 + y_1 \eta_1\right), 1 + 0 \left[\in \right]^{1}\right]In[i] : \left\{ \text{rxa = } \mathbb{E} \left[ \tau_1 \tau_1 + \alpha_1 \tau_1 \right] \mathbb{E}^{-\gamma \alpha_1} \xi_1 x_1 + \eta_1 \gamma_1 \mathbb{E} \mathbb{E} \right]rxy = \mathbb{E} [\tau_1 t_1 + \alpha_1 a_1, \xi_1 x_1 + \eta_1 y_1 - \xi_1 \eta_1 t_1, 1];\mathbf{r} = \mathbb{E}\left[\tau_1 \mathbf{t}_1 + \alpha_1 \mathbf{a}_1, \mathbf{e}^{-\gamma \alpha_1} \eta_1 \mathbf{y}_1 + \xi_1 \mathbf{x}_1, \mathbf{1}\right];lhs = Expand /@ Bind[rxa, {1}, rxy, {1}, ray],
               HL[lhs == Expand /@ Bind[ray, {1}, rxy, {1}, rxa] ]
\text{Out} = \left\{ \mathbb{E} \left[ a_1 \alpha_1 + t_1 \tau_1, e^{-\gamma \alpha_1} y_1 \eta_1 + e^{-\gamma \alpha_1} x_1 \xi_1 - e^{-\gamma \alpha_1} t_1 \eta_1 \xi_1, 1 \right], \text{True} \right\}\textit{In}[\textit{a}]\text{ is } \texttt{Simplify}/\texttt{@N}_{i,j\rightarrow k}\texttt{@C}_{\texttt{CU}} \texttt{[y_i, a_i, x_i]_i, \{y_j, a_j, x_j\}_j, \eta_i y_i + \alpha_i\ a_i + \xi_i\ x_i + \eta_j\ y_j + \alpha_j\ a_j + \xi_j\ x_j, \texttt{1} + \theta_1]}Out[\theta]= \mathbf{C}_{\text{CU}} [\{y_k, a_k, x_k\}_k, a_k (\alpha_i + \alpha_j) + y_k (\eta_i + e^{-\gamma \alpha_i} \eta_j) + e^{-\gamma \alpha_j} x_k \xi_i - t_k \eta_j \xi_i + x_k \xi_j,
                1 + \frac{1}{1}2
                             \eta_j \xi_i \left(4 a_k - 2 e^{-\gamma \alpha_i} \gamma y_k \eta_j + \gamma \left(-2 e^{-\gamma \alpha_j} x_k + t_k \eta_j\right) \xi_i\right) \in +0 \left[\epsilon\right]^2
```
### Tensorial Representations

```
ln[ \circ ]:=
Ht_1 := E[0, 0, 1 + 0, k]; t_1 := t_1;
                 \tan \theta : = \tan \theta; \quad \tan \theta; \quad \tan \theta; \quad \tan \theta;ln[ \circ ]:=
tm
                 m[U_, kk_] := m[U, kk] = Module{OE},
                           OE = Simplify /@
                                m_{1,2\rightarrow 1} \otimes \mathbb{G}_{\cup} [\{y_1, a_1, x_1\}_1, \{y_2, a_2, x_2\}_2, \eta_1 y_1 + \alpha_1 a_1 + \xi_1 x_1 + \eta_2 y_2 + \alpha_2 a_2 + \xi_2 x_2, 1 + \Theta_{\mathbb{R}}];\mathbb{E}[\mathsf{t}_1 \; (\mathsf{t}_1 + \mathsf{t}_2) + (\mathsf{OE}[2]] \; / \; (\xi \; | \; \eta)_{1|2} \to 0], \; \mathsf{OE}[2]] \; / \; \mathsf{a}_1 \to 0, \; \mathsf{OE}[3]] ;
                 tm_i<sub>, i \rightarrow k</sub> :=
                      m[$U, $k] /. \{(v: \tau | \eta | \alpha | \xi)_1 \rightarrow v_i, (v: \tau | \eta | \alpha | \xi)_2 \rightarrow v_i, (v: t | T | y | a | x)_1 \rightarrow v_k\};
```
 $In[e] := \tm_1, 2 \rightarrow 3$ 

$$
\text{Out} = \mathbb{E}\left[\mathbf{a}_{3} \left(\alpha_{1} + \alpha_{2}\right) + \mathbf{t}_{3} \left(\tau_{1} + \tau_{2}\right), \mathbf{y}_{3} \left(\eta_{1} + e^{-\gamma \alpha_{1}} \eta_{2}\right) - \frac{\left(-1 + \mathbf{T}_{3}\right) \eta_{2} \xi_{1}}{\hbar} + \mathbf{x}_{3} \left(e^{-\gamma \alpha_{2}} \xi_{1} + \xi_{2}\right),
$$
\n
$$
1 + \frac{1}{4 \hbar} e^{-\gamma \left(\alpha_{1} + \alpha_{2}\right)} \eta_{2} \xi_{1} \left(8 e^{\gamma \left(\alpha_{1} + \alpha_{2}\right)} \hbar \mathbf{a}_{3} \mathbf{T}_{3} + e^{\gamma \alpha_{2}} \gamma \left(-1 + 3 \mathbf{T}_{3}\right) \eta_{2} \left(-2 \hbar \mathbf{y}_{3} + e^{\gamma \alpha_{1}} \left(-1 + \mathbf{T}_{3}\right) \xi_{1}\right) + 2 \gamma \hbar \mathbf{x}_{3} \left(2 \hbar \mathbf{y}_{3} - e^{\gamma \alpha_{1}} \left(-1 + 3 \mathbf{T}_{3}\right) \xi_{1}\right)\right) \in + \mathbf{0}[\epsilon]^{2}
$$

Associativity of tm.

```
In[ ]:= Table[Block[{$U = U, $k = kk},
               {lhs = Bind[tm1,2→2, {2}, tm2,3→1];
                 {$U, $k} -> HL[lhs ≡ Bind[tm2,3→2, {2}, tm1,2→1]]}
            ], {U, {CU, QU}}, {kk, 0, 1}]
\textit{Out} \texttt{[} \texttt{[} \{ \texttt{\{CU, 0\}} \texttt{]} \texttt{=} \texttt{True} \} \texttt{,} \texttt{\{[} \{ \texttt{CU, 1\}} \texttt{]} \texttt{=} \texttt{True} \} \texttt{,} \texttt{\{[} \{ \texttt{QU, 0\}} \texttt{]} \texttt{]} \texttt{=} \texttt{True} \} \texttt{]}ln[-] =  \text{Block} [\{\$ \cup = \text{CU}, \$\text{k} = 2\}, \text{Timing@ } \{\text{lhs} = \text{Bind}\ [\text{tm}_{1,2\to 2}, \{2\}, \text{tm}_{2,3\to 1}]\}HL[lhs = Bind[tm<sub>2,3→2</sub>, {2}, tm<sub>1,2→1</sub>]]}]
```

```
Out[e]= {65.75, {True}}
```
tS

$$
\begin{array}{ll}\n\text{S}[U_{-}, kk_{-}] := S[U, kk] = \text{Module} \left[ \{ 0E \}, \\
& 0E = m_{3,2,1\rightarrow 1} \left[ Exp_{U_{1}, $k} [\eta, S_{1}[U[y_{1}]] / . U \rightarrow Times \right] \\
& \text{Exp}_{U_{2}, $k} [\alpha, S_{2}[U[a_{2}]] / . U \rightarrow Times] \exp_{U_{3}, $k} [\xi, S_{3}[U[x_{3}]] / . U \rightarrow Times \right]]; \\
& \mathbb{E} \left[ -t_{1} \tau_{1} + \left( 0E[\mathbb{Z}]] / . \xi | \eta \rightarrow \theta \right), 0E[\mathbb{Z}]] / . a_{1} \rightarrow \theta, 0E[\mathbb{S}]\right] / . \{\eta \rightarrow \eta_{1}, \alpha \rightarrow \alpha_{1}, \xi \rightarrow \xi_{1} \}]; \\
& tS_{i_{-}} := S[\$U, $k] / . \left\{ (v : \tau | \eta | \alpha | \xi)_{1} \rightarrow v_{i}, \left( v : t | T | y | a | x \right)_{1} \rightarrow v_{i} \right\};\n\end{array}
$$

 $In[\texttt{0}] := \textbf{tS}_1$ 

$$
\text{Out} \text{F} = \mathbb{E} \left[ -a_1 \alpha_1 - t_1 \tau_1, \frac{1}{\hbar T_1} \left( -e^{\gamma \alpha_1} \hbar y_1 \eta_1 - e^{\gamma \alpha_1} \hbar T_1 x_1 \xi_1 + e^{\gamma \alpha_1} \eta_1 \xi_1 - e^{\gamma \alpha_1} T_1 \eta_1 \xi_1 \right), \right.
$$
\n
$$
1 + \frac{1}{4 \hbar T_1^2} \left( 4 e^{\gamma \alpha_1} \gamma \hbar^2 T_1 y_1 \eta_1 - 4 e^{\gamma \alpha_1} \hbar^2 a_1 T_1 y_1 \eta_1 - 2 e^{2 \gamma \alpha_1} \gamma \hbar^2 y_1^2 \eta_1^2 - 4 e^{\gamma \alpha_1} \hbar^2 a_1 T_1^2 x_1 \xi_1 - 4 e^{\gamma \alpha_1} \gamma \hbar T_1 \eta_1 \xi_1 + 8 e^{\gamma \alpha_1} \hbar a_1 T_1 \eta_1 \xi_1 + 4 e^{\gamma \alpha_1} \gamma \hbar T_1^2 \eta_1 \xi_1 - 4 e^{2 \gamma \alpha_1} \gamma \hbar^2 T_1 x_1 y_1 \eta_1 \xi_1 + 6 e^{2 \gamma \alpha_1} \gamma \hbar y_1 \eta_1^2 \xi_1 - 2 e^{2 \gamma \alpha_1} \gamma \hbar T_1 y_1 \eta_1^2 \xi_1 - 2 e^{2 \gamma \alpha_1} \gamma \hbar T_1^2 x_1^2 \xi_1^2 + 6 e^{2 \gamma \alpha_1} \gamma \hbar T_1 x_1 \eta_1 \xi_1^2 - 2 e^{2 \gamma \alpha_1} \gamma \hbar T_1^2 x_1 \eta_1 \xi_1^2 - 3 e^{2 \gamma \alpha_1} \gamma \hbar T_1^2 \xi_1^2 + 4 e^{2 \gamma \alpha_1} \gamma T_1 \eta_1^2 \xi_1^2 - e^{2 \gamma \alpha_1} \gamma T_1^2 \eta_1^2 \xi_1^2 + 6 e^{2 \gamma \alpha_1} \gamma \hbar T_1^2 \eta_1^2 \xi_1^2 - 8 e^{2 \gamma \alpha_1} \gamma \hbar T_1^2 x_1 \eta_1 \xi_1^2 - 3 e^{2 \gamma \alpha_1} \gamma \eta
$$

tS is an anti-homomorphism for tm.

 $Inf[\mathbf{z}] := \text{HL}[\mathbf{t}S_1 \mathbf{t}S_2) \sim B_{1,2} \sim \text{tm}_{1,2 \to 1} \equiv \text{tm}_{2,1 \to 1} \sim B_1 \sim \text{t}S_1]$  $Out[ \circ ] =$  True

tDelta

$$
\Delta[U_{-}, kk_{-}] := \Delta[U_{-}, kk_{-}] := \Delta[U_{+}, kk_{-}] = \text{Module} \left[ \{0E\},\right.\n\text{OE} = \text{Block} \left[ \{\$k = kk, \$p = kk + 1\}, m_{1,3,5\rightarrow1} @ m_{2,4,6\rightarrow2} @ Times \left[\right.\right.\n\text{Prepend} \left[ \{y_{2}\}_{2}\right] @ Exp_{U_{1},\$k} [\eta, \Delta_{1\rightarrow1,2}[U[y_{1}]] / . U \rightarrow Times \right],\n\text{Prepend} \left[ \{a_{4}\}_{4}\}_{@Exp_{U_{3},\$k} [\alpha, \Delta_{3\rightarrow3,4}[U[a_{3}]] / . U \rightarrow Times \right],\n\text{Prepend} \left[ \{x_{6}\}_{6}\right] @ Exp_{U_{5},\$k} [\xi, \Delta_{5\rightarrow5,6}[U[x_{5}]] / . U \rightarrow Times \right]\n\begin{bmatrix}\n1 / . (\eta \rightarrow \eta_{1}, \alpha \rightarrow \alpha_{1}, \xi \rightarrow \xi_{1})\n\end{bmatrix};\n\begin{aligned}\n\mathbb{E}\left[\tau_{1} (t_{1} + t_{2}) + \alpha_{1} (a_{1} + a_{2}), 0E[\mathbb{3}]] / . \alpha_{1} \rightarrow 0, 0E[\mathbb{4}]]\right];\n\end{aligned}
$$
\n
$$
\begin{aligned}\n\text{L}\left[\tau_{2} (t_{1} + t_{2}) + \alpha_{1} (a_{1} + a_{2}), 0E[\mathbb{3}]] / . \alpha_{1} \rightarrow 0, 0E[\mathbb{4}]]\right];\n\end{aligned}
$$

In[ ]:= **tΔ1→1,2**

$$
\text{Out}[\mathcal{F}]\mathcal{F} = \mathbb{E}\left[\begin{array}{cc} (a_1 + a_2) & \alpha_1 + (t_1 + t_2) & \tau_1, \ y_1 \ \eta_1 + T_1 \ y_2 \ \eta_1 + x_1 \ \xi_1 + x_2 \ \xi_1, \\ 1 + \frac{1}{2} \ \left( -2 \ \tilde{r} \ a_1 \ T_1 \ y_2 \ \eta_1 + \gamma \ \tilde{r} \ T_1 \ y_1 \ y_2 \ \eta_1^2 - 2 \ \tilde{r} \ a_1 \ x_2 \ \xi_1 + \gamma \ \tilde{r} \ x_1 \ x_2 \ \xi_1^2 \right) \ \in \\ + \ 0 \ [\epsilon]^2 \end{array} \right]
$$

Testing co-associativity.

```
\mathsf{In}[\mathsf{B}]\mathsf{B}=\mathsf{HL}\left[\,t\Delta_{1\rightarrow 1,\,2}\circ B_2\circ t\Delta_{2\rightarrow 2,\,3}\,\equiv\,t\Delta_{1\rightarrow 1,\,3}\circ B_1\circ t\Delta_{1\rightarrow 1,\,2}\,\right]
```
 $Out[ \circ ] =$  True

Testing S is an anti-co-homomorphism

$$
ln[\bullet] := HL[tS_1 \sim B_1 \sim t\Delta_{1\to 1,2} \equiv t\Delta_{1\to 2,1} \sim B_{1,2} \sim (tS_1 \ tS_2)]
$$
  
Out[•] = True

Testing convolution inverse:

```
\mathit{Inf}[\mathit{p}] = \left\{ \text{HL} \left[ \, t \Delta_{1\rightarrow 1,2} \sim B_1 \sim t S_1 \sim B_{1,2} \sim t \mathfrak{m}_{1,2\rightarrow 1} \, \equiv \, t \eta_1 \sim B_{\{\} } \sim t \mathbb{1}_1 \right] \right\},HL [t\Delta_{1\rightarrow 1,2} \sim B_2 \sim tS_2 \sim B_{1,2} \sim tm_{1,2\rightarrow 1} \equiv t\eta_1 \sim B_{\{\}} \sim tI_1]
```

```
Out[e]= {True, True}
```

```
tR
```

```
ln[ \circ ]:=
            R[QU, kk_] := R[QU, kk] = Module{OE},
                    OE = Simplify / @ \mathbf{C}_{QU, kk} @ R_{1,2};- ℏ a2 t1
γ , ℏ x2 y1, Last@OE ;
            tR<sub>i_,j_</sub> := R[$U, $k] /. { (v : t | T | y | a | x)<sub>1</sub> → v_i, (v : t | T | y | a | x)<sub>2</sub> → v_j};
            \overline{\mathbf{tR}}_{i_-,j_-} := \overline{\mathbf{tR}}_{i,j} = \mathbf{tR}_{i,j} \sim \mathbf{B}_j \sim \mathbf{tS}_j;
```

$$
\text{Out}(F) = \left\{ \mathbf{E} \left[ -\frac{\hbar a_2 t_1}{\gamma}, \ \hbar x_2 y_1, \ 1 + \left( \frac{\hbar a_1 a_2}{\gamma} - \frac{1}{4} \gamma \hbar^3 x_2^2 y_1^2 \right) \in +0 \left[ \in \right]^2 \right], \ \mathbb{E} \left[ \frac{\hbar a_2 t_1}{\gamma}, \ -\frac{\hbar x_2 y_1}{\gamma}, \ \mathbf{I}_1 \right] \right\}
$$
\n
$$
1 - \frac{1}{4 \left( \gamma T_1^2 \right)} \left( \hbar \left( 4 a_1 T_1 \left( a_2 T_1 + \gamma \hbar x_2 y_1 \right) + \gamma \hbar x_2 y_1 \left( 4 a_2 T_1 + 3 \gamma \hbar x_2 y_1 \right) \right) \right) \in +0 \left[ \in \right]^2 \right\}
$$

Testing R2

$$
\inf_{\|h\|_{\ell^2} = \mathbb{H} \mathbb{L} \left[ \left( \overline{tR}_{1,2} tR_{3,4} \right) \sim B_{1,2,3,4} \sim \left( t m_{1,3\rightarrow 1} t m_{2,4\rightarrow 2} \right) = t l_1 t l_2 \right]
$$
\n
$$
\text{Out} = \text{True}
$$
\n
$$
\text{Testing R3}
$$
\n
$$
\inf_{\|h\|_{\ell^2} = \mathbb{H} \mathbb{L} \left[ \left( t R_{2,3} t R_{1,4} t R_{5,6} \right) \sim B_{\text{Range}} \infty \left( t m_{1,5\rightarrow 1} t m_{2,6\rightarrow 2} t m_{3,4\rightarrow 3} \right) \right] = \left( t R_{1,2} t R_{5,3} t R_{6,4} \right) \sim B_{\text{Range}} \infty \left( t m_{1,5\rightarrow 1} t m_{2,6\rightarrow 2} t m_{3,4\rightarrow 3} \right) \right]
$$
\n
$$
\text{Out} = \text{True}
$$
\n
$$
\text{True}
$$
\n
$$
\text{True}
$$
\n
$$
\text{True}
$$
\n
$$
\text{True}
$$
\n
$$
\text{True}
$$
\n
$$
\text{True}
$$
\n
$$
\text{True}
$$
\n
$$
\text{True}
$$
\n
$$
\text{True}
$$
\n
$$
\text{True}
$$
\n
$$
\text{True}
$$
\n
$$
\text{True}
$$
\n
$$
\text{True}
$$
\n
$$
\text{True}
$$
\n
$$
\text{True}
$$
\n
$$
\text{True}
$$
\n
$$
\text{True}
$$
\n
$$
\text{True}
$$
\n
$$
\text{True}
$$
\n
$$
\text{True}
$$
\n
$$
\text{True}
$$
\n
$$
\text{True}
$$
\n
$$
\text{True}
$$
\n
$$
\text{True}
$$
\n
$$
\text{True}
$$
\n
$$
\text{True}
$$
\n
$$
\text{True}
$$
\n
$$
\text{True}
$$
\n
$$
\text{True}
$$
\n
$$
\text{True}
$$
\n<math display="block</math>

# Alternative Algorithms

2

\n
$$
\lambda_{\text{all},\text{e}}[CU] := \text{If } [k = 0, 1, \text{ Module} \left[\{eq, d, b, c, so\},\right]
$$
\n
$$
eq = \rho \text{e}e^{Sx_{\text{U}}} \cdot \rho \text{e}e^{\eta y_{\text{U}}} = \rho \text{e}e^{iy_{\text{U}}} \cdot \rho \text{e}e^{(\tau t_{\text{U}} - 2 \epsilon a_{\text{U}})} \cdot \rho \text{e}e^{b x_{\text{U}}};
$$
\n
$$
\{so\} = \text{Solve} \left[\text{Thread}\left[\text{Flatten } / \text{e}eq\right], \{d, b, c\}\right] / . \text{ Ce1} \rightarrow 0;
$$
\n
$$
\text{Series} \left[e^{-\eta y - \xi x + \eta \xi t + ct + dy - 2 \epsilon ca + bx}, so, \{\epsilon, 0, k\}\right]];
$$
\n
$$
\text{Inif } \exists i = \{\lambda_{\text{alt},2}[\text{CU}], \text{HL} \text{eSimplify} \text{eNormal} \left[\lambda_{\text{alt},2}[\text{CU}] = \text{Last}\left[\Lambda_{\text{CU},2}[\{\xi, \eta\}, \{x, y\}\right]]\right]\}
$$
\n
$$
\text{Outif } \exists i = \{1 + \left(2 \text{a } \eta \xi - y \gamma \eta^2 \xi - x \gamma \eta \xi^2 + \frac{1}{2} t \gamma \eta^2 \xi^2\right) \epsilon + \frac{1}{2} \left(\left(2 \text{a } \eta \xi - y \gamma \eta^2 \xi - x \gamma \eta \xi^2 + \frac{1}{2} t \gamma \eta^2 \xi^2\right)^2 + 2 \left(-\text{a } \gamma \eta^2 \xi^2 + y \gamma^2 \eta^3 \xi^2 + x \gamma^2 \eta^2 \xi^3 - \frac{1}{3} t \gamma^2 \eta^3 \xi^3\right)\right)
$$
\n
$$
\epsilon^2 + 0[\epsilon]^3, \text{True}
$$
\n

2